# **UNIVERSIDAD TECNOLÓGICA ISRAEL**

## **MAESTRÍA EN SISTEMAS INFORMÁTICOS EDUCATIVOS (SIE)**

**Creación de un objeto multimedia –línea del tiempo interactivapara el estudio de la Historia de la Arquitectura Moderna: Frank Lloyd Wright, el genio americano**

> **Maestrante Arq. Agustín Ribadeneira Terán**

**Tutor Ing. Miguel Ortiz Navarrete, MBA** 

> **Quito Ecuador Marzo 2012**

## **1. INTRODUCCIÓN**

1

#### 1.1. Antecedentes del tema

El estudio de la Historia de la Arquitectura pasó a formar parte de laenseñanza profesional, a partir de la publicación del texto *"Recueil et paralléle des édifices de toutgenreanciens et modernes"* (Recopilación y analogía de todo tipo de edificios antiguos y modernos), por Jean Nicollas Luis Durand, París, 1800, como uno de los textos de arquitectura de la Escuela Politécnica de París, que, junto a su otra obra *"Compendio de lecciones de arquitectura"*, publicada en 1802 constituyen el mayor esfuerzo por introducir algunos principios de racionalidad vinculados al estilo neoclásico imperante para responder a las necesidades del siglo XIX.

El texto en mención es una especie de manual de arquitectura, presentado de manera ordenada y sistemática, exhibiendolas obras más importantes, dibujadas en planta y alzado a la misma escala y con el mismo tratamiento<sup>1</sup> y clasificadas según su tipología (Anfiteatros; Acueductos: antiguos, modernos; Arsenales; Arcos del triunfo: antiguos, chinos, modernos; Baños: antiguos, turcos; Baldaquinos; Baptisterios; Basílicas: antiguos, modernos,.. etc.)<sup>2</sup>, y con una referencia al lugar, el autor y la fecha de construcción, con el fin de facilitar el análisis y la comparación entre ellos.

El Compendio de lecciones de arquitectura era, en cambio, una novedosa propuesta metodológica, basada en la utilización de una trama cuadriculada sobre la que se podían colocar una serie de elementos singulares estandarizados, dibujados con mucho detalle en el Compendio, desde los muy simples, como columnas, pilastras, arcos, muros de carga,

<sup>&</sup>lt;sup>1</sup>BIERMANN Verónica. Et. Alt. Teoría de la Arquitectura del Renacimiento a la actualidad. Colonia: Editorial Taschen. 2003

<sup>2</sup>Recueil et paralléle des édifices de tout genre anciens et modernes. Índice. Traducción: Agustín Ribadeneira Terán. 2011

hasta otros más complejos como cuerpos completos de diversos tipos de edificaciones: con bóvedas, con galerías, con patios centrales, etc., permitiendo, mediante las combinaciones, configurar cualquier tipo de edificio.

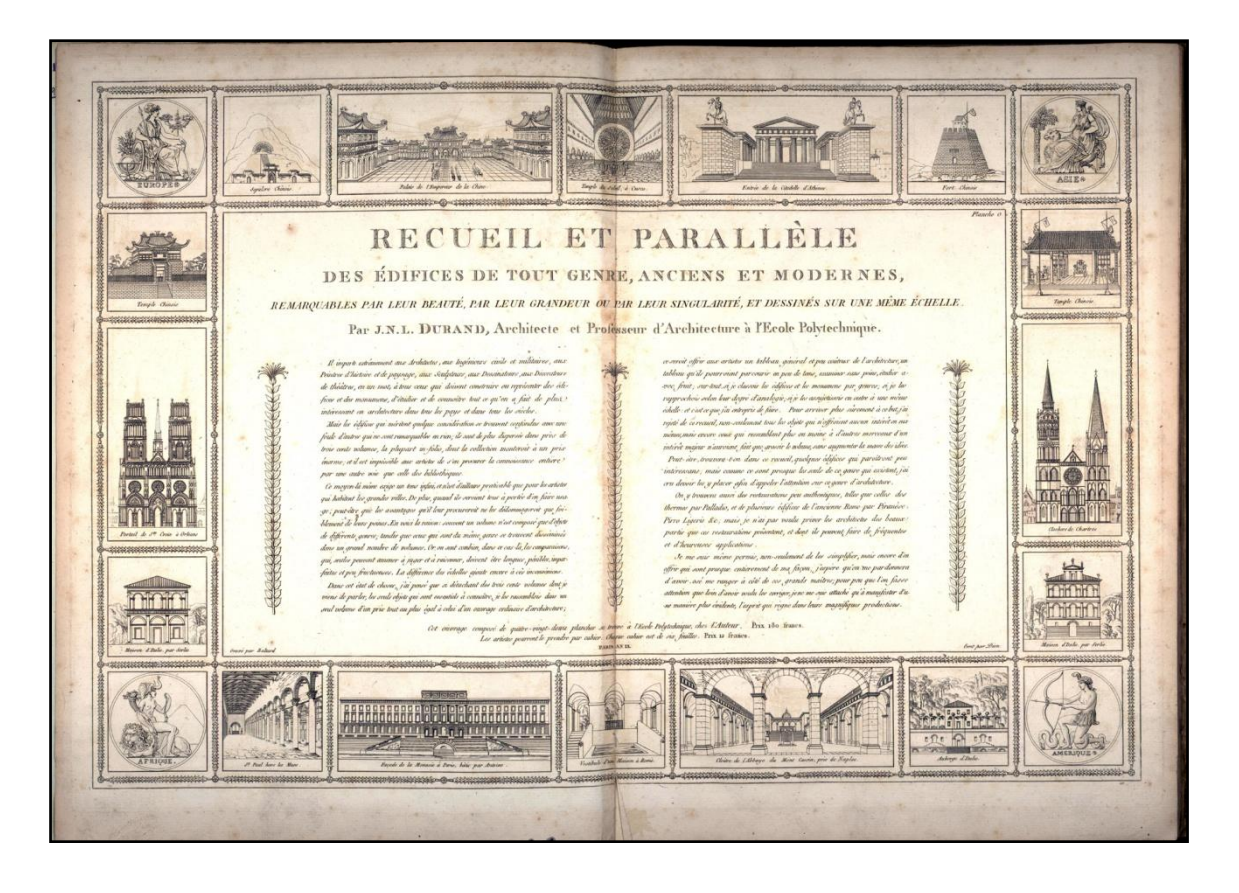

#### **Ilustración 1: Portada del libro de Durand. <sup>3</sup>**

1

En esta obra, Durand establece algunas premisas del estudio de la historia de la arquitectura que son universales y constituyen la esencia de esta importante materia:

- La organización del libro de Durand al agrupar los edificios según las tipologías, facilita la comparación entre ellos y su análisis.
- Historia y teoría de la arquitectura están estrechamente vinculadas: la historia es la base de la teoría, de ella proviene el material básico dela teoría. No existe la Teoría de la Arquitectura sin la Historia<sup>4</sup>.

<sup>&</sup>lt;sup>3</sup> Fuente: Service Commun de la Documentation University of Strasbourg - Digital old books Author: Durand, Jean-Nicolas-Louis: http://num-scd-ulp.u-strasbg.fr:8080/view/authors/Durand, Jean-[Nicolas-Louis.html](http://num-scd-ulp.u-strasbg.fr:8080/view/authors/Durand,_Jean-Nicolas-Louis.html)

- La historia explica las características materiales y las condiciones de aparición de la obra arquitectónica, mientras la teoría es producto del análisis, comparación, explicación y síntesis de las obras históricas.
- La historia debe ser estudiada a partir de la más amplia descripción de la materialidad de la obra, a través de los medios gráficos disponibles, asunto que Durand lo realiza mediante grabados en cobre, de gran fidelidad gráfica.

En la Facultad de Arquitectura de la Universidad Central del Ecuador, la asignatura de Historia de la Arquitectura ha sido impartida utilizando colecciones de diapositivas adquiridas por la institución o realizadas por los mismos profesores, generalmente fotografiando las imágenes de los libros. Esta forma resulta obsoleta y costosa, frente a las posibilidades de la imagen digital y los medios informáticos en general. Hace pocos años algunos profesores hemos realizado esfuerzos por crear colecciones de imágenes digitales para reemplazar a las viejas diapositivas.

En relación a los contenidos, el estudio de la historia de la arquitectura tiene una gran importancia en la actualidad, ya que los movimientos y tendencias que actúan en el presente son resultado de una serie de transformaciones críticas que se dieron a partir del advenimiento de la arquitectura moderna, tema que viene a constituir el eje articulador de los estudios de historia, pues de su comprensión profunda depende en gran parte la orientación profesional del arquitecto, su actitud hacia la realidad.

La arquitectura moderna presenta dos grandes paradigmas: por un lado, el racionalismo, surgido de la necesidad de resolver el grave problema de la vivienda, ocasionado por el aparecimiento del proletariado industrial, el enorme incremento de la poblaciónurbana, la desarticulación de la ciudad tradicional, las pésimas condiciones de vida de los obreros y

<sup>&</sup>lt;sup>4</sup> "El método de proyección y la historia de la arquitectura se entrelazan aquí estrechamente, como ocurre con la teoría y la realización del proyecto en el libro Précis des lesons". BIERMANN Verónica. Op. Cit.

en general todo el caos social que la revolución industrial provocó en Europa, dio lugar a la tendencia arquitectónica predominante del siglo XX, que nace bajo la premisa de la producción en serie, se propone la búsqueda de "estándares" en la arquitectura, alimentadoporlos nuevos paradigmas de la ciencia y una expresión a partir de los experimentos artísticos de las vanguardias, especialmente el cubismo y el neoplasticismo.

En los años 30, el racionalismo arquitectónico deviene en"estilo internacional" y se difunde por el mundo entero, logrando homogeneizar la expresión del lenguaje arquitectónico, arrasando con las expresiones culturales locales y nacionales. Es una arquitectura que ve al hombre como una abstracción, dominada porel modelo mecanicista y laproducción industrial seriada, formas ortogonales, y la aplicación de los nuevos materiales hormigón, acero y vidrio, que encontramos en todas las ciudades del planeta.

Por otro lado, surge una visión alternativa al racionalismo: el organicismo, representado especialmente por el arquitecto norteamericano Frank Lloyd Wright, que plantea conceptos diametralmente opuestos alos del racionalismo, tal como lo plantea Renato De Fusco:

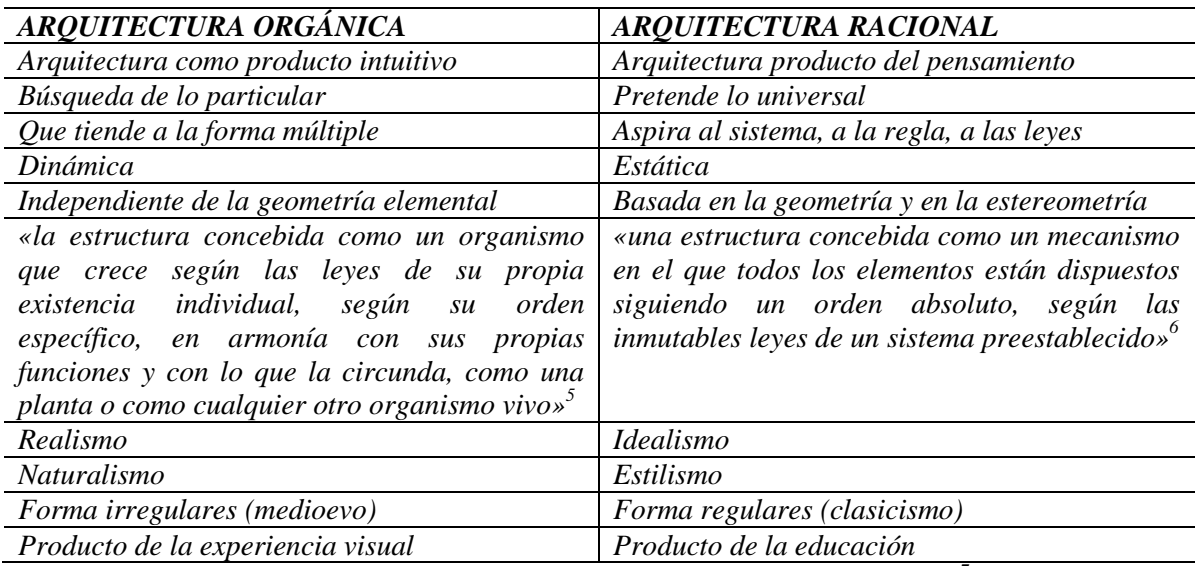

**Ilustración 2: tabla comparativa de argumentos entre Racionalismo y Organicismo<sup>7</sup>**

<u>.</u>

<sup>5</sup>ZEVI Bruno. Verso un´architettura organica. Turín. Editorial Einaudi. 1945, citado por Renato de Fusco Op. Cit.

<sup>6</sup> Ibid.

<sup>&</sup>lt;sup>7</sup>Fuente: DE FUSCO Renato. Historia de la arquitectura contemporánea. Madrid. H.Blume Ediciones. 1981. Elaboración: propia

La comprensión profunda de estos dos paradigmas constituye el elemento central del estudio de la historia de la arquitectura para entender su evolución posterior, la crisis del racionalismo de los años 60-70 y el aparecimiento del llamado movimiento postmoderno hasta la actual dispersión de tendencias.

En relación a los elementos didácticos del estudio de la Historia en general y de la Historia de la Arquitectura en particular, existen en la actualidad algunos aportes interesantes que es necesario tomar en cuenta a fin de configurar un panorama completo de las implicaciones del tema.

Los estudios tradicionales de historia de la arquitectura han aplicado varias estrategias: clase magistral en la que el profesor expone los contenidos; enfoque de autor, abordando las obras realizadas por un determinado arquitecto, independientemente de los acontecimientos históricos generales; uso limitado de medios gráficos: unas pocas imágenes de las obras; trabajos de los estudiantes bajo el mismo enfoque de autor.

Robert Bain, profesor asistente en la Escuela de Educación de la Universidad de Michigan, en su texto "Cómo aprenden los estudiantes-Historia en el aula de clase"<sup>8</sup>, plantea algunas recomendaciones interesantes: organizar el currículo en torno a conceptos históricos clave, a interrogantes centrales; establecer claramente la diferencia entre "historia como acontecimientos" e "historia como relato": lo que significa comprender que losescritos históricosson un conjunto de relatos construidos por los historiadores desde un particular punto de vista, por lo que uno de los objetivos del estudio de la historiadebe ser construir criterios propios, concepto ampliado por Joaquín Prats<sup>9</sup> que plantea la necesidad de

<sup>8</sup> <http://www.eduteka.org/ComoAprendenLosEstudiantes.php>

<sup>9</sup> PRATS Joaquín, Enseñar Historia: notas para una didáctica renovadora. JUNTA DE EXTREMADURA Consejería de Educación, Ciencia y Tecnología. *Dirección General de Ordenación, Renovación y Centros.*  Mérida, 2001. pdf. (en línea). Disponible en: <http: www.ub.es/histodidactica>

introducir el método histórico en la enseñanza, haciendo que los estudiantes revisen información histórica, puedan valorar y criticar las fuentes yelaborar explicaciones equilibradas con sus propios puntos de vista. Bain además recomienda construir herramientas específicas para el estudio de la historia mediante aplicaciones informáticas, mencionando el artículo de David Jonassen "Computadores como herramientas de la mente<sup>"10</sup> cuyo principal argumento es utilizar las computadoras para construir herramientas que potencian la mente y facilitan y amplían la capacidad de comprensión de los conocimientos: mapas de ideas, diagramas de flujo, mapas conceptuales, matrices, líneas del tiempo, etc.

#### 1.2. Planteamiento y formulación del problema

Desde la Fundación de la Facultad de Arquitectura y Urbanismo de la Universidad Central del Ecuador, la asignatura de Historia de la Arquitectura ha sido dictada bajo un modelo tradicional.

La Universidad ha introducido algunos cambios últimamente: nueva administración con fuertes intereses científicos y académicos, introducción del modelo de definición del currículo basado en competencias, cambio del régimen de estudios del sistema anual al de semestres.A pesar de todosestos cambios, el modelo pedagógico tradicional se mantiene en la Facultad y por ende en la asignatura de Historia de la Arquitectura: clases magistrales en las que el profesor domina la escena, enfoque histórico por autor sin vínculos con la historia general, limitado trabajo autónomo de los estudiantes, débil e incorrecta incorporación de las tecnologías de la información y comunicación (Tics), que se orientan a fortalecer la clase magistral y no logran crear un entorno de aprendizaje diferente.

Se podría establecer una pregunta base para guiar la investigación:

<sup>&</sup>lt;sup>10</sup>JONASSEN David. Computadores como herramientas de la mente. En línea, descargable en: <http://www.eduteka.org/modulos.php?catx=9&idSubX=272&ida=78&art=1>

¿El desarrollo e introducción de un objeto multimedia complejo: línea del tiempo interactiva, que incorpore una visión amplia de la historia a la vez que ofrezca información relevante y permita una interacción con el usuario, permitirá crear un entorno de aprendizaje más interesante para el estudiante y con mejores resultados académicos?

#### *1.2.1. Sistematización del problema*

#### a. Diagnóstico

<u>.</u>

- La asignatura de Historia de la Arquitectura está organizada en torno a bloques temáticos que tienen una definición ambigua: del tercero al quinto semestre cubren diferentes épocas históricas y en el sexto semestre se cambia el criterio y se estudia la arquitectura ecuatoriana.<sup>11</sup>
- Es un enfoque enciclopédico, que trata de abarcar toda la historia, sin establecer ejes centrales en torno a temas clave.
- El estudio de la arquitectura moderna del siglo XX, que debería marcar el eje conceptual central que oriente el desarrollo de toda la asignatura, es abordado en un solo semestre (ver nota al pie 10, quinto semestre), cubriendo preferentemente los subtemas relativos al racionalismo.
- La mayoría de profesores de la Universidad Central no han recibido una formación en pedagogía para el ejercicio de la cátedra. Los profesores de la asignatura de Historia de la Arquitectura no tienen una preparación pedagógica específica.
- La asignatura de Historia de la Arquitectura es impartida preferentemente mediante la modalidad de conferencia magistral, a veces con el apoyo de presentaciones de imágenes.

<sup>&</sup>lt;sup>11</sup> Tercer semestre: desde los imperios esclavistas Egipto, Mesopotamia, Grecia y Roma hasta el Medioevo. Cuarto semestre: El Renacimiento, el Barroco y el Neoclásico. Quinto semestre: el Art Nouveau, el protorracionalismo, el racionalismo, el estilo internacional, la arquitectura actual. Sexto semestre: arquitectura ecuatoriana: época prehispánica, la colonia, la arquitectura moderna. Fuente: Guía docente de Historia de la Arquitectura. Mimeo. Vicedecanato FAU. 2011.

- En las conferencias predomina la descripción de las obras de un determinado autor, sin tomar en cuenta a otras obras de otros autores contemporáneos y sin hacer mayor referencia a los acontecimientos históricos generales.

b. Pronóstico

- La ambigua definición de los bloques temáticos en la asignatura de Historia de la Arquitectura, que aborda 3 semestres por épocas históricas y en un semestre la arquitectura ecuatoriana, constituye un grave error teórico que conduce a una visión de la arquitectura del país desintegrada de los acontecimientos mundiales, lo que no permite comprender interrelaciones culturales, ni explicar similitudes y diferencias.
- El enfoque enciclopédico y la ausencia de ejes temáticos clave provoca en los estudiantes una concepción de la historia como "cultura general", lo que impide la comprensión del presente a partir de sus antecedentes históricos, oscureciendo la visión de la realidad actual y limitando la formación de criterios adecuados sobre la orientación profesional y sobre las necesidades de su entorno.
- El estudioinsuficientee incompleto de la arquitectura del siglo XX, que debería ser el eje conceptual de la asignatura, va a generar una pobre comprensión de los antecedentes históricos de las actuales tendencias arquitectónicas, lo que provocará una asimilación acrítica de posturas internacionales inadecuadas para nuestro medio en lo social, tecnológico y cultural.
- La falta de preparación pedagógica específica de los profesores causa una disminución general de la calidad de la enseñanza de la asignatura, haciendo que ésta pierda interés para el estudiante y que su importancia en el contexto de la formación del arquitecto disminuya.
- El predominio de la modalidad de conferencia magistral provoca un aprendizaje memorístico y superficial que no incide en la formación reflexiva y crítica del estudiante, ni aporta en la creación de una cultura arquitectónica sólida.
- El estudio de Historia de la Arquitectura bajo el enfoque de autor, sin referencia a las obras y autores paralelos, ni a la historia general, provoca una perspectiva completamente limitada del tiempo histórico, que impide la comprensión de las múltiples relaciones entre la sociedad, la cultura y la arquitectura de una época determinada y por tanto no aporta en la explicación necesaria del pasado, objetivo esencial de la asignatura.
	- c. Control de pronóstico
- Reformular la estructura de bloques temáticos de la asignatura, incorporando el estudio de la arquitectura ecuatoriana integrado al de la arquitectura mundial.
- Definir un eje conceptual en la asignatura: la comprensión profunda de la arquitectura moderna del siglo XX y sus dos paradigmas: el racionalismo y el organicismo, dándole un espacio suficienteque permita ordenar los otros temas y romper con el enfoque enciclopédico.
- Crear un objeto multimedia que aborde el conocimiento de la obra teórica y arquitectónica del principal creador del paradigma organicista, el Arquitecto norteamericano Frank Lloyd Wright, que aporte a la identificación de las relaciones de la arquitectura con la sociedad, la cultura y la tecnología, que aliente una concepción integrada del tiempo histórico de la modernidad y que permita visualizar globalmente los acontecimientos mundiales como telón de fondo de la arquitectura.

#### 1.3. Objetivos

#### *1.3.1. Objetivo general*

Realizar un objeto multimedia – una línea del tiempo interactiva – de la obra del arquitecto norteamericano Frank Lloyd Wright, principal creador del paradigma organicista de la arquitectura moderna, para uso de profesores y estudiantes.

#### *1.3.2. Objetivos específicos*

- Construir una línea del tiempo interactiva que englobe la formación, consolidación y crisis del movimiento moderno de la arquitectura: desde fines del siglo XIX hasta 1960, con información audiovisual sobre las principales obras del arquitecto Frank Lloyd Wright.

Incluir información suficiente del contexto histórico general del período de análisis (fines del S.XIX-1960): información sobre las tendencias, ciclos históricos y acontecimientos mundiales importantes, en los aspectos sociales, tecnológicos y culturales; información sobre las obras teóricas y arquitectónicas más importantes de arquitectos notables del período de estudio, incluyendo obras significativasde la arquitectura ecuatoriana.

- Analizar las plataformas tecnológicas y el software que pueden ser utilizados en la construcción de la línea de tiempo interactiva, para decidir lo más adecuado.

#### 1.4. Justificación

Soy profesor de las asignaturas de Teoría e Historia de la Arquitectura Moderna en la Facultad de Arquitectura y Urbanismo de la Universidad Central del Ecuador desde hace más de 30 años. Durante ese tiempo, a pesar de haber tenido una débil formación pedagógica antes de cursar la Maestría, siempre tuve interés en preparar materiales didácticos gráficos para mejorar el proceso de aprendizaje de los estudiantes. Como parte

de este interés, logré iniciar la elaboración de bancos de imágenes digitales para las asignaturas, que reemplacen las viejas colecciones de diapositivas.

Por otro lado, el esfuerzo por comprender las tendencias arquitectónicas actuales y sus antecedentes históricos me ha llevado a profundizar en ciertos aspectos clave del movimiento moderno. Esto condujo a explorar la obra de Frank Lloyd Wright, que crea un paradigma alternativo al del racionalismo, ofreciendouna visión acorde con la necesidad de crear una arquitectura con identidad, arraigada en la gente, en el lugar, usando técnicas constructivas tradicionales, con una visión no fetichista de la tecnología y con una gran versatilidad formal. Considero además muy oportuno su estudio, como un antídoto a la intoxicación a la que pueden llegar los estudiantes frente a la descomunal cantidad de información distribuida en Internet sobre las novelerías tecnológicas y formales de los arquitectos de moda, que reflejan un divorcio con el ambiente, con la cultura propia del lugar y con las tecnologías tradicionales.

De otro lado, la equivocada política de introducción de la Tics en la Facultad, que supone que la adquisición de hardware era suficiente, sin preocuparse de la capacitación docente ni de la posibilidad de generar aplicaciones útiles y desarrollar ambientes de aprendizaje diferentes, ha generado un fenómeno que prefiero llamarle el "síndrome powerpoint".

Ha sucedido exactamente lo que dice SeymorPapert, el científico creador del conocido software infantil "logo": "En vez de romper y desafiar la idea misma de los límites de las materias, la computadora definió una nueva materia; en vez de cambiar el énfasis del plan de estudios impersonal en uno de exploración emocionante para los alumnos, la computadora se usa ahora para reforzar los métodos tradicionales de la escuela. Lo que comenzó como un instrumento subversivo de cambio, fue neutralizado por el Sistema y convertido en una herramienta de consolidación".<sup>12</sup>

Los profesores, de manera tímida se han aventurado a usar las Tics, creando aplicaciones en powerpoint para reforzar sus clases magistrales. Es el paso del profesor "de lengua, tiza y pizarrón" al "profesor powerpoint". De esta manera se pierde la oportunidad de cambiar el enfoque total del proceso mediante un uso adecuado de la tecnología, creando nuevos ambientes de aprendizaje, con mayor participación del estudiante. El profesor ya no siente la necesidad de capacitarse en el uso de las Tics, ni de introducir las computadoras en su clase, pues ya hay un "laboratorio" y una materia específica de computación que lo hace.

Frente a esta situación, considero importante realizar un objeto multimedia más complejo, que demuestre algunas de las posibilidades del uso de las Tics, en el esfuerzo por introducir nuevos ambientes de aprendizaje en la Facultad.

1.5. Alcance y limitaciones

*1.5.1. Alcance* 

1

El proyecto contempla la realización de una línea del tiempo interactiva de la arquitectura moderna desde finales del siglo XIX hasta la década de los años 60 que muestre:

- Los acontecimientos mundiales más importantes a nivel social, cultural y tecnológico
- Las obras teóricas y arquitectónicas más importantes de los arquitectos más notables del período.
- Las obras teóricas y arquitectónicas más importantes del arquitecto Frank Lloyd Wright, descritas teórica y gráficamente.
- Las obras arquitectónicas de autores ecuatorianos en el período.

<sup>&</sup>lt;sup>12</sup> PAPERT Seymour. The Children's Machine: Rethinking School in the Age of the Computer. 1993. citado en: ASTE Margarita. Clases de computación un obstáculo para la integración de la tecnología a la educación. <http://www.quipus.com.mx/nueva-pagina-quipus/revista/fivestar/r7clasco.htm>

El objeto será distribuido mediante un soporte digital óptico externo (CD o DVD), aunque también podría subirse a un sitio Web o a un sitio de intranet.

#### *1.5.2. Limitaciones*

El proyecto no tiene el nivel de una enciclopedia, por tanto no incluye una ampliación de los acontecimientos históricos mundiales, sino solamente una descripción muy corta de ellos, ubicados en la línea del tiempo. En eventos de gran relevancia, se podrá incluir referencias externas para una consulta posterior.

Las obras generales de arquitectura del período van a estar señaladas en la línea del tiempo, sin incluir una explicación detallada. Puesto que el objetivo es mostrar la obra de Frank Lloyd Wright, se incluirán descripciones detalladas solamente de las obras principales de este arquitecto. Las obras de autores ecuatorianos tampoco tendrán una descripción detallada.

#### 1.6. Estudios de factibilidad

#### *1.6.1. Factibilidad técnica*

Para la realización de una línea del tiempo interactiva como una herramienta didáctica para la enseñanza se presenta varias alternativas:

- Uso de software especializado para hacer líneas de tiempo. Existen en la actualidad algunas herramientas especializadas para hacer líneas de tiempo y que serán analizadas en función de sus cualidades y las necesidades del proyecto.
- Herramientas en línea: hay muchas herramientas en línea que están orientadas para uso estudiantil en ejercicios cortos. La mayoría de las herramientas almacenan en sus propios servidores los productos; algunas son pagadas y ofrecen la herramienta gratuita con ciertas limitaciones.
- o DIPITY [\(http://www.dipity.com/\)](http://www.dipity.com/): Dipity es un sitio Weben ingles de líneas de tiempo. Se pueden crear y almacenar en la red, compartir en redes sociales, colaborar interactivamente, visualmente muy atractivo, integra video, audio, imágenes, textos, enlaces, mapa interactivos y tiene un nivel se zoom que permite varios niveles de detalle. El nivel gratuito está limitado a 3 líneas con 150 eventos y el más costoso es el ilimitado, \$ 100,00 mensuales.
- o TIMETOAST [\(http://www.timetoast.com/\)](http://www.timetoast.com/): Interesante sitio en ingles que permite crear líneas de tiempo en flash con un atractivo interfaz. Admite ampliar la información de los eventos con textos, incorporar una imagen por evento y un hipervínculo a la Web. Las líneas se guardan en el sitio y son de libre uso.
- o TIMERIME [\(http://www.timerime.com/\)](http://www.timerime.com/): Sitio en varios idiomas, incluido el español para realizar líneas de tiempo. Interfaz en flash con capacidad de gráfico, texto e hipervínculos. La versión gratuita admite 100 eventos por línea. Las líneas de tiempo públicas se pueden embeber en blogs o páginas Web. Las versiones Pro se pueden personalizar y las hay desde 150 Euros al año hasta 1.500 Euros al año.
- o PRECEDEN [\(http://www.preceden.com/\)](http://www.preceden.com/):Sitio en inglés, permite incorporar eventos con duraciones temporales, útiles para el ambiente empresarial. Realizado en HTML, permite representar la línea en varias escalas de tiempo, desde segundos hasta 10 billones de años. No admite incorporar fotografías u otros media y tampoco hipervínculos; es solamente mediante barras horizontales. La membresía de por vida cuesta \$ 29,00.
- o XTIMELINE [\(http://www.xtimeline.com\)](http://www.xtimeline.com/):líneas de tiempo en flash, admite ampliaciones en una interesante interfaz de ventana, se pueden colocar imágenes, en cada evento. Gratuito, las líneas quedan alojadas en el sitio y son de libre uso.

#### o TIMELINE EN EXCEL (http://www.tecnologiadiaria.com

/descargas/Excel-Timeline-Template.xls): Es una plantilla interesante para hacer líneas de tiempo utilizando la capacidad de hacer gráficos de Excel. No es interactiva.

o SIMILE [\(http://www.simile-widgets.org/\)](http://www.simile-widgets.org/): (SemanticInteroperability of Metadata and Information in unLikeEnvironments) proyecto del Instituto Tecnológico de Massachusetts que incorpora una línea de tiempo de código abierto en HTML. Muy interesante, aunque difícil de aplicar, pues hace falta ser especialista.

-Software específico de líneas de tiempo:

- o SMARTDRAW [\(http://www.smartdraw.com\)](http://www.smartdraw.com/), un programa comercial para aprendizaje visual muy completo que permite realizar toda clase de gráficos semánticos: mapas mentales, mapas conceptuales, organigramas, diagramas causaefecto, líneas de tiempo, etc. Los productos elaborados se pueden imprimir y exportar en HTML, pero sin interactividad y con bajas resoluciones.
- o TIMELINEMAKER (http://www.timelinemaker.com/); sencillo de utilizar, permite la realización de una variedad de cronologías y líneas de tiempo. Bien integrado con herramientas de presentación, permite la exportación en varios formatos y tiene un visor gratuito del programa. Difícil de utilizar en líneas interactivas.
- o CRONOS [\(http://www.educ.ar/educar/docentes/software/vsoftware.jsp?url=](http://www.educ.ar/educar/docentes/software/vsoftware.jsp?url) SOFTGENE/TT\_CRONO.HTML): Software argentino gratuito. Demasiado sencillo, útil para ejercicios estudiantiles para comprender el concepto de simultaneidad, por ejemplo. Se reportan algunos problemas en el programa.

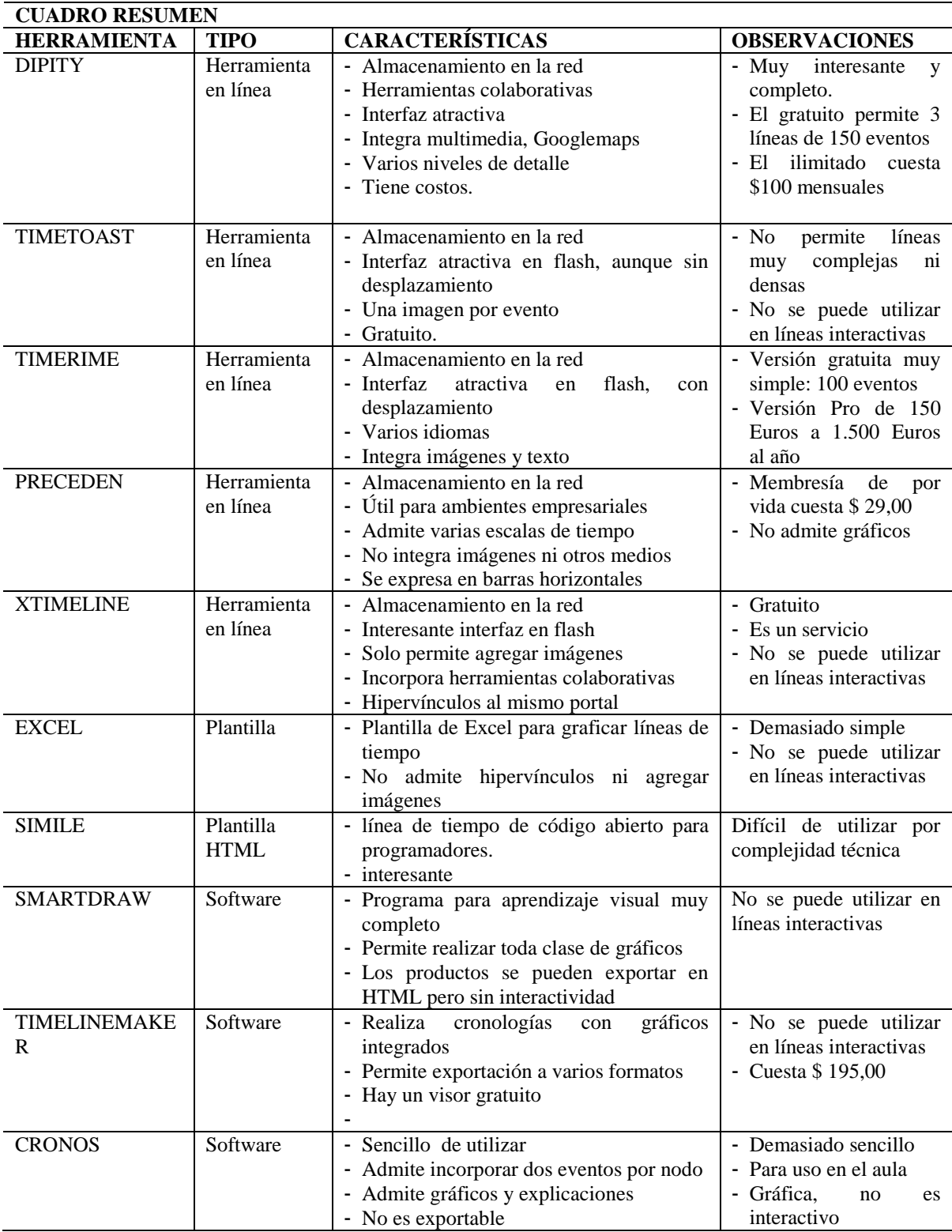

**Ilustración 3: tabla resumen de herramientas informáticas para crear líneas de tiempo. Elaboración propia**

De la revisión de estas herramientas, se puede concluir que ninguna responde a las exigencias del proyecto, por lo que considero la necesidad de crear una línea del tiempo específica utilizando creadores de aplicaciones flash, editores de páginas Web, editores de imágenes, editores de sonido, programas de autor (Neobook).

En relación a la existencia de información sobre el tema, debo indicar que tanto a nivel bibliográfico como de Internet, la información sobre la arquitectura del siglo XX y particularmente sobre la obra de Frank Lloyd Wright es muy abundante. En necesario mencionar que la mayoría de los sitios de divulgación de la obra de este arquitecto permiten el uso no comercial de la información gráfica.

#### *1.6.2. Factibilidad económica*

Este proyecto está enfocado en la creación de un objeto multimedia para ser utilizado por profesores y estudiantes de la Facultad de Arquitectura de la Universidad Central del Ecuador. Por el hecho de ser profesor de la Institución y por haber solicitado una licencia con sueldo para la realización del presente trabajo, el producto será entregado a la Facultad de Arquitectura para su libre usufructo, sin ninguna limitación, para uso gratuito de profesores y estudiantes.

a. Supuestos utilizados

Los costos han sido estimados en base a experiencia personal y mediante algunas consultas en la Universidad Central.

b. Identificación y valoración de ingresos y costos

Durante la ejecución del proyecto, recibo los ingresos provenientes de mi salario como profesor principal a tiempo completo en la Facultad de Arquitectura,y que alcanza, en cifras netas, a \$ 1.400,00 dólares americanos mensuales.

El valor de los activos diferidos está constituido principalmente por los gastos de organización y los costos de planificación del proyecto, que corresponden con el costo total de la maestría, que asciende a \$5.000,00 dólares americanos, que ya fueron cancelados y no ingresan en los cálculos financieros.

El presente proyecto no producirá activos fijos nuevos. Los activos fijos actuales y que serán tomados en cuenta son: mi domicilio, su mobiliario, el equipo de computación en el cual trabajo. Las tasas de depreciación son las oficiales del Reglamento para la aplicación de la Ley Orgánica de Régimen Tributario Interno<sup>13</sup> La depreciación neta mensual será asumida como egreso.

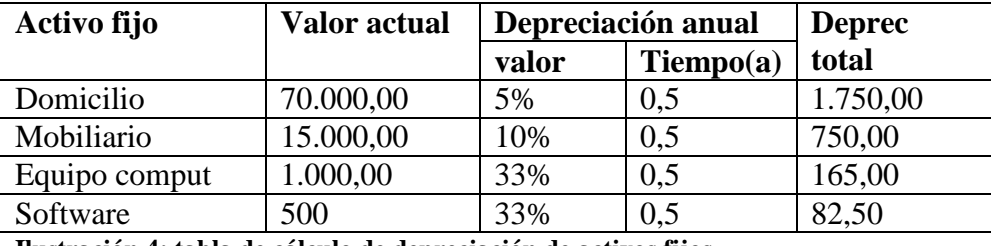

**Ilustración 4: tabla de cálculo de depreciación de activos fijos**

Los gastos administrativos son los compuestos por los servicios varios como energía eléctrica, servicio de Internet, servicio de copias, mantenimiento de la computadora, mantenimiento del lugar de trabajo, equipo de oficina en general.

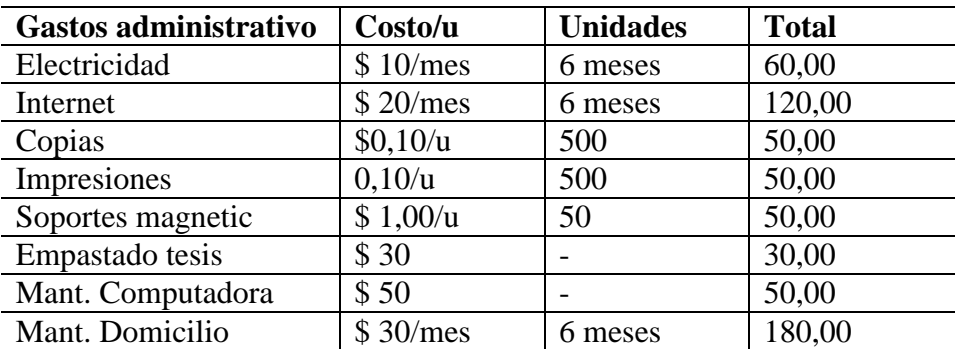

**Ilustración 5: tabla de gastos administrativos**

 $13$ Reglamento para la aplicación de la Ley de Régimen Tributario Interno de Ecuador. Mayo de 2008. [http://www.derechoecuador.com/index.php?option=com\\_content&task=view&id=4424](http://www.derechoecuador.com/index.php?option=com_content&task=view&id=4424)

#### c. Financiamiento

El siguiente cuadro resume los costos del proyecto y su financiamiento, exceptuando el

valor de los activos diferidos, que están cancelados:

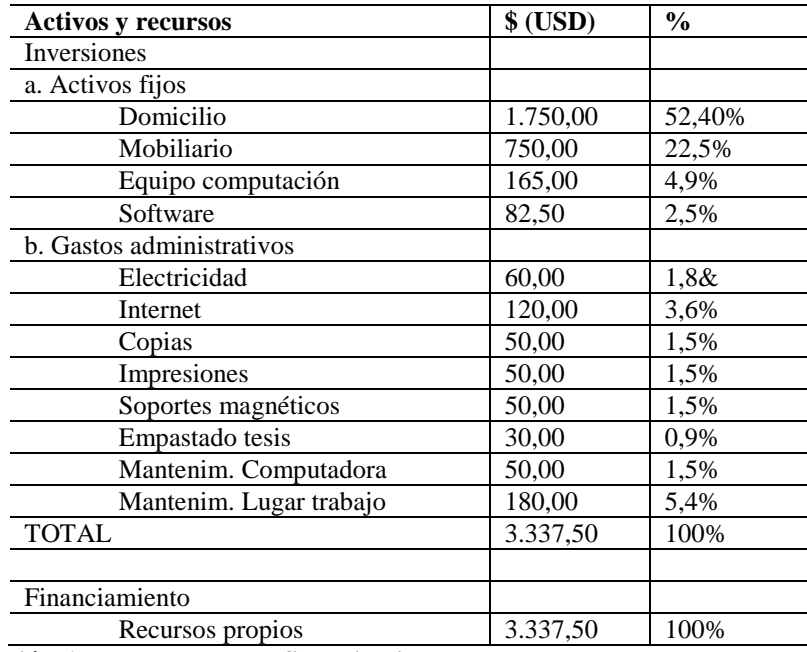

**Ilustración 6: tabla de costos y financiamiento**

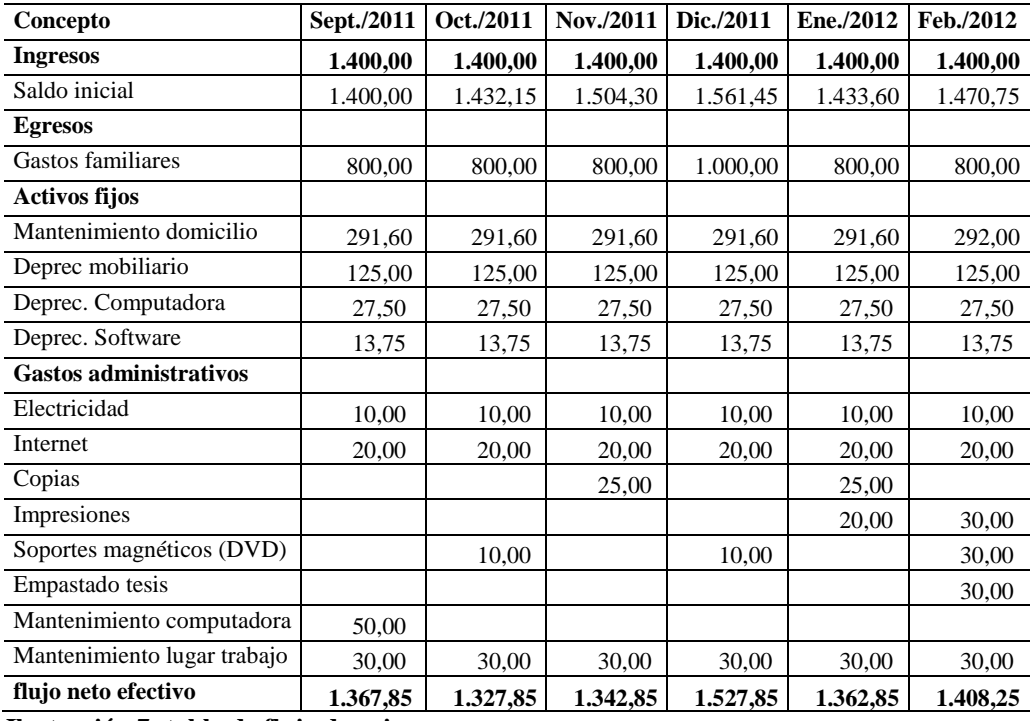

Flujo de caja mensual:

**Ilustración 7; tabla de flujo de caja**

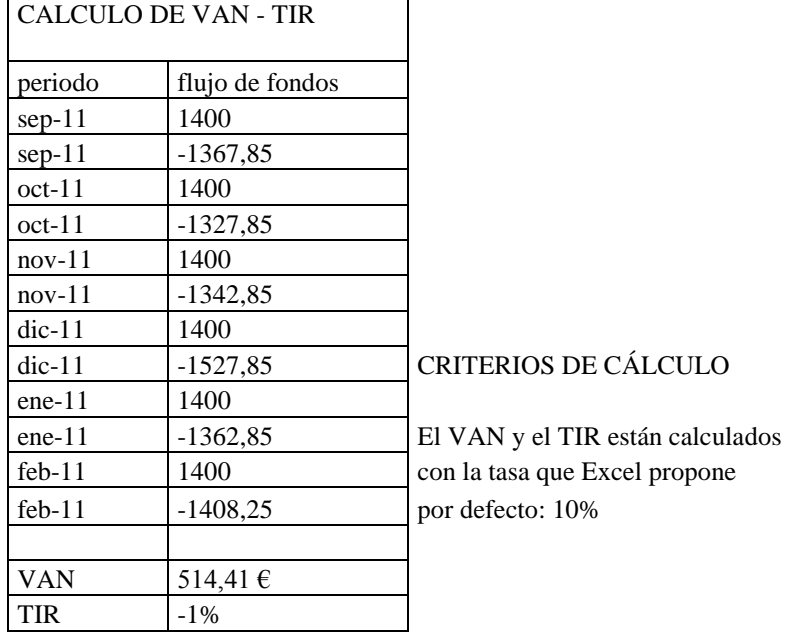

Calculo de valor actual neto (VAN) y tasa interna de retorno (TIR)<sup>14</sup>

**Ilustración 8: tabla de cálculo de VAN – TIR**

La tasa de retorno negativa confirma que no es un proyecto de inversión que produzca rentabilidad, ya que el producto de la tesis será entregado para usufructo de profesores y estudiantes de la Universidad Central, sin costo.

 $14$ Cálculo realizado con las fórmulas integradas en Excel

### **2. MARCO DE REFERENCIA**

#### 2.1. Marco Teórico

1

a. El contexto de los estudios de Arquitectura.

Los estudios de arquitectura en el Ecuador tienen su inicio en 1932, como una especialización de la Facultad de Ingeniería Civil de la Universidad Central.

En 1942 llega al país el Arquitecto uruguayo Guillermo Jones Odriozola, en gozo de una beca otorgada al mejor egresado de la Facultad de Montevideo. El Municipio de Quito lo contrata para la realización de Plan Regulador de la ciudad, y el Rector de la Universidad Central, el Doctor Julio Enrique Paredes solicita su asesoría para la creación de la Escuela de Arquitectura. Desgraciadamente, por razones personales el Arquitecto Jones tuvo que regresar a Montevideo, siendo reemplazado por el Arquitecto Gilberto Gatto Sobral, su más cercano colaborador, quien asumió la continuación de los dos encargos. Es así que la Escuela de Arquitectura, bajo la asesoría de Gatto Sobral, abrió sus puertas en 1946, adscrita a la Facultad de Ciencias Físicas y Matemáticas.<sup>15</sup>

Gatto formuló el Reglamento y el Plan de Estudios de la Escuela bajo el modelo de la Facultad de Arquitectura de Montevideo, que a su vez estaba organizada en torno a los postulados de la Escuela de Bellas Artes de Paris,<sup>16</sup> caracterizada por una educación academicista y formalista, con algunas influencias modernas, especialmente de la famosa Escuela de La Bauhaus<sup>17</sup>, la más importante promotora del racionalismo en Europa.

Las materias componentes del Plan de Estudios eran: Matemáticas, Materiales de Construcción, Dibujo, Geometría Descriptiva, Proyectos, Teoría de la Arquitectura,

<sup>&</sup>lt;sup>15</sup>MALDONADO Carlos, Una pequeña y Personal historia de la Facultad. Revista de la Facultad de Arquitectura y Urbanismo Nº 3. Quito. 1976

<sup>&</sup>lt;sup>16</sup> Fundada en Paris por el Cardenal Mazarino en 1648, de orientación clasicista.

<sup>&</sup>lt;sup>17</sup>Fundada en Weimar, Alemania en 1919 por Walter Gropius y cerrada por los nazis en 1933.

Construcciones, Historia del Arte, Topografía, Hormigón Armado, Instalaciones, Urbanística, Sociología, Economía y Arquitectura Legal.<sup>18</sup>

A mediados de 1959, en el rectorado del Dr. Alfredo Pérez Guerrero, se crea la Facultad de Arquitectura y Urbanismo y su primer Decano es el Arq. Jaime Dávalos. Se produce una primera reforma al Plan de Estudios: se suprimen las asignaturas de Economía y Sociología y se introduce Pintura, Escultura, Perspectiva y Sombras y Composición Decorativa, reforzando una orientación más bien formalista.

En 1964, la Junta Militar de Gobierno clausura la Universidad Central para cumplir una supuesta erradicación de la política universitaria, en plena efervescencia, como efecto del triunfo de la revolución cubana de 1959 y los problemas económicos del País derivados de la crisis del banano.

En 1969 asume el rectorado el Dr. Manuel Agustín Aguirre, que promueve la llamada Segunda Reforma Universitaria, en un intento de crear una Universidad con objetivos revolucionarios. La efervescencia estudiantil provoca una segunda clausura en 1970, durante el gobierno de José María Velasco Ibarra, que durará aproximadamente un año.

La aplicación de la reforma implicó la eliminación de los exámenes de ingreso y una serie de cambios en la estructura curricular de todas las Facultades: se incorporaron asignaturas de corte social: Problemas del Mundo Contemporáneo, Problemas Socioeconómicos del Ecuador y América Latina, Métodos y Técnicas de Investigación; en la Facultad se aumentan las asignaturas de Sociología Urbana y Antropología.

Como efectos de la Reforma se deben mencionar el incremento de la politización estudiantil y la injerencia política de un partido de izquierda en la Universidad. Esa falsa radicalización hizo perder de vista los objetivos de los estudios profesionales, dando mayor

<sup>18</sup>MALDONADO Carlos. Op. Cit.

importancia a los conocimientos socioeconómicos y políticos, por sobre los de diseño y construcción. Condujo a lo que se conoce como la "sociologización" de la Facultad.

En el año de 1975, durante el decanato del Arquitecto Mario Solís Guerrero y bajo la influencia de la VII Conferencia Latinoamericana de Escuelas y Facultades de Arquitectura (VII CLEFA), <sup>19</sup> en un intento de recomponer el concepto de la formación del arquitecto, se establece un nuevo Plan de Estudios, estructurado en torno a tres Departamentos: el Departamento de Humanidades, que engloba a las asignaturas de Historia, Teoría, Ciencias Sociales, Urbanismo, Sociología Urbana, Antropología; el Departamento Tecnológico, que acoge a las asignaturas de Construcciones, Estabilidad, Instalaciones, Dibujo Técnico, Geometría Descriptiva, Dibujo Arquitectónico, Matemáticas; y el Departamento de Diseño, con las asignaturas de Diseño Arquitectónico y Urbano, Dibujo Natural, Técnicas de Expresión y Diseño Gráfico.

Esta estructura departamental se ha mantenido a lo largo de los años, con algunas variantes, a pesar de algunos intentos de reforma en los años 80 y 90.

La asignatura de Historia de la Arquitectura es impartida en referencia directa a un texto que en esa época se difunde por las Escuelas y Facultades del mundo: la "Historia de la Arquitectura Moderna de Leonardo Benévolo<sup>20</sup>, que de manera general resalta los valores de racionalismo y funcionalismo arquitectónicos, contribuyendo a su difusión y asimilación.

En el año 1990 la Facultad cambió momentáneamente el régimen de estudios de años a semestres, por apenas dos ciclos, pues la intolerancia política de las autoridades universitarias provocó una intervención y la suspensión del proceso.

En el año 2009 la Universidad Central establece el cambio al régimen semestral para todas las carreras. Las autoridades de la Facultad de Arquitectura, en el intento de movilizar a

<sup>&</sup>lt;sup>19</sup>MOREIRA Rubén, Et. Alt. PRIMER SEMINARIO ACADÉMICO FAU. Centro Audiovisual FAU. 1983. <sup>20</sup>BENÉVOLO, Leonardo. Historia de la Arquitectura Moderna. Editorial Gius. Roma, Bari, 1960. Primera edición.

profesores y estudiantes para asegurar el ascenso del Vicedecano al Decanato, aprovechan la coyuntura para lanzar un rediseño curricular que hasta ahora tiene detractores, por susgraves errores y por haber sido concebido sin la participación efectiva de los profesores. El cambio al régimen semestral se realiza de manera gradual, comenzando por el primer semestre, lo que provocó la existencia de los dos regímenes al mismo tiempo, originando una serie de problemas.

De manera sucinta, los conflictos fundamentales del proyecto de Rediseño Curricular son los siguientes:

- Manejo "político" del proceso, encaminado a mostrar resultados rápidos a las autoridades universitarias, en función de objetivos electorales.
- Aprobación apresurada del rediseño curricular por parte de las Autoridades Universitarias.
- Muy poca comunicación de los representantes del Consejo de Coordinación Académica con los profesores
- Débil, y a ratos nulo funcionamiento de los colectivos docentes (áreas del conocimiento y cátedras).
- Desestimación de las opiniones y propuestas del cuerpo docente por parte de las Autoridades, tanto en el proceso de realización del proyecto como en su ejecución.
- $-$  El documento principal<sup>21</sup> adolece de muchos errores: el elemento medular, la determinación de las competencias profesionales, es transcrito directamente del libro del proyecto Tuning (Universidad de Deusto. Universidad de Groningen. Informe finalProyecto Tuning-América Latina.<http://tuning.udeusto.org/tuningal> ) sin citar la fuente; no se incluye una explicación de la línea base del proyecto, lo que impide comparar lo existente con lo propuesto, encubriendo los cambios sobre algunas asignaturas: reducción

<sup>21</sup> Consejo de Coordinación Académica. Facultad de Arquitectura y Urbanismo. Rediseño Curricular para la Carrera de Arquitectura y Urbanismo. Mimeo. 2009

de créditos, fusión de materias, y lo que es más grave,sin ningún análisis de por medio. Por ejemplo, la fusión de Teoría de la Arquitectura y Urbanismo, la reducción de créditos en Teoría e Historia de la Arquitectura, etc.; el proyecto cubre solamente hasta el sexto semestre, dejando los últimos 4 semestres sin programación; no están definidas las materias electivas.

- En el nuevo Estatuto Universitario los colectivos docentes son desmantelados al desaparecer las Áreas Académicas al interior de la Facultades y se elimina la elección de representantes docentes al Consejo Académico, para ser nombrados directamente por el Vicedecano.<sup>22</sup> Esta situación limita aún más la participación de los profesores.
- Algunas guías docentes del Meso curriculum fueron elaboradas sin tomar en cuenta la experiencia de los profesores, por lo que adolecen de serios errores.
- Se pone el acento en la organización del curriculum a partir del reconocimiento de las competencias, pero en relación a los medios didácticos no se propone nada concreto, salvo algunas declaraciones.

En relación a la incorporación de medios tecnológicos a la enseñanza, la Facultad de Arquitectura fue pionera en este campo en el año 1975, bajo el decanato del Arq. Mario Solís, quien con enorme intuición, dotó a la Facultad de una imprenta pequeña para sustentar un proyecto editorial ambicioso y de un laboratorio audiovisual, con un costoso equipamiento para realizar fotografía, cine y televisión. Desgraciadamente, al no encontrar personal con los conocimientos necesarios, especialmente pedagógicos, para explotar adecuadamente el proyecto, encargó la dirección a profesores aficionados a la fotografía o al cine, que realizaron algunos experimentos sin poder concretar un solo producto rescatable, logrando apenas conformar una videoteca con algunos títulos relativos a la

 $22$  Art. 99. Estatuto de la Universidad Central del Ecuador. Editorial Universitaria. Quito. 2010

profesión y algunas colecciones de slides sobre arte, todo lo cual, debido al cambio tecnológico, está actualmente en desuso.

Desde los años 80, los profesores, especialmente de Historia de la Arquitectura hicimos muchos esfuerzos por complementar el limitado material visual que la Facultad disponía y nos dedicamos a hacer nuestras propias colecciones de slides, a base de fotografiar con trípode invertido láminas y fotografías de los libros. Utilizábamos el proyector de slides, el retroproyector de cuerpos opacos que permitía mostrar imágenes directamente de libros o revistas y el proyector de acetatos, al principio preparados a mano con rapidógrafos y marcadores y luego creando copias en acetato de textos hechos en máquina de escribir.

La incorporación de las nuevas tecnologías digitales en los procesos de aprendizaje en la Facultad ha tenido una serie de tropiezos, especialmente originados en una limitada comprensión de sus potencialidades.

Durante el Decanato del Arq. Patricio Aguilar Veintimilla (2001-2004) se introdujeron algunas computadoras para el desarrollo de los procesos administrativos y los primeros ordenadores para servicio docente, a cargo del Laboratorio Audiovisual. Coincide esta incorporación con la difusión del software de diseño asistido por computador AutoCAD, en sus versiones 15 y 16, cuya enseñanza se concretó como una materia optativa.

Los profesores, de manera tímida, sin ninguna orientación específica, comenzamos a utilizar las herramientas, buscando y creando recursos digitales para las materias, en una época en la que no había tanta difusión de Internet. Conjuntamente con otro profesor, pudimos crear un primer banco de imágenes para la asignatura de Historia de la Arquitectura Moderna, que superó con creces a las series de slides que había hasta entonces. Logramos una colección de 6.000 imágenes, algunas tomadas de Internet, otras tomadas de la Enciclopedia Digital Encarta y la mayoría fotografiando directamente de

libros o revistas. Se volvió entonces más común el uso de computadora y proyector digital para las clases de historia.

A partir del año 2004, durante el decanato del Arq. Manuel Ramírez, se crea en la Facultad el "Centro de Cómputo" con el fin de, por un lado, incorporar la enseñanza de AutoCAD como materia regular, en dos aulas equipadas con computadores y proyector digital y además, contar con una sala equipada con varias computadoras de última generación y conexión de Internet para servicio de los estudiantes.

Esta medida, si bien puede parecer necesaria e inicial, no produjo mayores cambios en el esquema educativo, ya que no influyó en la creación de nuevos ambientes de aprendizaje. La equivocación es bastante común: creer que apropiarse de la tecnología es adquirir el hardware, sin planificar las aplicaciones concretas. Si produjo un aumento del interés por el uso de las herramientas informáticas por parte de ciertos profesores, para reforzar y mejorar el dictado de las conferencias magistrales. A esto yo le llamo "el paso del profesor de lengua, tiza y pizarrón al profesor Power Point".

Este fenómeno se ha incrementado en los últimos años, con el consiguiente aumento de la demanda por aulas audiovisuales. Considero que actualmente un gran número de profesores utilizan las Tics en sus clases, aunque esto no signifique necesariamente un cambio en el ambiente global del aprendizaje, ya que se tiende a reforzar el modelo tradicional de la clase magistral, ahora con apoyo digital.

#### b. El contexto tecnológico

El fenómeno moderno de mayor trascendencia desde fines del siglo XX, es sin lugar a dudas la llamada revolución de las tecnologías de la información y comunicación. Manuel Castells ha reseñado extensamente las características y efectos de esta revolución en su texto "La Era de la Información"<sup>23</sup>, del cual extraemos algunos conceptos importantes: Tecnología: "uso del conocimiento científico para especificar modos de hacer cosas de una manera reproducible"<sup>24</sup>.

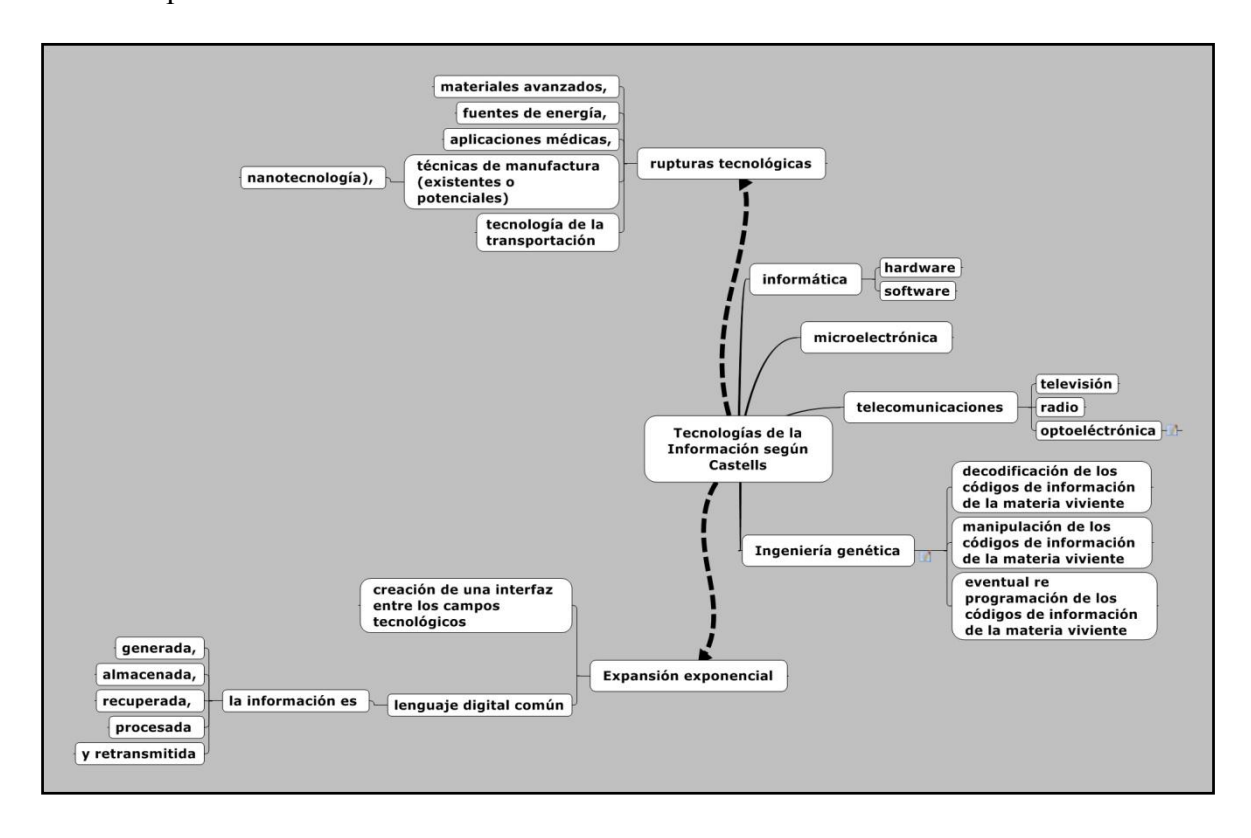

**Ilustración 9: Mapa mental: las tecnologías de la información. Fuente: CASTELLS. Manuel. "La Era de la Información". Elaboración Propia.**

Tecnologías de la información: informática (hardware, software); microelectrónica; telecomunicaciones (televisión, radio, opto electrónica); Ingeniería genética (decodificación, manipulación, y la eventual reprogramación de los códigos de información de la materia viviente). Alrededor de estas tecnologías se han producido importantes rupturas tecnológicas, que se manifiestan en el desarrollo de materiales avanzados, fuentes de energía, aplicaciones médicas, técnicas de manufactura y tecnología de transporte. Resalta el crecimiento exponencial que se opera en el uso de las tecnologías, debido a la capacidad de crear una interfaz entre muchos campos tecnológicos, gracias a un

<sup>&</sup>lt;sup>23</sup>CASTELLS, Manuel. La era de la información. Vol. 1. La sociedad red. Alianza Editorial. Madrid. 2000

<sup>24</sup> BROOKS, Harvey. Bell, Daniel. Citado por Castells, Op. Cit.

lenguaje digital común para generar, almacenar, recuperar, procesar y retransmitir la información.<sup>25</sup>

Uno de los conceptos más interesantes es el del proceso de retroalimentación de la tecnología, que genera una espiral ilimitada de poder tecnológico, apropiado y redefinido por los usuarios, al interior de la cultura y de las fuerzas productivas sociales, que por primera vez define a la mente humana como una fuerza productiva directa. -"Por lo tanto, las computadoras, los sistemas de comunicación, y la decodificación y programación genética son todos amplificadores y extensiones de la mente humana."- 26

El paradigma de la tecnología de la información $^{27}$ . Características:

- La materia prima es la información; "son tecnologías para actuar sobre la información"
- Penetra en todos los ámbitos de la vida porque la información es parte integral de las actividades humanas
- Lógica de interconexión basada en una configuración topológica de red, que genera un crecimiento exponencial de la misma.
- Flexibilidad, reversibilidad, capacidad de reconfiguración, reprogramación y reequipamiento
- Creciente convergencia de tecnologías en un sistema integrado. Alianzas estratégicas y proyectos de colaboración.

Otro concepto que Manuel Castells desarrolla con mucha claridad es el del nuevo carácter que asume la comunicación con la irrupción de las tecnologías de la información.

El hipertexto es la integración de las modalidades escrita, oral y audiovisual de la comunicación humana, logrando la interacción entre las dos partes del cerebro, las máquinas y los contextos sociales.

<sup>&</sup>lt;sup>25</sup> CASTELLS, Manuel. Op. Cit.

<sup>26</sup> CASTELLS, Manuel. Op. Cit. Pag. 62

<sup>&</sup>lt;sup>27</sup> CASTELLS, Manuel. Op. Cit. Pág. 103-110.

Cree que esta situación cambia radicalmente el carácter de la comunicación y determina la cultura porque "no vemos la realidad como es sino como son nuestros lenguajes. Y nuestros lenguajes son nuestros medios de comunicación. Nuestros medios de comunicación son nuestras metáforas. Nuestras metáforas crean el contenido de nuestra cultura."<sup>28</sup> Es decir, que la tecnología de la información está transformando los sistemas de códigos y creencias, en la imaginación de la gente, en las políticas de los gobiernos, en los proyectos de las empresas…, en fin, en la cultura entera.

La televisión representó en su momento el paso de un sistema de comunicaciones dominado esencialmente por la mente tipográfica y el alfabeto fonético a otro audiovisual, caracterizado por su enorme capacidad de seducción, de simulación sensorial de la realidad y su amabilidad con el menor esfuerzo psicológico. Según el autor, el consumo de medios de comunicación en la actualidad representa la segunda actividad mayor después del trabajo y la predominante al interior del hogar.<sup>29</sup>

"El aparato de televisión dominó la sala de estar en la mayoría de los hogares… en muchos casos, los destellos que emanaban de la chimenea fueron reemplazados por el resplandor de la televisión electrónica." (CeciliaTichi. *Electronic Hearth.Creating an American Television Culture*[.http://www.rehime.com.ar](http://www.rehime.com.ar/) ).

En los años 80 los medios de comunicación se especializan para diversos segmentos de la población. Periódicos que tienen ediciones regionales, radios orientadas a un tipo específico de música, las grabadoras de video permitieron seleccionar los programas y verlos en otro momento, las cámaras de video permitieron grabar los acontecimientos familiares, integrando la experiencia de la vida a la pantalla, los canales de televisión se multiplican y diversifican. La televisión privada por cable, empujada por las transmisiones por fibra óptica y la transmisión por satélite, terminan configurando un panorama de

<sup>28</sup>Portman.1985. citado por CASTELLS, Manuel. Op. Cit.

 $^{29}$  CASTELLS, Manuel. Op. Cit. Pág. 406

enorme especialización: canales noticiosos, religiosos, musicales, de géneros cinematográficos (drama, comedia, clásicos), de hogar, artesanías, decoración, ventas, etc. En general, el uso de la Tecnologías de la Información crece de manera exponencial, debido a la característica peculiar de su desarrollo: aumento de eficiencia técnica, velocidad, memoria, y disminución de costos.

En Ecuador, entre febrero de 2010 y julio de 2011,el número de usuarios de la televisiónpor suscripción pasó de 1.314.970 (9.3% de la población total) a 1.694.259 (11.9%)

[\(http://www.supertel.gob.ec/pdf/estadisticas/estadistica\\_tv\\_suscripcion\\_consolidado.pdf\)](http://www.supertel.gob.ec/pdf/estadisticas/estadistica_tv_suscripcion_consolidado.pdf),

lo que demuestra la rápida expansión de este servicio, debido principalmente a la disminución de costos.

El INEC, en su reporte anual de estadísticas sobre Tics [\(www.inec.gob.ec](http://www.inec.gob.ec/) ) establece que entre el 2008 al 2010, el uso de telefonía celular se incrementó de 69.9% a 80.1%. En el mismo período, el uso de computadores pasó de 22,8% a 27% y el acceso a Internet de 7.0% a 11.8%, y se accede principalmente por banda ancha, que representa el 57.4% para el 2010, mientras el acceso mediante dial up disminuye.

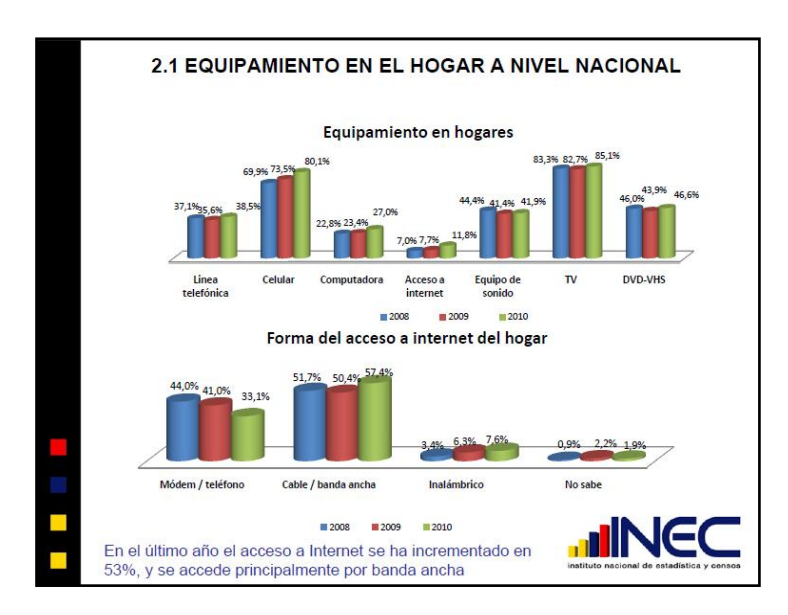

**Ilustración 10: equipamiento de tics en el hogar a nivel nacional 2008-2010. Fuente: Tics. Presentación de resultados.<http://www.inec.gov.ec/estadisticas/>**

El uso de Internet entre el 2008 al 2010 paso de 25,7% a 29.o%. El acceso se lo hizo principalmente desde el hogar o un centro de acceso público y la frecuencia de uso tiende a aumentar.

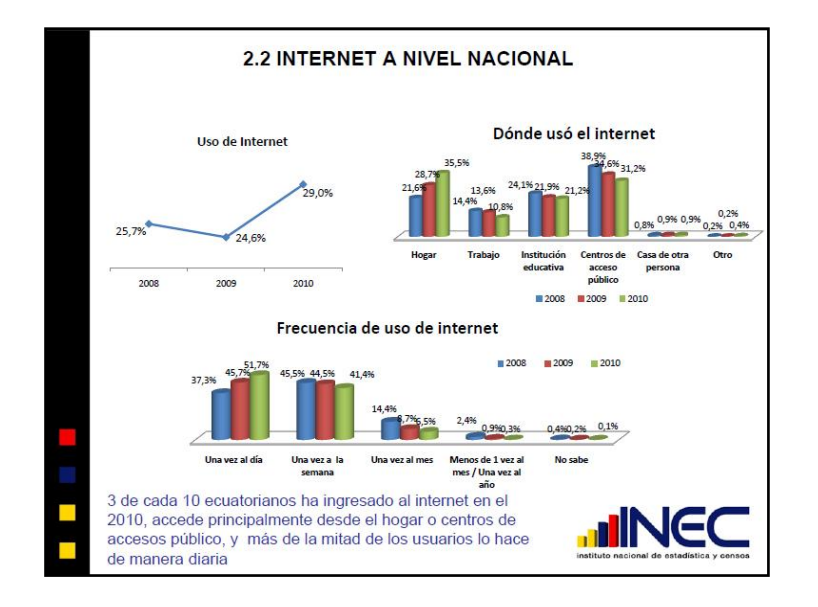

**Ilustración 11: Internet a nivel nacional. 2008-2010. Fuente: Tics. Presentación de resultados. <http://www.inec.gov.ec/estadisticas/>**

El uso de Internet es mayoritariamente para actividades educativas y de aprendizaje (40%).

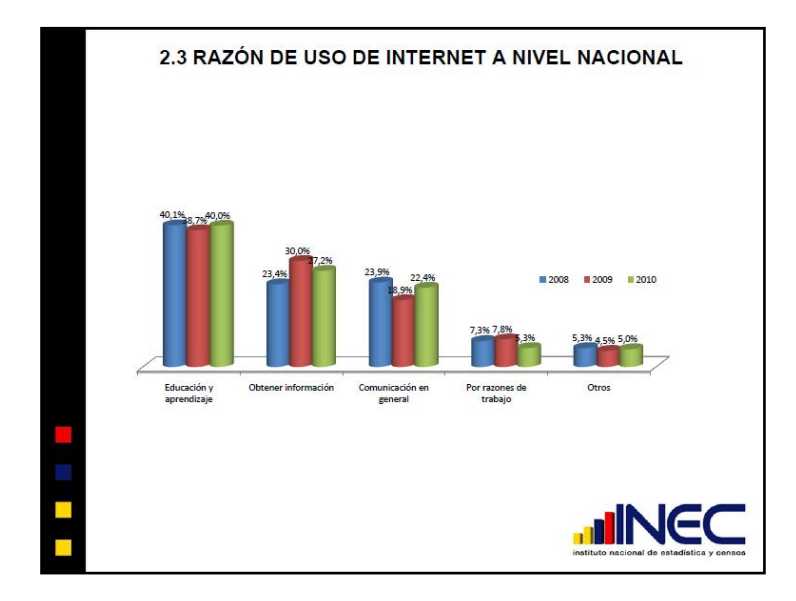

**Ilustración 12: razón de uso de Internet a nivel nacional. 2008-2010. Fuente: Tics. Presentación de resultados.<http://www.inec.gov.ec/estadisticas/>**

Este panorama muestra una tendencia positiva en cuanto a la difusión y uso de las Tecnologías de la Información y Comunicación, resultado de una política nacional acertada y sobre todo de las inversiones estatales en el sector.

Cabe, en este punto, mencionar la importancia que el Gobierno Nacional ha dado a este tema. Por un lado, la Constitución, TítuloVII: Régimen del Buen Vivir, Capítulo Primero: Inclusión y equidad, Sección Primera: Educación, Art. 347, establece: "Será responsabilidad del Estado:… 8. Incorporar las tecnologías de la información y comunicación en el proceso educativo y propiciar el enlace de la enseñanza con las actividades productivas o sociales."

.[\(http://www.asambleanacional.gov.ec/documentos/constitucion\\_de\\_bolsillo.pdf\)](http://www.asambleanacional.gov.ec/documentos/constitucion_de_bolsillo.pdf)

De otro lado, en el Plan Nacional de Desarrollo, en las Estrategias para el Período 2009- 2013 (SENPLADES. Plan Nacional para el Buen Vivir. Págs. 101 – 134. [http://www.senplades.gob.ec/web/senplades-portal/pnbv\)](http://www.senplades.gob.ec/web/senplades-portal/pnbv), establece la estrategia 6: "Conectividad y telecomunicaciones para la sociedad de la información y el conocimiento", que en sus aspectos más relevantes establece tres acciones generales: conectividad, dotación de Hardware y uso de la TIC en la revolución educativa. En el siguiente cuadro se explican sus principales líneas:

| PLAN NACIONAL DEL BUEN VIVIR: Estrategias para el período 2009-2013:                       |                                                                                                    |                                                                                                    |  |  |  |
|--------------------------------------------------------------------------------------------|----------------------------------------------------------------------------------------------------|----------------------------------------------------------------------------------------------------|--|--|--|
| 6.- Conectividad y telecomunicaciones para la sociedad de la información y el conocimiento |                                                                                                    |                                                                                                    |  |  |  |
| Conectividad                                                                               | Infraestructura para<br>conectividad y<br>telecomunicaciones cubra                                                                     | Encontrar los mecanismos para la ampliación de la<br>cobertura de redes informáticas y la capacitación de<br>los ciudadanos |  |  |  |
|                                                                                            | todo el territorio nacional                                                                                                    | Combinar las distintas herramientas disponibles<br>(wireless, satélite, fibra óptica)                                       |  |  |  |
| Dotación de<br>Hardware                                                                    | Facilitar<br>el<br>acceso<br><sup>2</sup><br>computadores a todos los<br>estudiantes de nivel básico<br>y medio                        |                                                                                                    |  |  |  |
|                                                                                            | Dotar de tecnología de<br><i>las</i><br>Juntas<br>punta<br>a<br>Parroquiales Rurales<br>Dotar de tecnología de<br>punta a las Escuelas |                                                                                                    |  |  |  |
|                                                                                            | Minimizar los costos<br>de<br>equipamiento                                                                                             | Alianzas estratégicas con proveedores de hardware<br>Establecer una gran fábrica local que recicle y<br>repotencie equipos  |  |  |  |

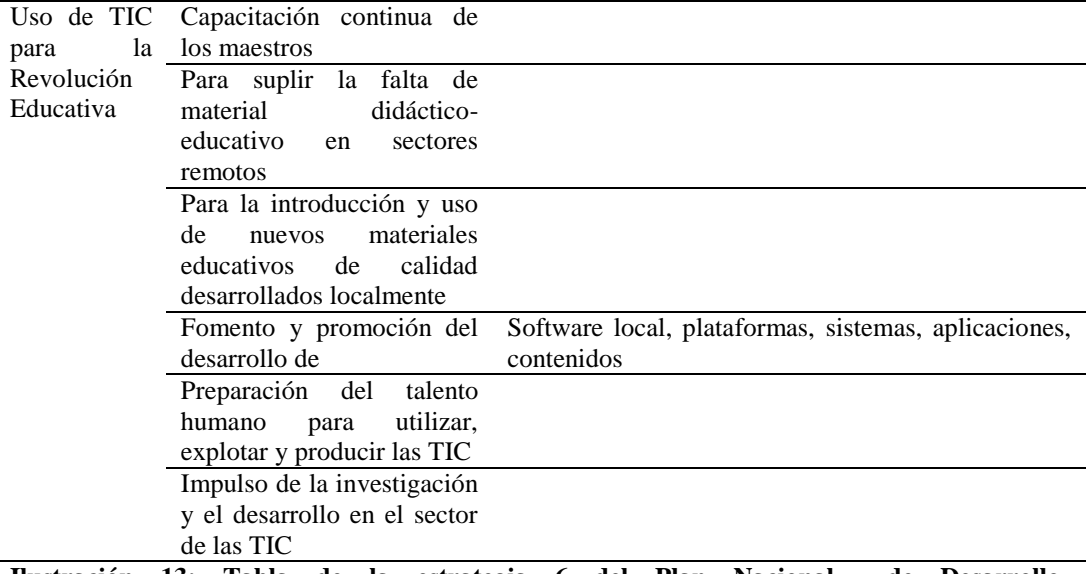

**Ilustración 13: Tabla de la estrategia 6 del Plan Nacional de Desarrollo. Fuente: [http://www.senplades.gob.ec/web/senplades-portal/pnbv.](http://www.senplades.gob.ec/web/senplades-portal/pnbv) Elaboración propia.**

En el mismo documento, en la línea base establece: "Alcanzar el 3,34 en el índice de desarrollo de las tecnologías de información y comunicación, hasta el 2013". [\(http://www.senplades.gob.ec/web/senplades-portal/pnbv\)](http://www.senplades.gob.ec/web/senplades-portal/pnbv). El Indicador Meta Índice de desarrollo de las TIC (IDI) al  $2007$  es de  $2.75^{30}$ . . .

[\(http://www.itu.int/itunews/manager/display.asp?lang=es&year=2009&issue=03&ipage=3](http://www.itu.int/itunews/manager/display.asp?lang=es&year=2009&issue=03&ipage=36&ext=html)

#### [6&ext=html\)](http://www.itu.int/itunews/manager/display.asp?lang=es&year=2009&issue=03&ipage=36&ext=html)

1

Se puede colegir entonces que el desarrollo de aplicaciones educativas de las tecnologías de la información y comunicación, así como la preparación y perfeccionamiento del talento humano, son acciones garantizadas y estimuladas por el Estado Nacional y en ese sentido, la Universidad Ecuatoriana deberá hacer sus mejores esfuerzos por responder a esta expectativa y dar pasos importantes en el camino hacia la sociedad de la información, contribuyendo así al logro de los objetivos nacionales.

<sup>&</sup>lt;sup>30</sup> Se seleccionaron once indicadores para recopilar el índice, con los que se mide la infraestructura de las TIC y el acceso a la misma, la utilización de las TIC y los conocimientos en materia de TIC. 3,34 es el límite superior del valor medio.

#### c. El contexto educativo

1

El proceso educativo, visto como un conjunto de acciones sistematizadas, orientadas a la culturización de los individuos en la sociedad, se da mediante tres procesos vinculados: un proceso de socialización formal de los individuos al interior de una sociedad determinada, un proceso de aculturación mediante el cual los individuos asimilan un ethos<sup>31</sup> particular correspondiente a su cultura y origen social y un proceso de transmisión de conocimientos, valores, costumbre y formas de actuación [\(http://es.wikipedia.org/wiki/Educaci%C3%B3n\)](http://es.wikipedia.org/wiki/Educaci%C3%B3n) Esto determina un primer componente general del proceso educativo: la comunicación..

David K. Berlo, en la década de los años sesenta desarrolló un modelode comunicación que es hasta ahora ampliamente aceptado y que para efectos del presente trabajo asumimos su conceptualización. La comunicación es un proceso, con elementos dinámicamente interrelacionados y en mutua influencia. Los componentes del modelo son: la fuente de comunicación, con propósitos definidos; el encodificador, quien construye elementos con significado a partir de ideas traducidas mediante un código; el mensaje, que expresa el propósito de la fuente; el canal, el medio a través del cual se transmite el mensaje; el decodificador, es la traducción del mensaje para que tenga un significado y el receptor, la persona o entidad social al otro extremo del circuito que recibe el mensaje. [\(http://html.rincondelvago.com/modelo-de-comunicacion-de-berlo.html\)](http://html.rincondelvago.com/modelo-de-comunicacion-de-berlo.html).

| MODELO DE COMUNICACIÓN DE BERLO |                                      |                            |                          |  |  |
|---------------------------------|--------------------------------------|----------------------------|--------------------------|--|--|
| <b>FUENTE</b>                   | <b>MENSAJE</b>                       | <b>CANAL</b>               | <b>RECEPTOR</b>          |  |  |
| <b>Funciones</b>                | Código: conjunto de Características: |                            | <b>Funciones</b>         |  |  |
| intercambiables: fuente-        | símbolos que pueden ser              | Naturales:<br>Sistemas     | intercambiables: fuente- |  |  |
| receptor                        | estructurados de manera              | sensoriales implicados:    | receptor                 |  |  |
| Habilidades                     | que posean significado               | vista, oído.               |                          |  |  |
| comunicativas: dominio          |                                      | Artificiales: cine, radio, |                          |  |  |
| del lenguaje, habilidad         |                                      | teléfono,<br>telégrafo,    |                          |  |  |
| verbal para hablar y            |                                      | televisión, Internet, etc. |                          |  |  |
| escribir bien, capacidad        |                                      |                            |                          |  |  |
| para<br>pensar<br>y             |                                      |                            |                          |  |  |
| reflexionar.                    |                                      |                            |                          |  |  |

<sup>&</sup>lt;sup>31</sup> El ethos al entenderse como un hábito, como un modo de ser, constituye para la tradición griega una segunda naturaleza. Se trata de una creación genuina y necesaria del hombre, pues éste desde el momento en que se organiza en sociedad, siente la necesidad imperiosa de crear reglas para regular su comportamiento y permitir modelar así su carácter[. http://es.wikipedia.org/wiki/Ethos](http://es.wikipedia.org/wiki/Ethos)
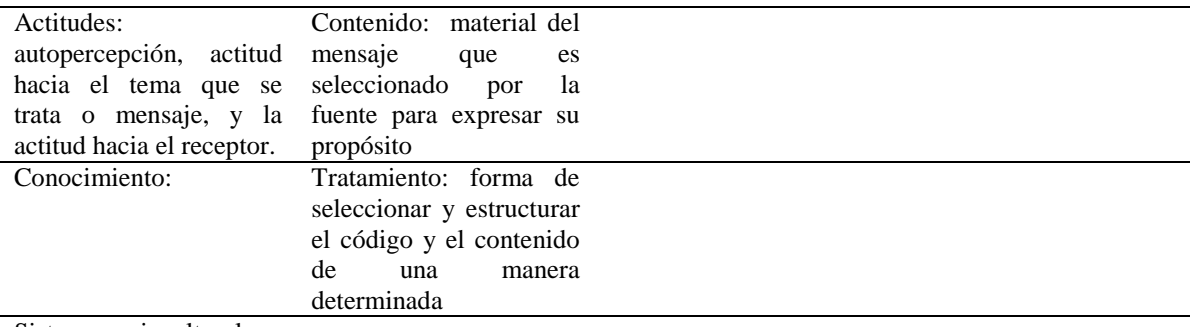

Sistema sociocultural

**Ilustración 14: Modelo de comunicación de Berlo. Fuente: [http://html.rincondelvago.com/modelo-de](http://html.rincondelvago.com/modelo-de-comunicacion-de-berlo.html)[comunicacion-de-berlo.html.E](http://html.rincondelvago.com/modelo-de-comunicacion-de-berlo.html)laboración Propia**

Berlo hace una propuesta del proceso educativo identificando sus elementos con los de la comunicación, desde una perspectiva conductista, incorporando una serie de criteriosadicionales: fortalecimiento del mensaje considerando: la frecuencia, selectividad, recompensa, inmediatez de la recompensa, menor esfuerzo.

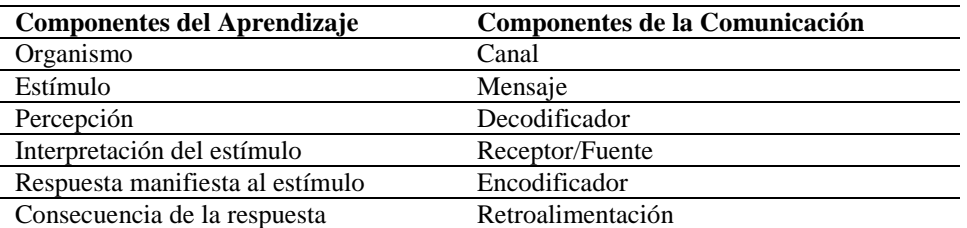

**Ilustración 15: Comunicación y aprendizaje. Fuente: [http://html.rincondelvago.com/modelo-de](http://html.rincondelvago.com/modelo-de-comunicacion-de-berlo.html)[comunicacion-de-berlo.html](http://html.rincondelvago.com/modelo-de-comunicacion-de-berlo.html)**

La comunicación humana, para que sea efectiva, debe superar diversas barreras que la impiden o distorsionan:

Barrera personales: "son interferencias de la comunicación que provienen de las emociones, los valores y lo malos hábitos del individuo…propician una distancia psicológica que impiden una comunicación idónea". . [\(http://catarina.udlap.mx/u\\_dl\\_a/tales/documentos/lad/barba\\_g\\_f/glosario.pdf\)](http://catarina.udlap.mx/u_dl_a/tales/documentos/lad/barba_g_f/glosario.pdf). Estas barreras actúan principalmente en las relaciones interpersonales y son la mayor fuente de malestar y sufrimiento entre las personas. Está presente en esa vieja sentencia popular de "solo escucha lo que le conviene".

Barreras físicas o ambientales: "son interferencias de la comunicación que ocurren en el ambiente donde ésta se realiza, están constituidas por interferencias en el canal de comunicación".

[\(http://catarina.udlap.mx/u\\_dl\\_a/tales/documentos/lad/barba\\_g\\_f/glosario.pdf\)](http://catarina.udlap.mx/u_dl_a/tales/documentos/lad/barba_g_f/glosario.pdf). Estas barreras se pueden clasificar: ambiente natural: condiciones climáticas, lumínicas y sonoras naturales; ambiente artificial, referido a condiciones creadas por el hombre y que tienen que ver principalmente con las nuevas tecnologías de la información: ancho de banda insuficiente, señal de radio o televisión demasiado baja, inestabilidad en las señales, diseño inadecuado de una interfaz, etc.

Barreras semánticas: "surgen de la limitación que tienen los símbolos con los que nos comunicamos, cuando el significado no es el mismo para el emisor que para el receptor." [\(http://catarina.udlap.mx/u\\_dl\\_a/tales/documentos/lad/barba\\_g\\_f/glosario.pdf\)](http://catarina.udlap.mx/u_dl_a/tales/documentos/lad/barba_g_f/glosario.pdf). La semántica es el sentido que las palabras tienen al interior de un determinado lenguaje. Los lenguajes naturales (el idioma materno) son adquiridos de manera involuntaria. [\(http://www.iqcelaya.itc.mx/~vicente/Programacion/Lenguajes.pdf\)](http://www.iqcelaya.itc.mx/~vicente/Programacion/Lenguajes.pdf) Los lenguajes artificiales son aquellos creados para reducir la ambigüedad de los lenguajes naturales y abarcar áreas especializadas de actividad. "Los lenguajes artificiales suponen una creación consciente, metódica, regida por convenciones arbitrarias y establecidas por los especialistas. Se requiere un aprendizaje deliberado y planificado para usarlas con algún propósito." [\(http://es.wikipedia.org/wiki/Lenguaje\\_formalizado\)](http://es.wikipedia.org/wiki/Lenguaje_formalizado). Los lenguajes formalizados abarcan un gran panorama: desde sistemas sígnicos de difusión planetaria (mapas, señales de tráfico, código Morse, lenguaje matemático, lenguajes de programación, etc.).

Barreras psicológicas: "Parte de la forma individual que cada persona posee para percibir y comprender el mundo que le rodea sus prejuicios y la necesidad de satisfacer requerimientos emotivos." [\(http://html.rincondelvago.com/niveles-y-barreras-de](http://html.rincondelvago.com/niveles-y-barreras-de-comunicacion.html)[comunicacion.html](http://html.rincondelvago.com/niveles-y-barreras-de-comunicacion.html) ). Las personas interpretan los mensajes a partir de sus particulares experiencias de vida, intereses, valores, cultura, actitudes, estructura de la personalidad, creencias y prejuicios.

En los procesos de aprendizaje es muy importante poner atención a las características de la comunicación implicada, ya que pueden surgir barreras comunicativas que nulitan o entorpecen el proceso.

Un segundo componente del proceso educativo es la actividad.

La actividad humana, a diferencia de las acciones animales, es concebida primero idealmente, en su cerebro. El conocido texto de Carlos Marx explica muy bien este concepto: "Una araña ejecuta operaciones que semejan a las manipulaciones del tejedor, y la construcción de los panales de las abejas podría avergonzar, por su perfección, a más de un maestro de obras. Pero hay algo en que el peor maestro de obras aventaja desde luego, a la mejor abeja, y el hecho de que, antes de ejecutar la construcción, la proyecta en su cerebro. Al final del proceso de trabajo, brota un resultado que antes de comenzar el proceso existía ya en la mente del obrero; es decir, un resultado que tenía ya existencia ideal" [\(http://redsimonrodriguez.blogspot.com/2009/03/franz-hinkelammert-sobre-el](http://redsimonrodriguez.blogspot.com/2009/03/franz-hinkelammert-sobre-el-trabajo.html)[trabajo.html\)](http://redsimonrodriguez.blogspot.com/2009/03/franz-hinkelammert-sobre-el-trabajo.html).

El trabajo es una actividad que transforma la naturaleza a la vez que transforma al hombre mismo. Los animales vienen dotados con un equipo corporal creado y modificado por la evolución, para sobrevivir en el medio natural, encambio el hombre necesitó crearse un equipo extra corporal, las herramientas de trabajo, para satisfacer sus necesidades y sobrevivir en la naturaleza. La primera herramienta, que simbolizó el ascenso a la hominización fue probablemente una tosca maza, un palo con una piedra amarrada en su extremo, para potenciar la capacidad de los brazos y manos de golpear. La última herramienta creada por la especie humana es la computadora, para potenciar las capacidades mentales del hombre.

El trabajo es el paradigma de la actividad humana, puesto que podemos generalizar que toda actividad humana está orientada a cumplir unpropósito consciente específico:la satisfacción de una necesidad,y su concepción, desarrollo y resultados preexisten en su consciencia.

Esas mismas características encontramos en la actividad educativa. El acto comunicativo adquiere efectividad cuando el estudiante logra sistematizar el conocimiento y aplicarlo, mediante su actividad consciente y transformadora. La actividad educativa contiene un profundo contenido trasformador, puesto que sistematiza y sintetiza la experiencia humana en algún sector de interés social o cultural y entrega las herramientas necesarias para la transformación de la realidad en ése sector.

El proceso de aprendizaje se puede definir como "un cambio duradero (o permanente) en la persona. Parte de la aprehensión, a través de los sentidos, de hechos o información del medio ambiente… El aprendizaje está centrado en cambios de la estructura cognoscitiva, moral, motivacional y física del ser humano" (ROJAS Velásquez Freddy. Enfoques Sobre El Aprendizaje Humano. [http://ares.unimet.edu.ve/programacion/psfase3/modII/biblio/](http://ares.unimet.edu.ve/programacion/psfase3/modII/biblio/%20Enfoques_sobre_el_aprendizaje1.pdf)  [Enfoques\\_sobre\\_el\\_aprendizaje1.pdf\)](http://ares.unimet.edu.ve/programacion/psfase3/modII/biblio/%20Enfoques_sobre_el_aprendizaje1.pdf). Además, es necesario anotar la cualidad de que el aprendizaje se realiza en la esfera del pensamiento: "..el aprendizaje es un sub-producto del pensamiento... Aprendemos pensando, y la calidad del resultado de aprendizaje está determinada por la calidad de nuestros pensamientos." BELTRÁN LLERA Jesús; BUENO ÁLVAREZ José A. (1995). Psicología de la educación. Editorial Marcombo.Barcelona . Citado en <http://es.wikipedia.org/w/index.php?oldid=49613351> .

El aprendizaje humano ha sido abordado por numerosos pensadores que han planteado diversos enfoques para explicarlo. De manera especial, son importantes las tres corrientes

psicológicas contemporáneas que han tratado de explicar el proceso de aprendizaje humano: el conductismo, el cognitivismo y el constructivismo.

El enfoque conductista arranca de las teorías conductuales o del condicionamiento estímulo respuesta elaboradas por J.B. Watson, E.L. Thorndike y B.F. Skinner, a partir de los experimentos de Iván Pavlov.

[\(http://ares.unimet.edu.ve/programacion/psfase3/modII/biblio/Enfoques\\_sobre\\_el\\_aprendiz](http://ares.unimet.edu.ve/programacion/psfase3/modII/biblio/Enfoques_sobre_el_aprendizaje1.pdf)

[aje1.pdf](http://ares.unimet.edu.ve/programacion/psfase3/modII/biblio/Enfoques_sobre_el_aprendizaje1.pdf) ). Plantea que "el aprendizaje es un cambio en la forma de comportamiento en función a los cambios del entorno. Según esta teoría, el aprendizaje es el resultado de la asociación de estímulos y respuestas…propuso para el aprendizaje repetitivo un tipo de reforzamiento, mediante el cual un estímulo aumentaba la probabilidad de que se repita un determinado comportamiento anterior.

[\(http://es.wikipedia.org/w/index.php?oldid=49613351\)](http://es.wikipedia.org/w/index.php?oldid=49613351), éstos refuerzos podía ser premios, juguetes, calificaciones, etc.

La teoría conductista es esencialmente positivista, porque "avoca el uso de procedimientos estrictamente experimentales para la observación de conductas (respuestas) con relación al ambiente (estímulo)," además, "se concentra en el estudio de conductas que se pueden observar y medir (Good y Brophy, 1990), " descartando los proceso mentales que no pueden ser observables directamente, "ve a la mente como una "caja negra" en el sentido de que la respuestas a estímulos se pueden observar cuantitativamente ignorando totalmente la posibilidad de todo proceso que pueda darse en el interior de la mente."

[\(http://grup1ustic.wikispaces.com/Conductismo](http://grup1ustic.wikispaces.com/Conductismo)

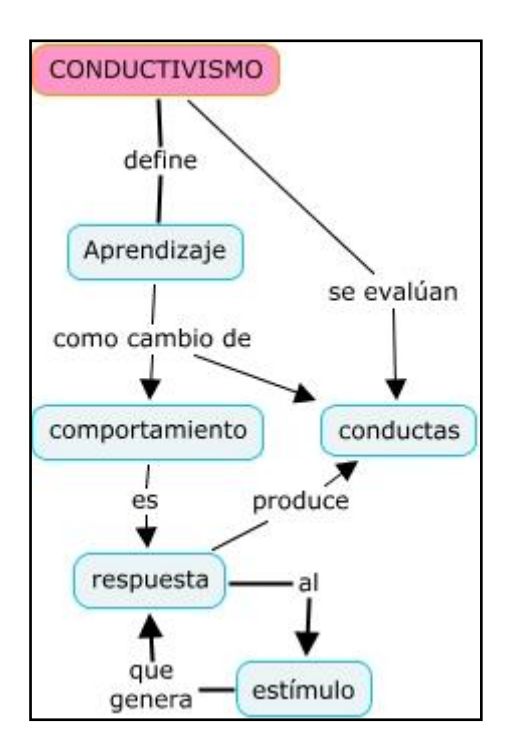

**Ilustración 16: mapa conceptual CONDUCTISMO. Fuente: [\(http://cmapspublic.ihmc.us/rid=1183571336464\\_955442675\\_9540/Conductismo.cmap\)](http://cmapspublic.ihmc.us/rid=1183571336464_955442675_9540/Conductismo.cmap)**

La educación tradicional tiene un fuerte componente conductista, basado en un sistema de estímulos positivos (notas, puntos, premios) y negativos (castigos), orientada principalmente a la adquisición de conocimientos memorísticos, sin atender los niveles de comprensión y establece un rol dependiente, pasivo, del estudiante, mientras el profesor tiene todo el poder y es el centro del proceso.

El modelo cognitivistadel aprendizaje se origina en las concepciones teóricas sobre la percepción humana desarrolladas por la psicología de la "Gestalt", una corriente de la psicología moderna, surgida en Alemania a principios del siglo XX. El enunciado fundamental de esta escuela establece que "la mente configura, a través de ciertas leyes, los elementos que llegan a ella a través de los canales sensoriales (percepción) o de la memoria (pensamiento, inteligencia y resolución de problemas). En nuestra experiencia del medio ambiente, esta configuración tiene un carácter primario por sobre los elementos que la conforman, y la suma de estos últimos por sí solos no podría llevarnos, por tanto, a la comprensión del funcionamiento mental." (El todo es más que la suma de las partes)

[\(http://es.wikipedia.org/wiki/Psicolog%C3%ADa\\_de\\_la\\_Gestalt\)](http://es.wikipedia.org/wiki/Psicolog%C3%ADa_de_la_Gestalt)

**Principios Descripción** La mente tiende a percibir las formas más simples posibles. Semejanza La mente agrupa los elementos similares en una misma entidad. La semejanza depende de la forma, el tamaño, el color y otros aspectos visuales de los elementos. Proximidad La mente agrupa parcial o secuencialmente los elementos tomando como referencia la distancia. Simetría La mente percibe las imágenes simétricas como iguales, o, en la distancia, como un solo elemento. Continuidad La mente tiende a agrupar los detalles que mantienen un patrón o una misma dirección como parte de un modelo. Bajo tales condiciones la mente percibe elementos continuos aunque estén interrumpidos entre sí. Dirección común Elementos que parecen construir un patrón o un flujo en la misma dirección son percibidos por la mente como una figura. Simplicidad. La mente organiza sus campos perceptuales con rasgos simples y regulares y tiende a formas buenas Relación figura-fondo La mente no puede interpretar un objeto como figura y fondo al mismo tiempo. La imagen observada depende de la percepción del objeto

Los principios fundamentales de la Gestalt son:

**Ilustración 17: Principios fundamentales de la Gestalt. Fuente: [http://gestalt.redconceptual.com/\\_\\_.](http://gestalt.redconceptual.com/__) Elaboración: propia**

Los psicólogos de la Gestalt "consideran el aprendizaje como un proceso de desarrollo de nuevas ideas o como una modificación de las antiguas", [\(http://ares.unimet.edu.ve/](http://ares.unimet.edu.ve/%20programacion/psfase3/modII/biblio/Enfoques_sobre_el_aprendizaje1.pdf)  [programacion/psfase3/modII/biblio/Enfoques\\_sobre\\_el\\_aprendizaje1.pdf](http://ares.unimet.edu.ve/%20programacion/psfase3/modII/biblio/Enfoques_sobre_el_aprendizaje1.pdf) ), sobre la base de un <desequilibrio> cognoscitivo del sujeto, cuando se enfrenta a un problema de percepción, que se resuelve mediante un esfuerzo metódico, paso a paso, hasta lograr un <destello de la consciencia> (insight), "en tal sentido el término clave es el fenómeno de *insight,* el cual engloba la idea de aprendizaje. Para ellos es algo intencional, explorador, imaginativo y creativo, se trata pues de un fenómeno no mecánico."[\(http://ares.unimet.](http://ares.unimet.edu.ve/%20programacion/psfase3/modII/biblio/Enfoques_sobre_el_aprendizaje1.pdf) 

[edu.ve/programacion/psfase3/modII/biblio/Enfoques\\_sobre\\_el\\_aprendizaje1.pdf](http://ares.unimet.edu.ve/%20programacion/psfase3/modII/biblio/Enfoques_sobre_el_aprendizaje1.pdf) )

Jean Piaget, uno de los autores más reconocidos en esta tendencia, crea la llamada psicología genética evolutiva, conceptualizando la evolución de la psiquis del hombre, desde la infancia hasta la edad adulta, como un proceso orientado al equilibrio "El desarrollo psíquico..al igual que el crecimiento orgánico..consiste esencialmente en una

marcha hacia el equilibrio….la vida mental puede concebirse como la evolución hacia una forma de equilibrio final representada por el espíritu adulto" (PIAGET, Jean.Seis estudios de psicología. Editorial Seix Barral. Barcelona. 1979.)

Este proceso hacia el equilibrio se realiza de manera gradual, cubriendo varias etapas de construcción de estructuras mentales sucesivas, desde la infancia hasta la adolescencia, en que se llega al estadio de la vida mental adulta, impulsado por la necesidad y mediante un proceso de adaptación, caracterizado por dos momentos: una "asimilación"(entendimiento, comprensión) del mundo exterior a las estructuras ya construidas y un proceso de "acomodación" de las estructuras ya construidas a los objetos externos, modificando las acciones para manejar los nuevos objetos o situaciones.

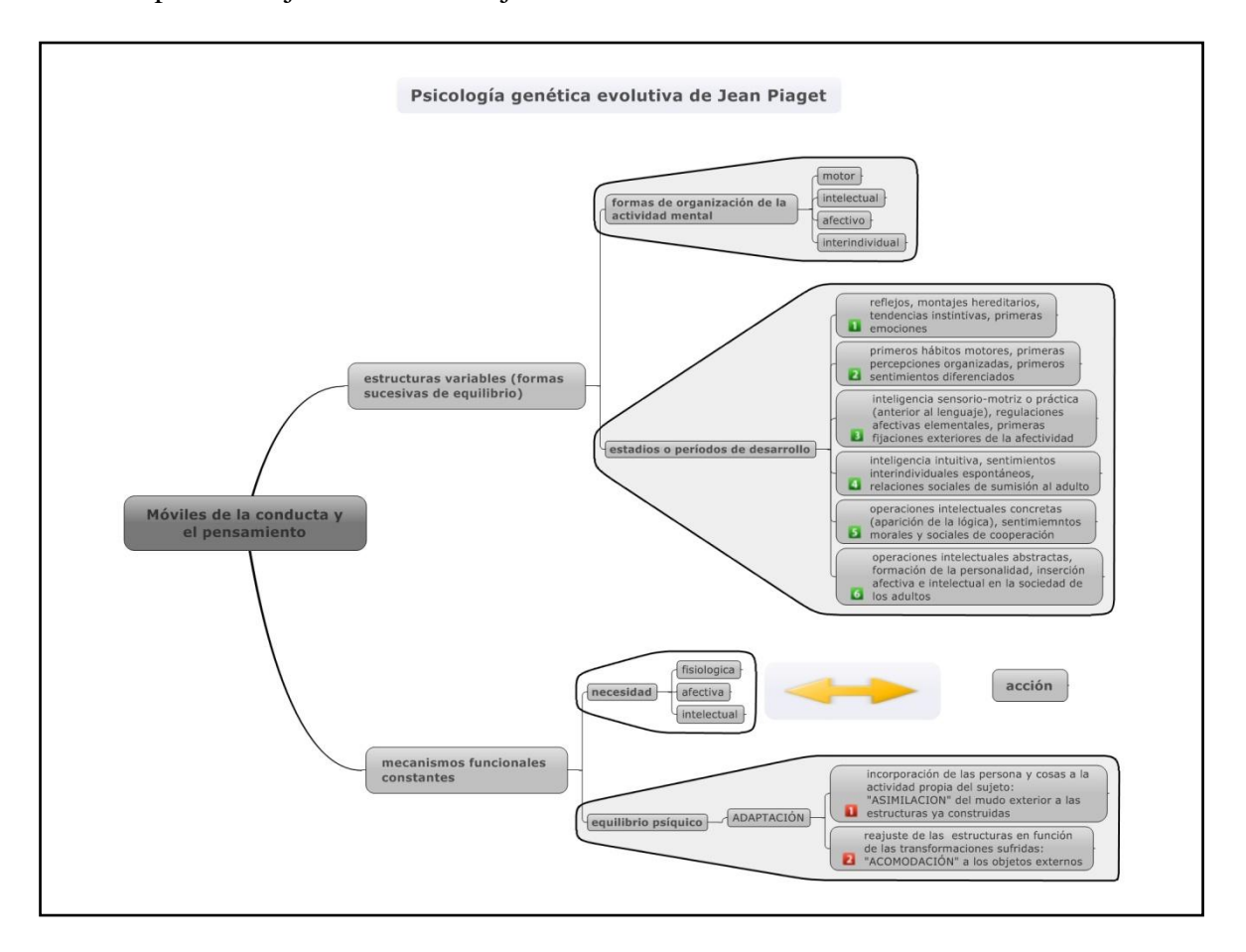

**Ilustración 18: Psicología de Jean Piaget. Fuente: PIAGET, Jean. Seis estudios de psicología. Editorial Seix Barral. Barcelona. 1979. Elaboración propia**

De esta manera queda caracterizado el proceso de aprendizaje: los conceptos no se aprenden, sino que se reconstruyen, a partir de esquemas preexistentes y se van internalizando, transformando a su vez los esquemas. Los esquemas son un "Sucesión de acciones, reales o mentales, que tienen una organización y que son susceptibles de aplicarse a situaciones semejantes. Tienen un elemento desencadenante y un elemento efector. Los esquemas se automatizan. Son esquemas de acción." [\(http://html.rincondelvago.com/el-conocimiento\\_2.html\)](http://html.rincondelvago.com/el-conocimiento_2.html)

Bajo el modelo conductista, el énfasis del proceso de aprendizaje se localiza en promover un desempeño observable en el estudiante a partir de la manipulación de determinados materiales de estímulo. La tarea educativa es proveer los mejores materiales (estímulos) y crear las condiciones ambientales idóneas para que se produzca la respuesta esperada. El estudiante es un ente pasivo, receptivo.

Bajo el modelo cognitivista, el énfasis se localiza en los proceso mentales internos, en la forma en que los conocimientos son recibidos, organizados, almacenados y aplicados. La tarea educativa se concentra en el desarrollo de estrategias eficientes para el procesamiento del conocimiento, para su construcción. En este sentido, la teoría de Piaget a menudo es explicada como constructivista.

Otro representante importante de la teoría cognitivista es David Ausubel. Plantea que el aspecto más importante en el proceso de aprendizajes la forma cómo el conocimiento nuevo se enlaza con la estructura cognitiva preexistente del estudiante y esto depende de la pertinencia y significación del nuevo conocimiento: aprendizaje significativo. "El aprendizaje significativo es la incorporación sustantiva, no arbitraria ni verbalista, de nuevos conocimientos en la estructura cognitiva, mediante un esfuerzo deliberado por relacionar los nuevos conocimientos con conceptos ya existentes en la mente del alumno" [\(www.c5.cl/ntic/docs/colaborativo/modelos.pdf](http://www.c5.cl/ntic/docs/colaborativo/modelos.pdf) )

Si el nuevo material no es importante o tiene una débil significación en relación a la estructura cognitiva existente, no hay aprendizaje, tan solo memorización.

"Esa interacción con la estructura cognitiva no se produce considerándola como un todo, sino con aspectos relevantes presentes en la misma, que reciben el nombre de subsumidores o ideas de anclaje" [\(http://cmc.ihmc.us/papers/cmc2004-290.pdf](http://cmc.ihmc.us/papers/cmc2004-290.pdf) ), que se transforman en el proceso para mostrarse cada vez más elaborados, estables y potentes, convirtiéndose en la base de procesos de aprendizaje subsecuentes.

Según este autor, el conocimiento se organiza de forma jerárquica, bajo una configuración de conceptos subordinados de otros de nivel superior, siendo esta estructura favorablea la retención e interpretación del conocimiento.

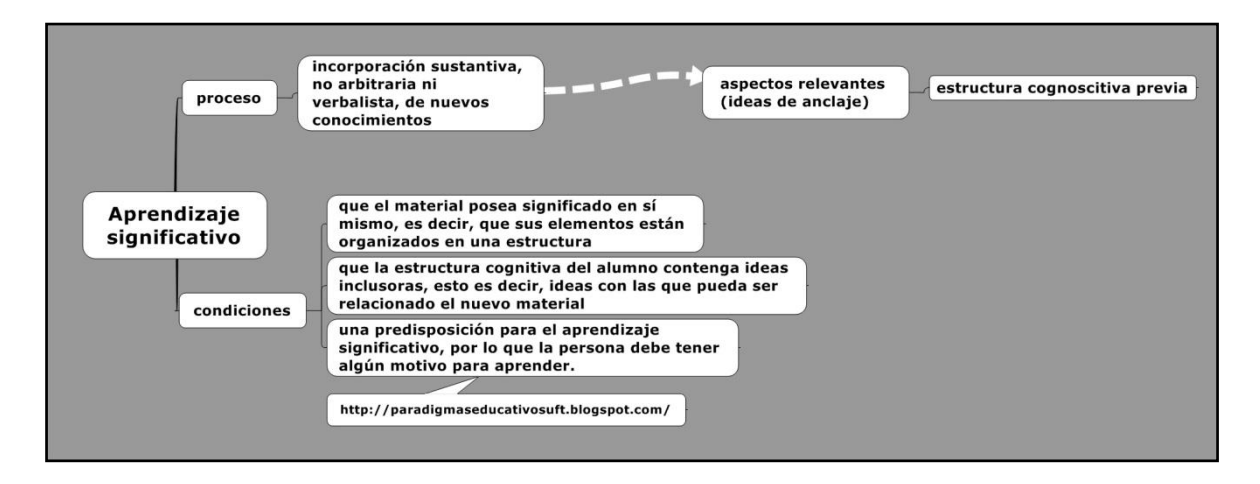

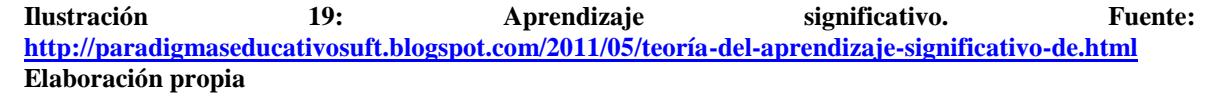

Uno de los aspectos notables de las reflexiones de Ausubel es que la estrategia de enseñanza no es unelemento fundamental, ya que un nuevo conocimiento, adquirido mediante exposición o por descubrimiento, puede ser significativo si se incorpora de manera importante en la estructura cognitiva del estudiante. Para que esto ocurra, hace falta que se cumplan ciertas condiciones: primero, que el material posea un "significado en sí mismo, es decir, que sus elementos están organizados en una estructura"; segundo, "es necesaria una *predisposición* para el aprendizaje significativo, por lo que la persona

debe tener algún motivo para aprender"; y, tercero, "es necesario que la estructura cognitiva del alumno contenga *ideas inclusoras*, esto es decir, ideas con las que pueda ser relacionado el nuevo material"

[\(http://paradigmaseducativosuft.blogspot.com/2011/05/teoria-del-aprendizaje-](http://paradigmaseducativosuft.blogspot.com/2011/05/teoria-del-aprendizaje-significativo-de.html)

## [significativo-de.html\)](http://paradigmaseducativosuft.blogspot.com/2011/05/teoria-del-aprendizaje-significativo-de.html)

Por otro lado, Ausubel distingue dos niveles de significatividad: significatividad lógica, "cuando los contenidos pueden relacionarse de manera substancial (no arbitraria) con las ideas correspondientes a la capacidad humana de aprendizaje y a un contexto cultural particular (aquel en donde se produce el aprendizaje)" Y "Significatividad psicológica: es relativo al individuo que aprende y depende de sus representaciones anteriores" [\(http://ausubel.idoneos.com/index.php/367627\)](http://ausubel.idoneos.com/index.php/367627)

A su vez, la significatividad lógica depende de la observancia de algunas premisas importantes: en relación al lenguaje: precisión, anticipación de nuevos términos antes de utilizarlos, preferencia por un lenguaje simple en vez del técnico; en relación a los datos empíricos y ejemplos: plena justificación para la adquisición de nuevos significados o la aclaración de los previos; en relación a la actividad crítica del estudiante, es necesario estimular el análisis y la reflexión personal hacia la construcción autónoma de contenidos; en relación a los campos del conocimiento que se estén abordando, es necesario respetar las premisas epistemológicas propias del saber, axial como su estructura conceptual. [\(http://ausubel.idoneos.com/index.php/367627\)](http://ausubel.idoneos.com/index.php/367627)

Un representante importante en la tendencia cognitivista y desarrollador de la teoría del aprendizaje significativo es Joseph Novak, un científico de la Universidad de Cornell y fundador del "Institutefor Human and Machine Cognition", en Florida, Estados Unidos. Novak, basado en la teoría de Ausubel desarrolló en los años 70 la técnica de mapas conceptuales, como una herramienta gráfica para organizar y representar el conocimiento bajo un orden jerárquico, desde los conceptos más inclusivos y generales, hasta los más específicos. Los graficadores del conocimiento en general, ofrecen la posibilidad de "mostrar" de manera gráfica la estructura del conocimiento, la jerarquía de conceptos y las

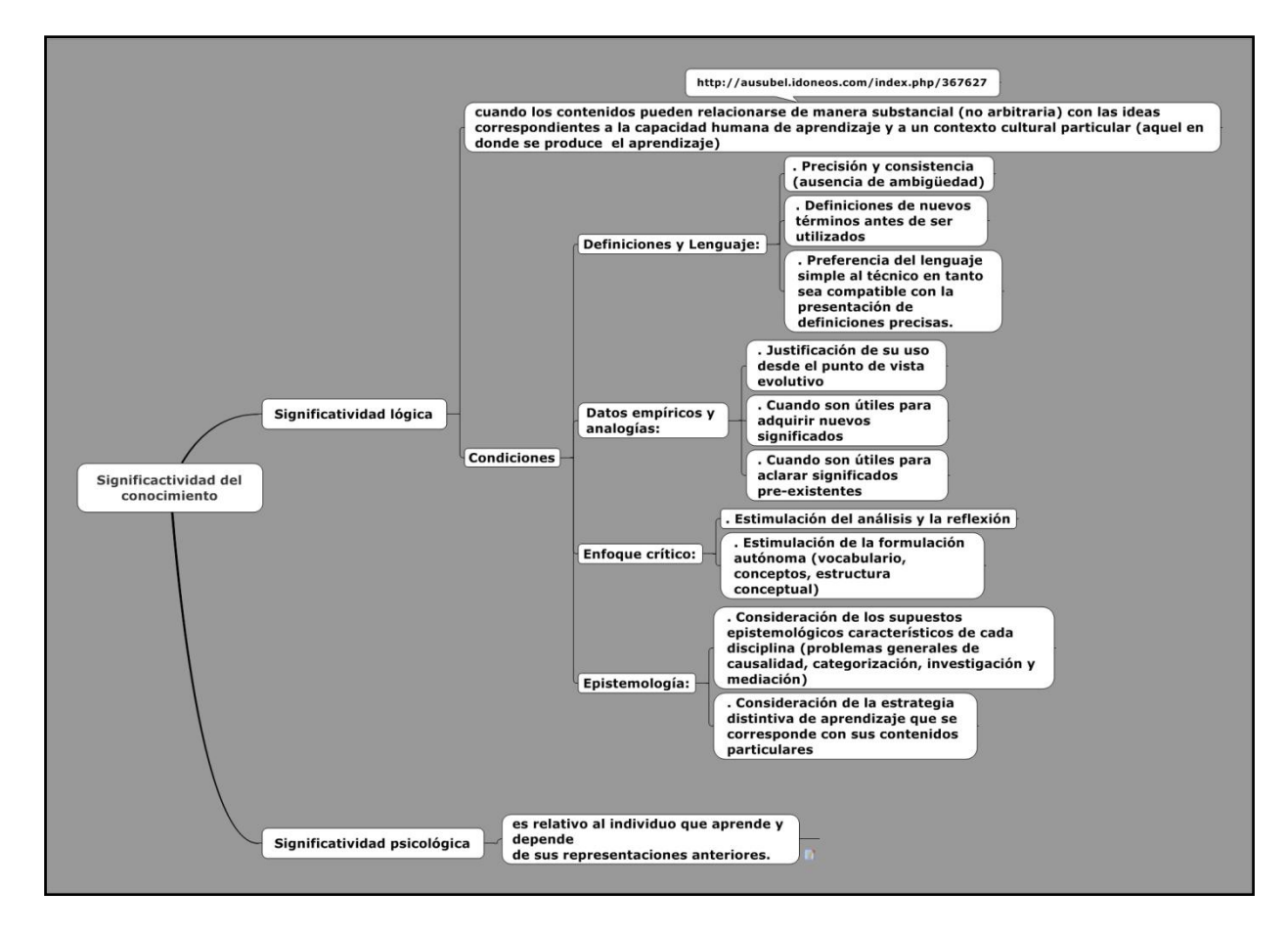

**Ilustración 20: Significatividad del conocimiento. Fuente: [http://ausubel.idoneos.com/index.php/367627.](http://ausubel.idoneos.com/index.php/367627) Elaboración Propia**

relaciones complejas entre los conceptos, revelándose como una poderosa herramienta para el aprendizaje. "Los mapas conceptuales pueden ayudar a estudiantes y docentes al hacer explícitos conceptos relevantes que el aprendiz tiene para cualquier dominio del conocimiento…También pueden servir como *andamios cognoscitivos* para facilitar nuevo aprendizaje, proveyendo una infraestructura de ideas sobre los cuales es más fácil construir". (Como aprenden las personas. NOVAK. Joseph, CAÑAS, Alberto. [http://impara.cmappers.net/Espaniol/\\_layouts/Navigator.aspx?r=4](http://impara.cmappers.net/Espaniol/_layouts/Navigator.aspx?r=4) )

"Creemos que una de las razones por la que los mapas conceptuales son tan poderosos para facilitar el aprendizaje significativo es que éstos funcionan como una especie de *plantilla* o *andamio*para ayudar a organizar conocimiento y estructurarlo"

[\(http://cmap.ihmc.us/Publications/ResearchPapers/TeoriaCmaps/Teoria\)](http://cmap.ihmc.us/Publications/ResearchPapers/TeoriaCmaps/Teoria)

En general, los organizadores gráficos del conocimiento desarrollados en la actualidad, bajo entornos informáticos, son una poderosísima herramienta para apoyar procesos de aprendizaje significativo.

De manera sucinta, se pueden mencionar los siguientes organizadores gráficos:

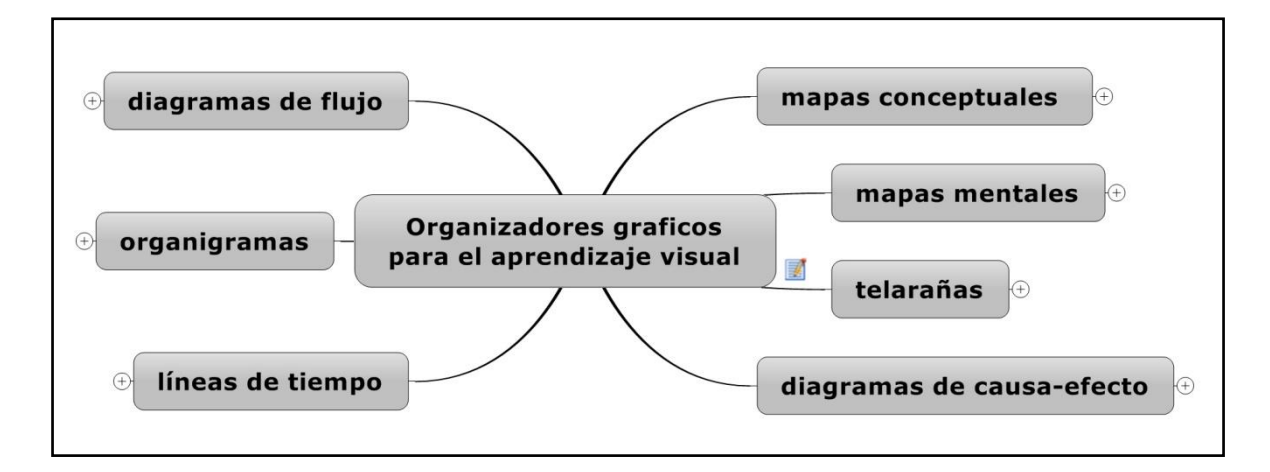

**Ilustración 21: Organizadores gráficos para el aprendizaje visual. Fuente: [www.eduteka.org](http://www.eduteka.org/) / Elaboración propia**

Otra de las propuestas teóricas sobre el aprendizaje es la llamada <<constructivista social>>, cuyo representante más importante es Lev Vigostki. La tesis fundamental de Vigotski es que el desarrollo humano tiene un carácter fundamentalmente social, a través de la apropiación y desarrollode los productos de la cultura humana, especialmente el lenguaje. Concuerda con Piaget en la base constructivista del aprendizaje, pero difiere de él al poner el acento en el proceso social cultural histórico de construcción del conocimiento. La persona es moldeada por el entorno social histórico, mediante un proceso de apropiación de las herramientas culturales que, internalizadas, desencadenan actividades mentales progresivamente más complejas, estimulando el desarrollo de la atención, la memoria, la concentración.

En su «Ley genética general del desarrollo cultural» plantea que "en el desarrollo cultural del niño, toda función aparece dos veces: a nivel social, y más tarde, a nivel individual. Primero (entre) personas (*ínter psicológica*) y, después, en el (interior) del niño (*intrapsicológica*). …. Todas las funciones psicológicas se originan como relaciones entre seres humanos" [\(http://es.wikipedia.org/wiki/Lev\\_Vygotski](http://es.wikipedia.org/wiki/Lev_Vygotski) )

El concepto más importante en la teoría de Vigostski es el de "zona de desarrollo próximo", "la distancia entre el nivel de desarrollo real del niño tal y como puede ser determinado a partir de la resolución independiente de problemas y el nivel más elevado de desarrollo potencial tal y como es determinado por la resolución de problemas bajo la guía del adulto o en colaboración con sus iguales más capacitados"

[\(http://ares.unimet.edu.ve/programacion/psfase3/modII/biblio/Enfoques\\_sobre\\_el\\_aprendiz](http://ares.unimet.edu.ve/programacion/psfase3/modII/biblio/Enfoques_sobre_el_aprendizaje1.pdf) [aje1.pdf](http://ares.unimet.edu.ve/programacion/psfase3/modII/biblio/Enfoques_sobre_el_aprendizaje1.pdf) )

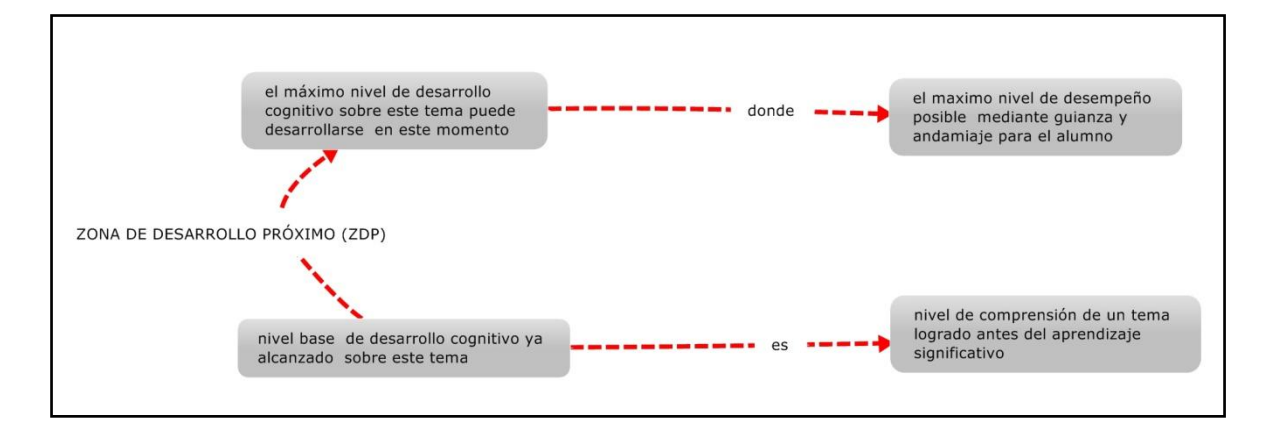

**Ilustración 22: Zona de desarrollo próximo. Fuente: [http://cmap.ihmc.us/docs/fundamentospsicologicos.html](http://cmap.ihmc.us/docs/fundamentospsicologicos.htmlm) Elaboración propia.**

Una importantísima consecuencia de este concepto es el papel esencial que cumple la interacción social en el proceso de aprendizaje, cuando éste es colaborativo, es decir,

realizado colectivamente con acompañamiento de un guía, el maestro o compañeros más adelantados.

La construcción y desarrollo de líneas de tiempo, objeto principal del presente trabajo, tiene un fundamento teórico que involucra varias teorías:

Por un lado, la teoría del aprendizaje significativo, ya que,en general, el aprendizaje visual, los organizadores gráficos del conocimiento y particularmente las líneas del tiempo como un tipo específico, contribuyen de manera fundamental en el proceso de organización y secuenciación de los conocimientos, condición necesaria para que el conocimiento sea significativo.

El aprendizaje visual es un método de enseñanza que utiliza organizadores gráficos e imágenes para representar y trabajar con ideas y conceptos, para apoyar los procesos de pensamiento y aprendizaje de los estudiantes.

"Las técnicas de Aprendizaje Visual (formas gráficas de trabajar con ideas y de presentar información) enseñan a los estudiantes a clarificar su pensamiento, y a procesar, organizar y priorizar nueva información. Los diagramas visuales revelan patrones, interrelaciones e interdependencias además de estimular el pensamiento creativo. Las diferentes técnicas de Aprendizaje Visual ayudan a los estudiantes a: Clarificar el Pensamiento,.. Reforzar la Comprensión,.. Integrar Nuevo Conocimiento, e.. Identificar Conceptos Erróneos."

[\(http://www.eduteka.org/modulos.php?catx=4\)](http://www.eduteka.org/modulos.php?catx=4)

Las líneas del tiempo (LT) son un tipo de organizadores gráficos específicos que sirven para representar secuencias de acontecimientos ordenados a lo largo de períodos temporales y a diversas escalas. Las líneas de tiempo son útiles para comprender de manera específica algunos de los más importantes conceptos de la historia. En primer lugar, los procesos históricos deben ser comprendidos en un complejo proceso de abstracción, que consiste en "imaginar" el tiempo histórico. La LT es la plasmación de la

sucesión de acontecimientos en una imagen lineal que nos permite "ver" el tiempo histórico.

La construcción y manejo de líneas de tiempo, permiten comprender las categorías temporales de **sucesión**"identificar en el pasado las sucesiones lineales de los hechos dentro de las propias convenciones culturales y cronológicas", **simultaneidad** "correlación de hechos o estructuras dentro de una formación social o de distintas culturas en un mismo tiempo",**duración**"acontecimiento o tiempo corto…tiempo medio o cíclico… fenómenos de larga duración", **permanencia** y **cambio**.

[\(http://rubenama.com/articulos/aplicacion\\_categorias\\_temporales\\_trepat.pdf](http://rubenama.com/articulos/aplicacion_categorias_temporales_trepat.pdf) )

#### 2.2. Marco Conceptual

La realización de la línea del tiempo propuesta en el presente trabajo comporta la aplicación de algunos de los conceptos observados en el numeral anterior y que serán explicados a continuación:

Frente a una incorporación voluntarista y sin planificación de equipos informáticos en la Facultad de Arquitectura, que ha dado como resultado el fortalecimiento del modelo educativo tradicional, he considerado necesario la elaboración de un objeto didáctico complejo, que pueda ser utilizado tanto por el profesor para enriquecer una explicación disertada, como por el estudiante, en una actividad de estudio autónomo. De esta manera se estaría contribuyendo enel uso eficaz de la tecnología, para superar la visión simplista del "profesor powerpoint".

Por ser el objeto de estudio la Historia de la Arquitectura, se pretende que el objeto didáctico,además de contribuir alestablecimiento de una forma diferente de utilizar las tecnologías de la información y comunicación, aborde su estudio desde una perspectiva multidisciplinaria y con una adecuada organización de los materiales de enseñanza.

Desde este punto de vista, el presente proyecto podría ser considerado como un hito en el proceso de incorporación de las Tics a la formación de los estudiantes en la Facultad de Arquitectura, orientado a la creación de nuevos entornos educativos, en los que se priorice la actividad autónoma del estudiante, investigando, descubriendo, profundizando el conocimiento. Espero que el efecto demostrativo que pueda tener el trabajo impulse otros esfuerzos similares.

En el ámbito de la tecnología, el trabajo se encuadra en el sector que más ha avanzado en el campo de las Tics, el perfeccionamiento de los sistemas multimedia, cuyo consumo (cine, televisión, juegos de video, Internet) en la actualidad representa un alto porcentaje de tiempo en la actividad de las personas. Hay que reconocer que en el campo de la educación hay un retraso en las aplicaciones TIC, especialmente si consideramos por ejemplo el desarrollo comercial de los juegos de video.

Para entender la importancia de las TIC en la época actual me permito repetir lo dicho en la Pág. 32 de este trabajo: "la tecnología de la información está transformando los sistemas de códigos y creencias, en la imaginación de la gente, en las políticas de los gobiernos, en los proyectos de las empresas…, en fin, en la cultura entera." Yo espero, modestamente introducir una señal de cambio en mi Facultad….

De otro lado, es necesario establecer que este tipo de esfuerzos están en concordancia con las orientaciones estratégicas del Plan Nacional de Buen Vivir, orientadas a disminuir la brecha tecnológica con los países centrales y sobre todo a impulsar de manera especial el uso de TIC en la revolución educativa. Recordemos que la meta del Estado en el índice de desarrollo de las TIC es pasar de 2.75 en el 2007 al 3.34 en el 2013, lo que significa pasar al límite superior del valor medio.

Desde el punto de vista de las teorías educativas, este producto está ideado en concordancia con la teoría del Aprendizaje Significativo de David Ausubel y los desarrollos de Joseph Novak:

- No tiene mayor importancia la estrategia de aprendizaje que se utilice, si es mediante una exposición del profesor o es lograda mediante descubrimiento autónomo. Lo que en realidad define la eficacia del aprendizaje es que el material de estudio sea significativo, es decir, que esté organizado en una estructura, que sea preciso, que utilice un lenguaje simple, que los ejemplos estén plenamente justificados, que estimule la reflexión, y que respete las premisas epistemológicas de la ciencia histórica.
- Todos estos elementos están presentes en los organizadores gráficos del conocimiento, herramientas adecuadas para el aprendizaje visual, particularmente en la línea del tiempo.
- De acuerdo con lo anterior, el objeto multimedia, la línea del tiempo, deberá estar organizada de manera secuencial, presentando los aspectos más generales e inclusivos al inicio y, mediante la manipulación interactiva del usuario, ir penetrando a niveles cada vez más específicos y concretos.
- Esta secuencialidad de la información debe comenzar planteando una visión muy general de la Historia Universal en el período correspondiente (fines del siglo XIXI y mediando del siglo XX aproximadamente), lo que coincidirá necesariamente con algunos de los esquemas cognitivos previos de los estudiantes, con un acervo algo superficial y genérico del tema.
- Para aproximarse a niveles más profundos de manera interactiva, el usuario podrá ir descubriendo una visión más cercana (ciclos históricos, coyunturas y acontecimientos, como hacer "zoom") de los contenidos, y al mismo tiempo de las simultaneidades que permiten construir criterios explicativos.
- En un nivel más específico podrá examinar las características concretas de las obras de Frank Lloyd Wright presentadas mediante secuencias multimedia y además explorar algunos criterios historiográficos de los más importantes autores, mediante documentos.

La línea del tiempo es útil para representar gráficamente los conceptos históricos más importantes: el concepto de duración puede ser representado gráficamente, si consideramos diferentes escalas de líneas del tiempo. Bajo las convenciones culturales occidentales, ubicamos en primer lugar los puntos de partida cronológicos <antes de Cristo> y <después de Cristo>, luego las grandes divisiones en épocas "fenómenos de larga duración": el esclavismo, el feudalismo, el capitalismo, el arte clásico, renacentista, gótico, barroco, etc.; al interior de las épocas, se pueden distinguir los diferentes ciclos o tiempos medios, por ejemplo: la guerras mundiales y sus secuelas, el nazi fascismo, las crisis económicas cíclicas del capitalismo, etc.; en el nivel más específico se pueden distinguir las coyunturas o acontecimientos históricos. Igualmente el concepto de simultaneidad se "ve" cuando combinamos en una línea del tiempo varios tipos de acontecimientos. Por ejemplo, para establecer las correlaciones entre el arte y la arquitectura es necesario "ver" los acontecimientos artísticos al mismo tiempo que los arquitectónicos y ésta visualización favorece la elaboración de criterios explicativos.

2.3. Marco Legal

Desde el punto de vista legal, la producción y usufructo de cualquier obra original, de cualquier tipo y en cualquier soporte, está regido por un conjunto de preceptos legales nacionales e internacionales.

a. Los derechos de autor

El derecho de autor es uno de los derechos fundamentales de la Declaración Universal de los Derechos Humanos: "Artículo 27: 2. Toda persona tiene derecho a la protección de los intereses morales y materiales que le correspondan por razón de las producciones científicas, literarias o artísticas de que sea autora"

[\(http://www.un.org/es/documents/udhr/index.shtml\)](http://www.un.org/es/documents/udhr/index.shtml), y es garantizado universalmente por las leyes de cada país y por acuerdos internacionales.

Es un conjunto de normas y principios que reglamentan los derechos morales y materiales que la ley otorga a los autores de cualquier obra original de cualquier tipo (literaria, artística, científica, industrial, etc.) independientemente de si está publicada o no. Las obras pasan al dominio público (libre explotación del bien, respetando los derechos morales de autoría), al expirar el plazo de protección de los derechos de autor. Este plazo es de 50 años después de la muerte del autor, de acuerdo al Convenio de Berna para la protección de obras literarias y artísticas("tratado internacional sobre la protección de los derechos de autor sobre obras literarias y artísticas. Su primer texto fue firmado el 9 de septiembre de 1886, en Berna"

[http://es.wikipedia.org/wiki/Convenio\\_de\\_Berna\\_para\\_la\\_Protecci%C3%B3n\\_de\\_las\\_Obr](http://es.wikipedia.org/wiki/Convenio_de_Berna_para_la_Protecci%C3%B3n_de_las_Obras_Literarias_y_Art%C3%ADsticas) [as\\_Literarias\\_y\\_Art%C3%ADsticas"](http://es.wikipedia.org/wiki/Convenio_de_Berna_para_la_Protecci%C3%B3n_de_las_Obras_Literarias_y_Art%C3%ADsticas)),aunque muchos países consideran 70, 80 y hasta 100 años de plazo, en especial en el campo de creaciones industriales e inventos. . [\(http://es.wikipedia.org/wiki/Derecho\\_de\\_autor\)](http://es.wikipedia.org/wiki/Derecho_de_autor)

El derecho de autor es un derecho inmanente, es decir, aparece con la creación misma de la obra, independientemente de la propiedad del soporte material o de si ha sido registrada o no en los organismos estatales competentes.

Existen algunas críticas a los derechos de autor, bajo el fundamento de que ninguna obra es totalmente original, sino que se fundamentan en creacionesdel pasado, sobre las cuales se agregan otros elementos, por lo que es injusto otorgar derechos de exclusividad sobre obras inspiradas en la cultura, que es derecho universal y patrimonio de la especie humana. Es necesario anotar el carácter mercantil de los derechos de autor, ya que están dirigidos principalmente a proteger las patentes, inventos y obras de interés económico.

En nuestro país, la Constitución de la República, en la sección cuarta, Cultura y Ciencia, en los artículos 21 al 25 trata el tema, particularmente en el Art.22 propone: "Las personas tienen derecho a desarrollar su capacidad creativa, al ejercicio digno y sostenido de las actividades culturales y artísticas, y a beneficiarse de la protección de los derechos morales y patrimoniales que les correspondan por las producciones científicas, literarias o artísticas de su autoría." Y en el capítulo sexto: Trabajo y Producción, sección segunda, establece las prohibiciones: Tipos de propiedad, Art. 322, Reza: "Se reconoce la propiedad intelectual de acuerdo con las condiciones que señale la ley. Se prohíbe toda forma de apropiación de conocimientos colectivos, en el ámbito de las ciencias, tecnologías y saberes ancestrales. Se prohíbe también la apropiación sobre los recursos genéticos que contienen la diversidad biológica y la agro-biodiversidad."

[\(http://www.asambleanacional.gov.ec/documentos/constitucion\\_de\\_bolsillo.pdf\)](http://www.asambleanacional.gov.ec/documentos/constitucion_de_bolsillo.pdf)

La Ley de Propiedad Intelectual es la norma específica para regular los derechos de autor y el Instituto Ecuatoriano de Propiedad Intelectual- IEPI- el organismo oficial encargado de la tutela administrativa de los derechos sobre la propiedad intelectual, axial como las funciones de inspección, vigilancia y sanción a los infractores.

Las obras protegidas son, entre otras: obras literarias de cualquier género, colecciones, antologías y bases de datos, obras teatrales, composiciones musicales, obras cinematográficas y audiovisuales, artes plásticas, obras arquitectónicas y de ingeniería, ilustraciones geográficas y científicas, fotografías, artes aplicadas, programas de ordenador, adaptaciones y transformaciones de obras existentes, con permiso de los autores. [\(http://www.iepi.gob.ec/index.php?module=contenido&tid=9\)](http://www.iepi.gob.ec/index.php?module=contenido&tid=9)

En relación a las creaciones audiovisuales, la Ley de Propiedad Intelectual, en su Art. 7 define: "Obra audiovisual: Toda creación expresada mediante una serie de imágenes asociadas, con o sin sonorización incorporada, que esté destinada esencialmente a ser mostrada a través de aparatos de proyección o cualquier otro medio de comunicación de la imagen y de sonido, independientemente de las características del soporte material que la contenga." y el Parágrafo Segundo, "DE LAS OBRAS AUDIOVISUALES" establece (se transcribe la totalidad del parágrafo):

"Art. 33.- Salvo pacto en contrario, se presume coautores de la obra audiovisual:

a) El director o realizador;

b) Los autores del argumento, de la adaptación y del guión y diálogos;

c) El autor de la música compuesta especialmente para la obra; y,

d) El dibujante, en caso de diseños animados.

Art. 34.- Sin perjuicio de los derechos de autor de las obras preexistentes que hayan podido ser adaptadas o reproducidas, la obra audiovisual se protege como obra original.

Los autores de obras preexistentes podrán explotar su contribución en un género diferente, pero la explotación de la obra en común, así como de las obras especialmente creadas para la obra audiovisual, corresponderá en exclusiva al titular, conforme al artículo siguiente.

Art. 35.- Se reputa titular de una obra audiovisual al productor, esto es la persona natural o jurídica que asume la iniciativa y la responsabilidad de la realización de la obra. Se considerará productor, salvo prueba en contrario, a la persona natural o jurídica cuyo nombre aparezca en dicha obra en la forma usual. Dicho titular está, además, legitimado para ejercer en nombre propio los derechos morales sobre la obra incluyendo la facultad para decidir sobre la divulgación.Todo lo cual se entiende sin perjuicio de las estipulaciones y reservas expresas entre los autores y el productor."

[\(http://www.iepi.gob.ec/index.php?module=contenido&tid=9\)](http://www.iepi.gob.ec/index.php?module=contenido&tid=9)

En relación a la duración de los derechos de autor, en al Art. 80se señala: "El derecho patrimonial dura toda la vida del autor y setenta años después de su fallecimiento, cualquiera que sea el país de origen de la obra."

En el Parágrafo Tercero: EXCEPCIONES. Art 83, la Ley establece una serie de acciones que implican el uso o explotación de obras protegidas por la Ley, pero que son consideradas lícitas, y no requieren la autorización del titular de los derechos "Siempre que se respeten los usos honrados y no atenten a la normal explotación de la obra, ni causen perjuicios al titular de los derechos". Las que tienen mayor sentido para el presente trabajo son:

"a). La inclusión en una obra propia de fragmentos de otras ajenas de naturaleza escrita, sonora o audiovisual, así como la de obras aisladas de carácter plástico, fotográfico, figurativo o análogo, siempre que se trate de obras ya divulgadas y su inclusión se realice a título de cita para su análisis, comentario o juicio crítico. Tal utilización sólo podrá realizarse con fines docentes o de investigación, en la medida justificada por el fin de esa incorporación e indicando la fuente y el nombre del autor de la obra utilizada;"

"f). La reproducción, comunicación y distribución de las obras que se encuentren permanentemente en lugares públicos, mediante la fotografía, la pintura, el dibujo o cualquier otro procedimiento audiovisual, siempre que se indique el nombre del autor de la obra original y el lugar donde se encuentra; y, que tenga por objeto estrictamente la difusión del arte, la ciencia y la cultura;"

"k). Las lecciones y conferencias dictadas en universidades, escuelas politécnicas e institutos superiores técnicos y tecnológicos, colegios, escuelas y centros de educación y capacitación en general, que podrán ser anotadas y recogidas por aquellos a quienes van dirigidas para su uso personal."

### [\(http://www.iepi.gob.ec/index.php?module=contenido&tid=9\)](http://www.iepi.gob.ec/index.php?module=contenido&tid=9)

De lo anterior se puede concluir:

- La autoría constituye un derecho moral irrenunciable e imprescriptible.
- El autor o autores de una obra original intelectual, de acuerdo a la legislación ecuatoriana, tiene derecho de explotación exclusiva de la obra por un plazo de 70 años contados a partir de la muerte del último de los autores. Cumplido ese plazo, la obra se declara de dominio público.
- Lo anterior implica que sólo el titular o titulares pueden distribuir copias de la obra al público bajo cualquier modalidad: venta, alquiler o préstamo.
- El autor goza del derecho exclusivo de reproducción o copia de sus obras, por tanto de impedir a terceros realizarlas
- Sólo el autor puede preparar otras obras producidas sobre la base de la inicial.
- Tiene derecho a presentar la obra públicamente, o autorizar una ejecución o presentación pública de su obra realizada por terceros.
- Para traducir una obra es necesario primero obtener un permiso del titular.
- Es lícito incluir fragmentos de una obra original en algún trabajo sin necesidad de solicitar permiso al titular, siempre y cuando la obra haya sido divulgada y se lo haga para análisis o comentariocon fines no lucrativos, como estudios o investigaciones, siempre citando la fuente y el autor.
- Igualmente es permitido reproducir obras que se encuentran en lugares públicos, siempre citando el autor y el lugar y dentro de fines no lucrativos: difusión del arte, de la cultura.
- Están exentas de los derechos de autor las lecciones y conferencias presentadas en centros educativos, si son producto de las notas de algún asistente a tales eventos.
	- b. Las Licencias CreativeCommons

Con el despliegue de la web2.0 caracterizada por el desarrollo de "aplicaciones Web quefacilitan el compartir información, la interoperabilidad, el diseño centrado en el usuario y la colaboración en la World Wide Web."( [http://es.wikipedia.org/wiki/Web\\_2.0\)](http://es.wikipedia.org/wiki/Web_2.0) se ha reavivado el debate sobre los derechos de autor, con las dos posiciones extremas: por un lado los defensores de "todos los derechos reservados" y por otro lado una situación anárquica que desprotege a los autores de obras originales.

En el año 2001 se funda CreativeCommons como una fundación sin fines de lucro, apoyada por el Center forthePublicDomain (Centro para el Dominio Público), inspirada en la Fundación para el Software Libre con susLicencias de Uso Público General (GNU GPL) con el objetivo de apoyar a los usuarios a ejercer sus derechos sobre la propiedad intelectual no solamente el campo del software y la informática, sino que extiende su propuesta a todo tipo de creaciones humanas. .

[\(http://nopiedra.wordpress.com/2008/02/20/tipos-de-licencias-creative-commons/\)](http://nopiedra.wordpress.com/2008/02/20/tipos-de-licencias-creative-commons/)

En diciembre de 2002 CreativeCommons lanza su primer paquete de licencias de derechos de autor de forma gratuita al público. A partir de ese año, las licencias CC han crecido en

forma exponencial y se han radicado en más de 50 países. Entre los proyectos importantes de esta fundación se cuenta con el esfuerzo por crear una infraestructura de bienes comunes de la ciencia y para minimizar los obstáculos para el libre intercambio y reutilización de materiales educativos. En la actualidad las licencias CC, las herramientas y las tecnologías de apoyo se han convertido en un estándar global para compartir. [\(http://creativecommons.org/about/history](http://creativecommons.org/about/history) )

Las licencias CreativeCommons ofrecen las siguientes alternativas:

- "Para elegir qué es lo que se desea compartir y lo que se desea reservar. A través de este tipo delicencias, se puede aprovechar al máximo los métodos de difusión masivos y reservar el control delempleo por parte de otros usuarios.
- Permite alentar a otros colegas a construir nuevos tema a partir del propio o a mejorar el mismo,proveerse del rédito que supone que otros hagan referencia al autor original.
- Permiten mantener diferentes opciones de la misma licencia.
- El formato que se usa es bastante general (más informal y menos legal).
- En cuanto al formato legal, este cuenta con terminología eminentemente técnica.
- El formato digital está diseñado para ser fácilmente tratado con métodos informáticos.
- Con estas licencias se está formando parte y colaborando con una nueva línea de pensamiento,en referencia al Copyright, arte e Internet." [\(http://nopiedra.wordpress.com/2008/02/20/tipos-de-licencias-creative-commons/\)](http://nopiedra.wordpress.com/2008/02/20/tipos-de-licencias-creative-commons/)

Los tipos de licencias que CC ofrece son:

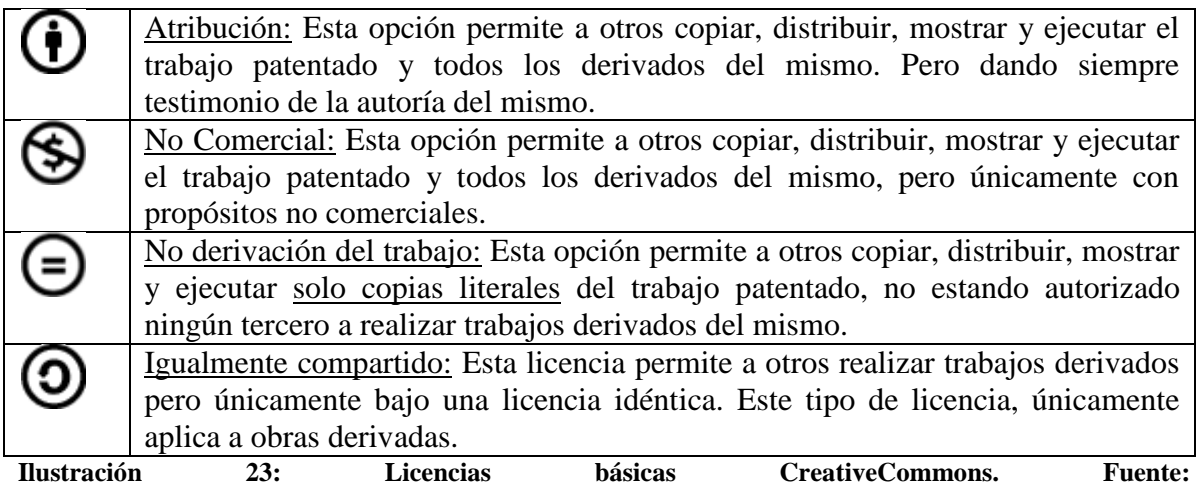

**<http://nopiedra.wordpress.com/2008/02/20/tipos-de-licencias-creative-commons/> Elaboración propia**

Estas licencias básicas permiten once combinaciones:

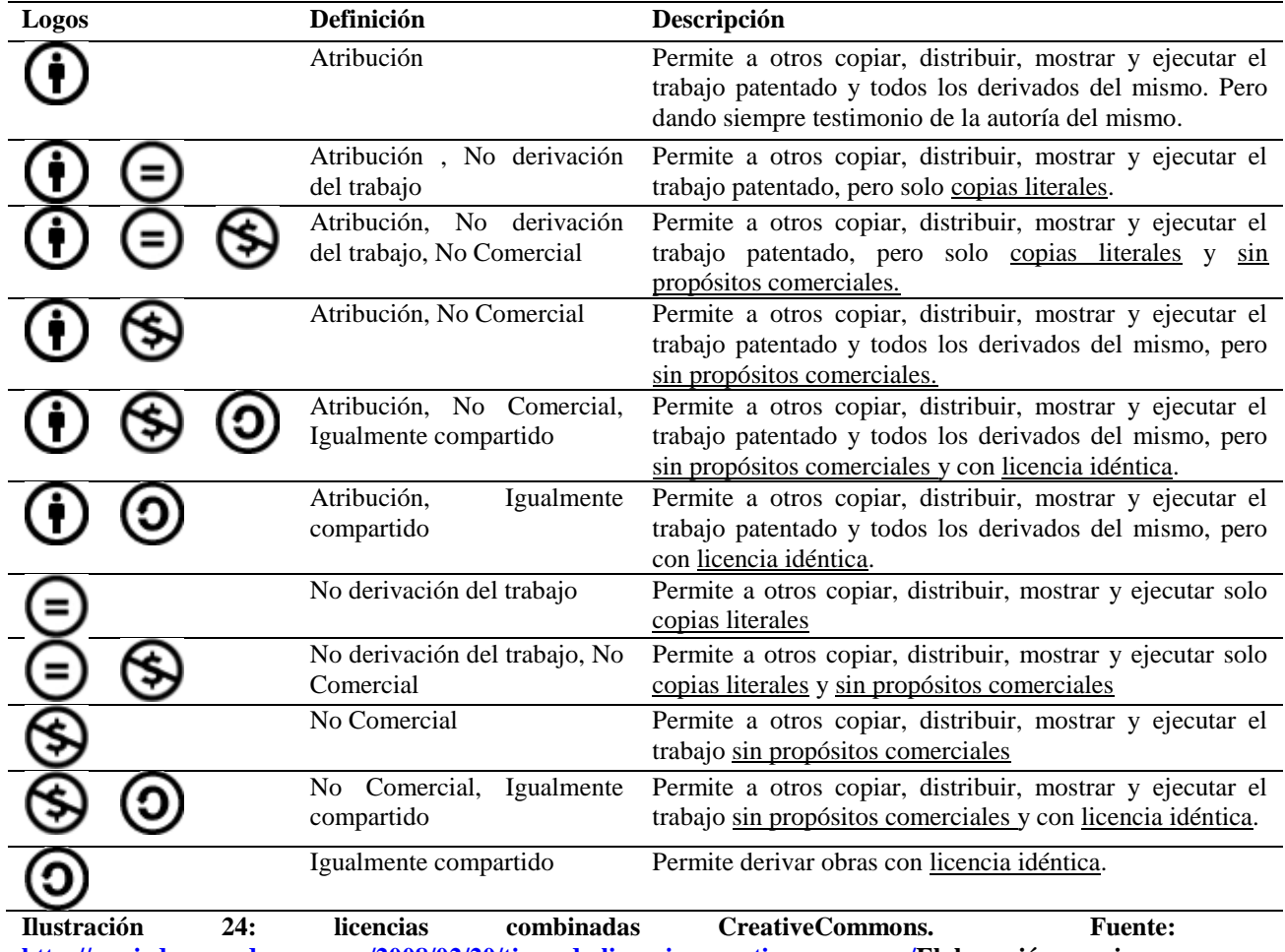

**[http://nopiedra.wordpress.com/2008/02/20/tipos-de-licencias-creative-commons/E](http://nopiedra.wordpress.com/2008/02/20/tipos-de-licencias-creative-commons/)laboración propia**

Algunas licencias CreativeCommonsnotables:

- La Agencia Palestina de Noticias Al Jazeera en el año de 2009 puso un repositorio CreativeCommons, con videos filmados en Gaza, durante el conflicto Israel Palestina, que cualquier persona podía ver y usar, mientras las agencias noticiosa occidentales no tenían ninguna información.
- Flickr fue uno de los primeros en incorporar licencias CreativeCommons en su interfaz de usuario, creando la posibilidad de compartir las fotografías en una gama de alternativas, siendo en la actualidad la mayor fuente de licencias para compartir del mundo.
- Google ha usado las licencias CC en una variedad de servicios, que incluyen búsquedas en su motor de búsqueda principal, búsquedas de imágenes y libros y a través de Youtube (de su propiedad) ha facilitado el intercambio de audio y video.
- Los cursos abiertos del Instituto Tecnológico de Massachusetts ha liberado materiales educativos con licencia CC desde el año 2004. En la actualidad tiene más de 1900 cursos libres disponibles para cualquier persona.
- Wikipedia migró recientemente la licencia GNU FreeDocumentationLicense aun reconocimiento CreativeCommons para todos los sitios Wikipedia que facilita el uso e intercambio de documentación con instituciones culturales de todo el mundo.

[\(http://creativecommons.org/who-uses-cc\)](http://creativecommons.org/who-uses-cc)

En el año 2008, Ecuador, auspiciado por la Universidad Técnica Particular de Loja, adopta las licencias CreativeCommons con la intención de que "la creatividad expresada en todas sus formas, no quede en un grupo reducido de personas que puedan pagar por él; sino que se pueda compartir y difundir de tal manera que sea aprovechada por todas las personas y utilizada adecuadamente, con la voluntad expresa de su autor." [\(http://www.utpl.edu.ec/comunicacion/2008/04/creative-commons-ecua.](http://www.utpl.edu.ec/comunicacion/2008/04/creative-commons-ecua))

Las licencias adoptadas son:

- Reconocimiento 3.0 Ecuador
- Reconocimiento-No comercial 3.0 Ecuador
- Reconocimiento-No comercial-Sin obras derivadas 3.0 Ecuador
- Reconocimiento-No comercial-Compartir bajo la misma licencia 3.0 Ecuador
- Reconocimiento-Sin obras derivadas 3.0 Ecuador
- Reconocimiento-Compartir bajo la misma licencia 3.0 Ecuador

Los textos de divulgación completos así como los textos legales de las licencias se encuentran en<http://wiki.creativecommons.org/Ecuador>

Aparte de la UTPL, la Universidad Andina SimónBolívar ha creado un repositorio con licencias CC: "Los trabajos depositados en el Repositorio Institucional de la Universidad Andina Simón Bolívar, Sede Ecuador, se subirán incorporando una licencia CreativeCommons Ecuador 3.0 de Reconocimiento - No comercial - Sin Obras Derivadas; la cual permite copiar, distribuir y comunicar públicamente la obra, mientras se reconozca la autoría original, no se utilice con fines comerciales ni se realicen obras derivadas. [http://www.creativecommons.org/licences/by-ncnd/3.0/ec/"](http://www.creativecommons.org/licences/by-ncnd/3.0/ec/)

El aparecimiento de las licencias CreativeCommons es parte de una tendencia universal de liberar y democratizar los contenidos culturales, particularmente de la Web, que con el aporte de las tecnologías de la información y comunicación han sido potencializados a niveles impensables, al mismo tiempo que se han acercado al usuario común de tal forma que es posible acceder a toda clase de documentos científicos y artísticos con enorme facilidad. Esta situación establece una condición de responsabilidad tanto para los creadores, que deben prever las alternativas de uso de sus obras, como de los usuarios, que deben tener el cuidado de cumplir con las estipulaciones de las nuevas licencias. Representa una mayor libertad en el manejo y uso de materiales de terceros, y una garantía de que las creaciones originales van a ser reconocidas de acuerdo a la voluntad de su creador.

Considero que para el presente trabajo de tesis, que implica, por un lado un esfuerzo teórico por reflexionar ordenadamente sobre el tema y en segundo lugar supone la creación de un objeto multimedia interactivo destinado al uso concreto de profesores y estudiantes de la Facultad de arquitectura de la Universidad Central del Ecuador, se debe proponer una licencia CreativeCommons Internacional (algún momento el objeto puede ser colocado en Internet) que no permita usos comerciales de la obra y tampoco permita modificaciones a la misma, es decir, permite a otros copiar, distribuir, mostrar y ejecutar el trabajo patentado, pero solo copias literales y sin propósitos comerciales.

El licenciamiento CreativeCommons debe hacerse directamente en la página Web de CC, [http://creativecommons.org/choose/?lang=es\\_AR.](http://creativecommons.org/choose/?lang=es_AR) De manera sencilla, a través de selectores de opciones se puede llegar a la licencia necesaria:

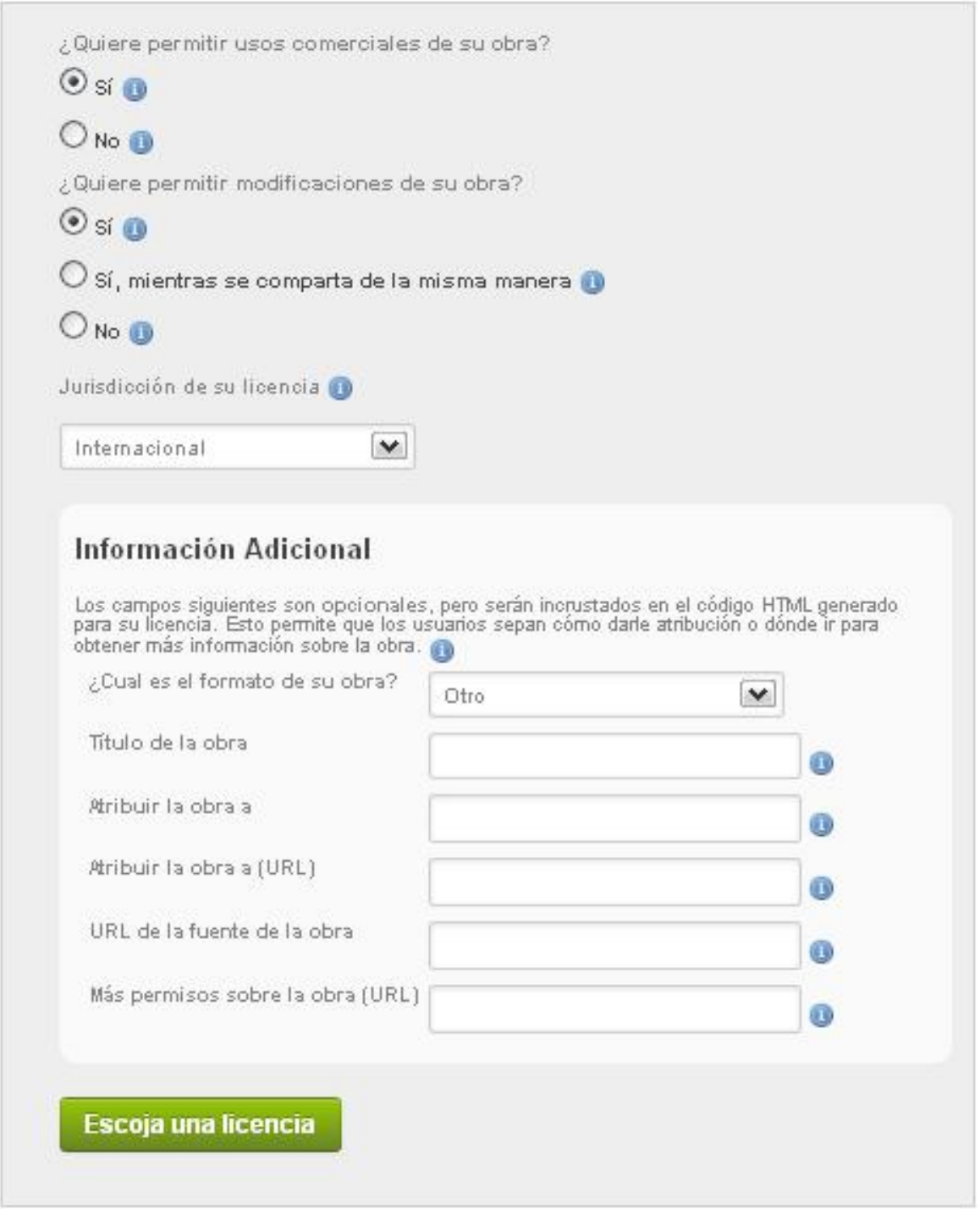

Llenando los datos y Clickeando en "Escoja una licencia" se pasa a la página en la que se genera el código HTML de la licencia o en su defecto, los textos e imágenes a insertar en la obra para marcar con la licencia.

Código:

<a rel="license" href="http://creativecommons.org/licenses/by-nc-nd/3.0/"><imgalt="Licencia CreativeCommons" style="border-width:0" src="http://i.creativecommons.org/l/by-nc-nd/3.0/88x31.png" /> $\ge$  />Este  $\ge$  spanxmlns:dct="http://purl.org/dc/terms/" href="http://purl.org/dc/dcmitype/InteractiveResource" rel="dct:type">obra</span> está bajo una <a rel="license" href="http://creativecommons.org/licenses/by-nc-nd/3.0/">licencia CreativeCommons Atribución-NoComercial-SinDerivadas 3.0 Unported</a>.

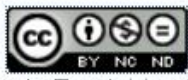

Linea del tiempo interactiva de la obra de Frank Lloyd Wright por Agustín Ribadeneira Terán se encuentra bajo una Licencia Creative Commons Atribución-NoComercial-SinDerivadas 3.0 Unported.

Para textosimpresos:

This work is licensed under the Creative Commons Attribution-NonCommercial-NoDerivs 3.0 Unported License. To view a copy of this license, visit http://creativecommons.org/licenses/by-nc-nd/3.0/ or send a letter to Creative Commons, 444 Castro Street, Suite 900, Mountain View, California, 94041, USA.

Para imágenes: se recomienda no incorporar marcas de agua, pues deteriora la imagen. Es

mejor incorporar el ícono de la licencia de manera discreta o cuando sepublica en Internet,

asegurarse que en el sitio conste correctamentela licencia. Otra posibilidad es mediante

códigos RDFa (Marco de Descripción de Recursos (del inglés *ResourceDescription* 

*Framework*, RDF) a la que se agrega el código del selector de licencias para que aparezca

en las páginas que admiten este sistema.

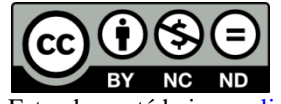

Este obra está bajo un[a licencia CreativeCommons Atribución-NoComercial-SinDerivadas 3.0 Unported.](http://creativecommons.org/licenses/by-nc-nd/3.0/)

Para videos, se debe incluir una escena de unos 2.5 segundos con la información de derechos de autor.

# Por ejemplo:

ര

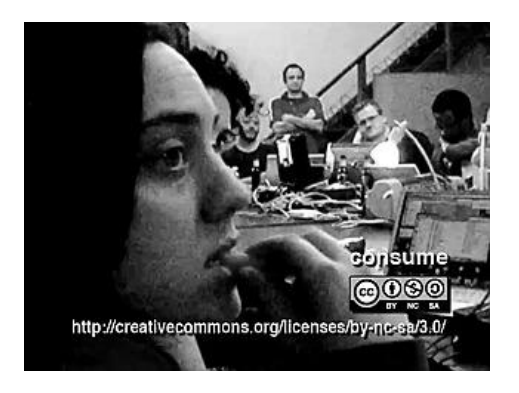

Para documentos en formatos específicos, como Office, se puede descargar una aplicación para marcar documentos en Word, Excel o Power Point:

<http://www.microsoft.com/download/en/details.aspx?displaylang=en&id=18413>

Una vez instalado, en la barra de herramientas, en "archivo" aparece la opción CreativeCommons. Haciendo Clic se despliega una ventana que nos permite seleccionar el tipo de licencia. En la opción "jurisdicción" no consta Ecuador, por lo que se puede seleccionar "genéric". Al terminar, seincrustalo siguiente:

SOME RIGHTS RESERVED This work is licensed under a [Creative Commons Attribution-NonCommercial-NoDerivs](http://creativecommons.org/licenses/by-nc-nd/2.5/) [2.5 License.](http://creativecommons.org/licenses/by-nc-nd/2.5/)

#### 2.4. Marco Espacial

Obtención de información.

El trabajo de la presente Tesis, por su carácter hipermediático, se basa principalmente en el manejo y organización de información gráfica e imágenes sobre las obras de Frank Lloyd Wright y, debido a que en la actualidad las imágenes de arquitectura y en especial de obras de Lloyd Wright son muy abundantes en el Internet, la fuente principal de información será la Web.

Frank Lloyd Wright construyó muchas obras, la mayoría de las cuales están en Estados Unidos. Un listado preliminar de las obras construidas y aún en pie de FLW arroja los siguientes resultados en cuanto a la localización de sus estructuras:

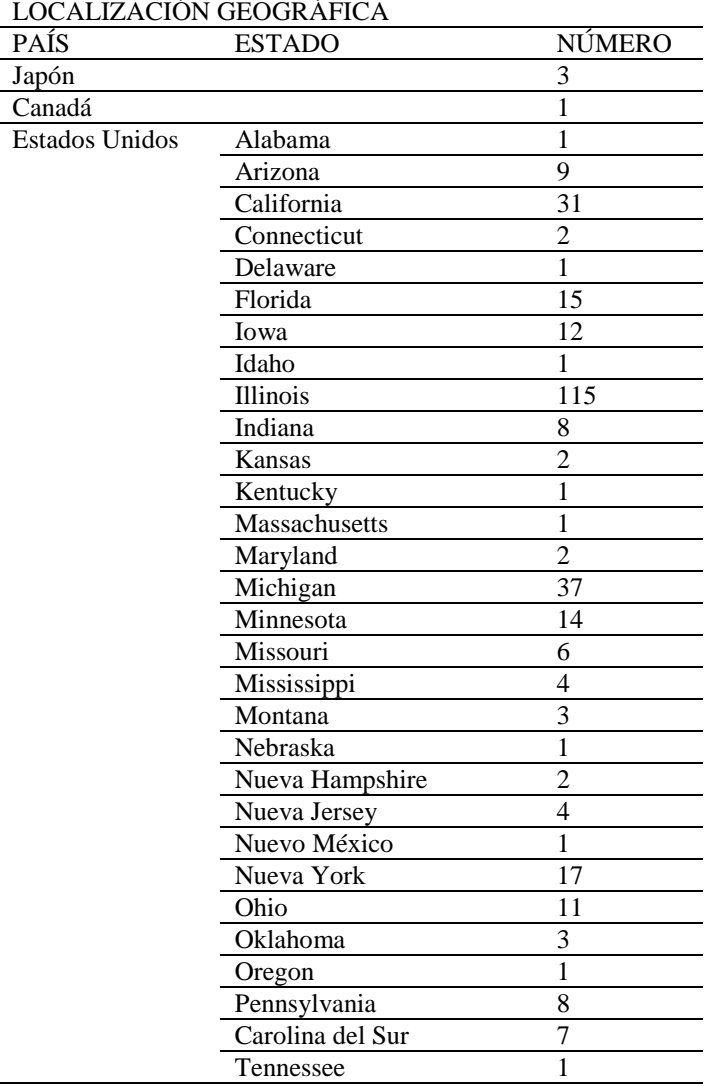

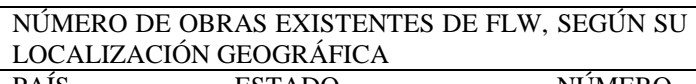

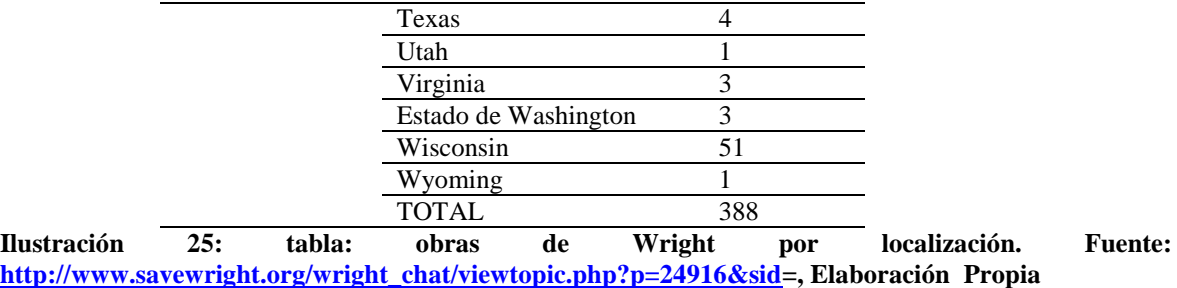

El Estado Norteamericano en el que más construyó Frank Lloyd Wright es en Illinois, con 115 obras; le sigue su natal Wisconsin, con 51 obras. A este total habría que sumar las obras que se han derrocado, que deben ser más de 20 y un buen número de proyectos no construidos, cuyo número es difícil saber, pues son documentosquereposan en la Fundación Taliesin.

Aplicación de la Línea del Tiempo.

El producto de la presente Tesis: **Línea del tiempo interactiva- para el estudio de la Historia de la Arquitectura Moderna: Frank Lloyd Wright, el genio americano,** será aplicada en la Facultad de Arquitectura de la Universidad Central del Ecuador, de la cual soy profesor de Historia de la Arquitectura Moderna.

El nivel en el que se utilizará el producto multimedia, es en el quinto semestre, que cubre esos contenidos. Será distribuido en principio mediante un soporte físico (compact disc), pero, podría ser subido a la Intranet de la facultad o a la página Web.

# **3. METODOLOGÍA**

#### 3.1. Proceso de Investigación

#### 3.1.1. *Unidad de Análisis*

La investigación fundamental de este trabajo, orientada a la construcción de la Línea del Tiempo Interactiva, tiene que ver con la obtención de información gráfica y teórica sobre la obra de Frank Lloyd Wright. La información gráfica será obtenida principalmente de las páginas Web, Portales y Blogs que sobre este arquitecto hay en la red de redes y la información teórica, en parte será obtenida de impresos (libros, folletos, revistas) de mi biblioteca particular y de la biblioteca de la Facultad de Arquitectura y otra parte será obtenida de Internet.

Es necesario además establecer con claridad la necesidad del enfoque propuesto para el estudio de la Historia de la Arquitectura Moderna. Para tal efecto es necesario realizar una investigación entre los estudiantes de Quinto Semestre de la Facultad de Arquitectura de la Universidad Central, y entre los profesores de la asignatura, quienes van a ser los principales usuarios del producto multimedia.

# 3.1.2. Tipo de Investigación

La investigación sobre la vida y obra de Frank Lloyd Wright y el entorno histórico propuesto, es una investigación aplicada, documental y descriptiva, orientada a obtener documentos gráficos y textuales para la construcción de los componentes multimedia del producto final.

La exploración entre los estudiantes y profesores es una investigación aplicada, de campo y explicativa, tiende a demostrar la necesidad de introducir la línea del tiempo como una herramienta para mejorar la comprensión de la Historia.
### 3.1.3. Método

En la investigación entre estudiantes y profesores se utilizará un método inductivo, pues se intentará establecer una conclusión general respecto a la necesidad de introducir la línea del tiempo como herramienta en el estudio de la Historia, a partir de indagar situaciones particulares en la práctica de estudiantes y profesores.

En la investigación sobre Frank Lloyd Wright y el entorno histórico de la época se utilizará igualmente un método inductivo, es decir, a partir de la obtención de información específica sobre obras arquitectónicas y sobre acontecimientos históricos importantes, se tratará de organizar secciones de la línea de tiempo que tengan un sentido histórico (duración: ciclos históricos, coyunturas; simultaneidad, permanencia y cambio).

Resulta interesante mencionar que, mientras la construcción de la línea del tiempo exige un método inductivo, la estructura de la aplicación multimedia plantea la necesidad de un acercamiento deductivo: de una visión histórica muy general (épocas o ciclos históricos), a un continuo acercamiento a hechos más particulares y específicos (coyunturas, hechos concretos, obras arquitectónicas).

## 3.1.4. Técnica

En la exploración sobre Frank Lloyd Wright y el entorno histórico de la época se utilizará la técnica de investigación documental expositiva o informativa de fuentes secundarias: registros gráficos, bibliográficos, videos, audiovisuales, planos, mapas, etc.

En la indagación a los estudiantes de quinto semestre, se utilizará la técnica de encuesta. La obtención de información de los profesores será realizada mediante la técnica de entrevista, debido a que por un lado son pocos y además con esa técnica se puede obtener mayor información cualitativa.

## 3.1.5. Instrumento

Para la investigación sobre Frank Lloyd Wright, el instrumento a utilizar será la obtención directa de copias digitales del documento (texto, imagen, video, mapa, plano, etc.) para su utilización en la creación de la línea del tiempo.

Para la consulta entre los estudiantes, el instrumento a aplicar será la de cuestionario con preguntas cerradas, abiertas y de opción múltiple, dependiendo de los elementos que se quieren obtener.

Para la indagación entre los profesores, utilizaré el instrumento de entrevista abierta, a partir de unas cuantas preguntas orientadoras.

# **4. INVESTIGACIÓN**

## 4.1. Investigación de mercado

## *4.1.1. Problema*

Los estudios de Historia de la Arquitectura en la FAU-UCE han mantenido el viejo enfoque de autor, que dificulta la comprensión de los conceptos fundamentales de la Historia: la sucesión, la simultaneidad, la duración (acontecimientos, ciclos, fenómenos de larga duración), la permanencia y el cambio.

De otro lado, en los últimos años se ha incorporado el uso de imágenes digitales y presentaciones en Power Point, como elementos de refuerzo al modelo pedagógico tradicional, basado en la clase magistral y la casi nula actividad del alumno.

Se tratará de comprobar la vigencia de un modelo tradicional de enseñanza de la Historia y el uso limitado de medios audiovisuales para fundamentar la introducción de nuevas herramientas.

a. Formulación del problema

¿CUÁLES SON LAS CARACTERISTICAS DEL MODELO DE ENSEÑANZA Y LAS APLICACIONES MULTIMEDIA DE LA ASIGNATURA DE HISTORIA DE LA ARQUITECTURA MODERNA ENLA FACULTAD DE ARQUITECTURA DE LA UNIVERSIDAD CENTRAL DEL ECUADOR?

b. Justificación de la Investigación

La persistencia de un modelo tradicional y el uso limitado de medios audiovisuales en la enseñanza de la Historia de la Arquitectura Moderna no es un caso aislado, ya que la mayoría de asignaturas se encuentran en la misma situación. La investigación permitirá descubrir la especificidad del problema para fundamentar el desarrollo de criterios y principios para la creación de la herramienta hipermedial propuesta.

## *4.1.2. Objetivos*

a. Objetivo general

Determinar las características del modelo pedagógico aplicado en la asignatura de Historia de la Arquitectura Moderna.

- b. Objetivos específicos
- Reconocer el método y las técnicas didácticas específicas empleadas: exposición oral, estudio directo, mesa redonda, estudio de caso, trabajo en equipo, etc.
- Establecer la incidencia de los medios audiovisuales en las actividades de enseñanza
- Valorar críticamentelos elementos del modelo pedagógico y establecer criterios para su aplicación en el diseño del objeto multimedia.
	- c. Preguntas de investigación

¿Cuáles son las características del modelo pedagógico utilizado en el dictado de la asignatura de Historia de la Arquitectura Moderna?

¿Cuáles son losmétodos y técnicas didácticas específicas?

¿Cuál es la incidencia de los medios audiovisuales en las actividades de enseñanza?

¿Cuál es el valor del modelo pedagógico y qué criterios se pueden extraer para la aplicación multimedia?

## *4.1.3. Factibilidad*

El que yo sea profesor de Historia de la Arquitectura en la Facultad facilita completamente la realización de las investigación. Se deberá solicitar una licencia a las autoridades para que los profesores de los diferentes paralelos faciliten la realización de las encuestas.

## *4.1.4. Población y muestra*

## *a. Población*

Número de alumnos matriculados en quinto semestre en la asignatura de Historia de la Arquitectura Moderna: 143

## *b. Muestra*

Cuarenta y un estudiantes (30% del universo) del quinto semestre de Historia Arquitectónica y Urbana. Se decidió aplicar la muestra en vista de que solamente hay un profesor de la materia y no se justifica una encuesta censal a todo el universo.

## 4.2. Diseño de la boleta de investigación

a.- ENCUESTA PARA ESTUDIANTES DE QUINTO SEMESTRE DE HISTORIA ARQUITECTÓNICA Y URBANA, FACULTAD DE ARQUITECTURA Y URBANISMO - UCE

## **1. TÉCNICAS DIDÁCTICAS APLICADAS EN LA ASIGNATURA**

(Marque con una X donde corresponda)

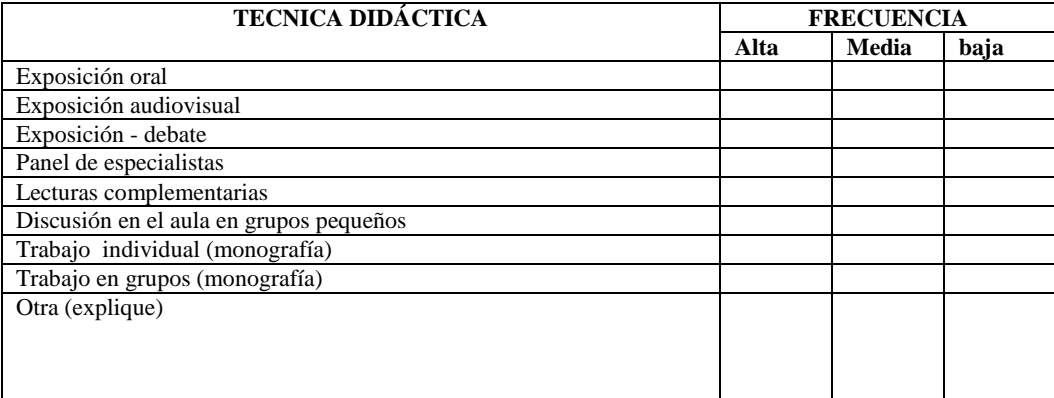

## **2. RECURSOS DIDACTICOS APLICADOS EN LA ASIGNATURA**

(Marque con una X donde corresponda)

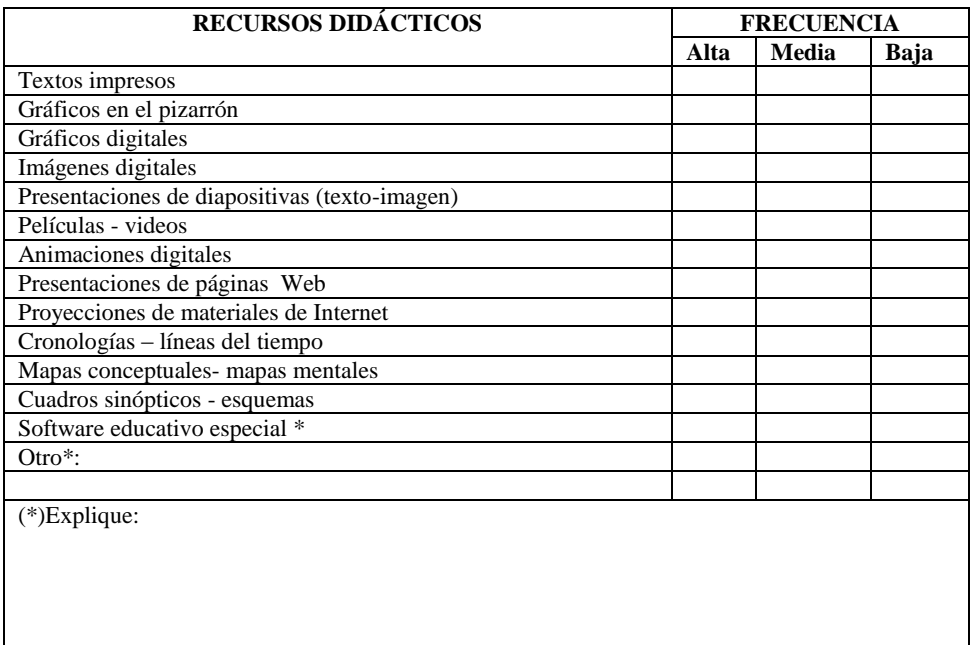

#### **3. MANEJO Y APLICACIÓN DE PAQUETES INFORMÁTICOS**

(Marque con una X donde corresponda)

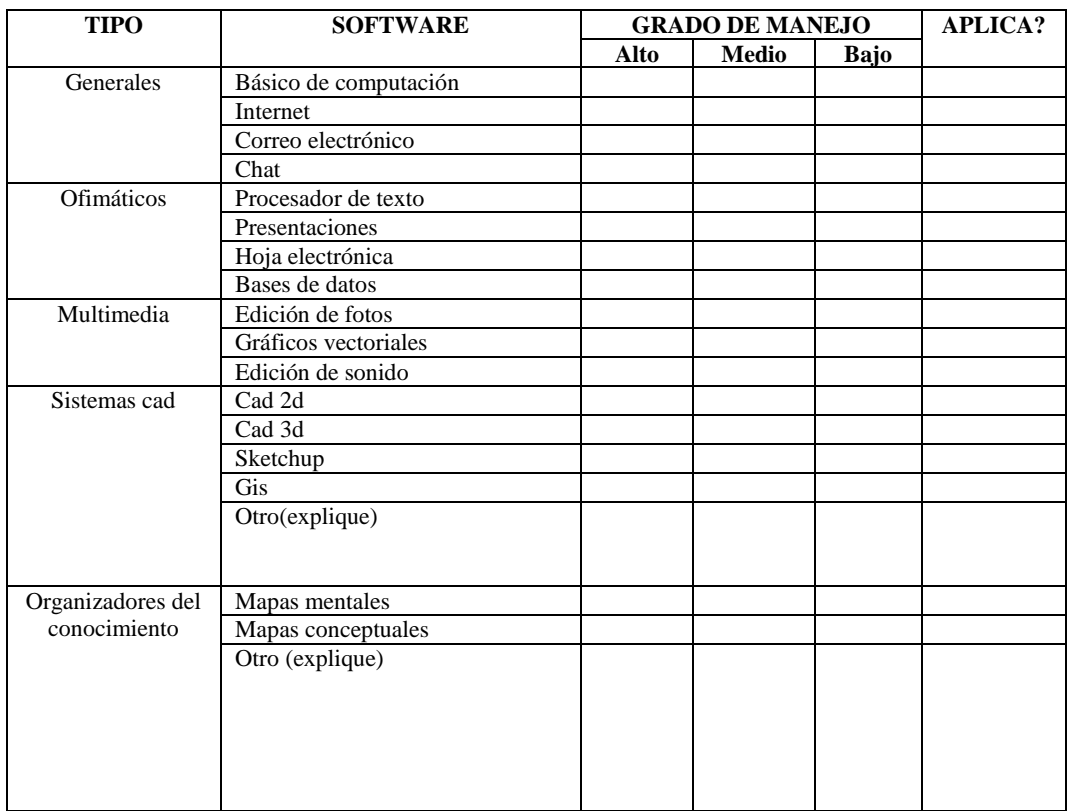

#### **4. EN SU OPINION, ¿QUÉ RECURSOS DIDÁCTICOS, IMPLEMENTOS O EQUIPOS DEBERÍAN SER APLICADOS PARA UN MEJOR DESEMPEÑO ESTUDIANTIL EN LA ASIGNATURA DE HISTORIA?**

b.- ENCUESTA PARA PROFESORES DE HISTORIA ARQUITECTÓNICA Y URBANA DE QUINTO SEMESTRE, FACULTAD DE ARQUITECTURA Y URBANISMO - UCE

#### **5. TÉCNICAS DIDÁCTICAS APLICADAS EN LA ASIGNATURA**

Explique brevemente las técnicas didácticas aplicadas en el dictado de su asignatura, a partir de la siguiente referencia:

Exposición oral Exposición audiovisual Exposición - debate Panel de especialistas Lecturas complementarias Discusión en el aula en grupos pequeños Trabajo individual (monografía) Trabajo en grupos (monografía)

## **6. RECURSOS DIDACTICOS APLICADOS EN LA ASIGNATURA**

Explique brevemente los recursos didácticos aplicados en su asignatura, a partir de la siguiente referencia:

Textos impresos Gráficos en el pizarrón Gráficos digitales Imágenes digitales Presentaciones de diapositivas (texto-imagen) Películas - videos Animaciones digitales Presentaciones de páginas Web

Proyecciones de materiales de Internet Cronologías – líneas del tiempo Mapas conceptuales- mapas mentales Cuadros sinópticos - esquemas Software educativo especial \*

#### **7. MANEJO Y APLICACIÓN DE PAQUETES NFORMÁTICOS POR LOS ESTUDIANTES**

Explique brevemente los paquetes informáticos aplicados por sus estudiantes en los trabajos encomendados en su asignatura, a partir de la siguiente referencia:

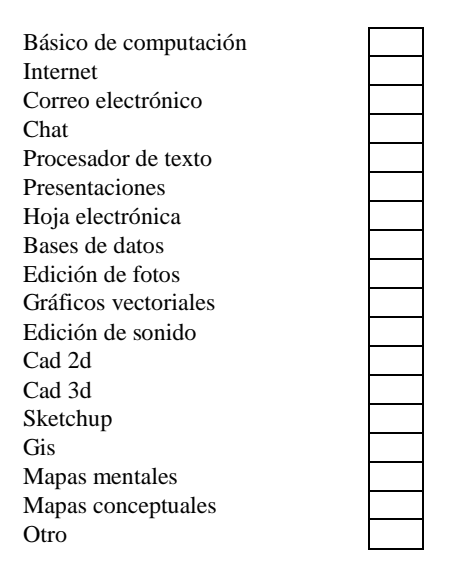

#### **8. EN SU OPINION, ¿QUÉ RECURSOS DIDÁCTICOS, IMPLEMENTOS O EQUIPOS PODRÍAN SER APLICADOS PARA UN MEJOR DESEMPEÑO DOCENTE EN SU ASIGNATURA?**

Profesor: Fecha: Fecha: Fecha: Fecha: Fecha: Fecha: Fecha: Fecha: Fecha: Fecha: Fecha: Fecha: Fecha: Fecha: Fecha: Fecha: Fecha: Fecha: Fecha: Fecha: Fecha: Fecha: Fecha: Fecha: Fecha: Fecha: Fecha: Fecha: Fecha: Fecha: Fe

## 4.3. Interpretación de los resultados

4.3.1. Encuesta para estudiantes

## TECNICAS DIDACTICAS APLICADAS EN LA ASIGNATURA

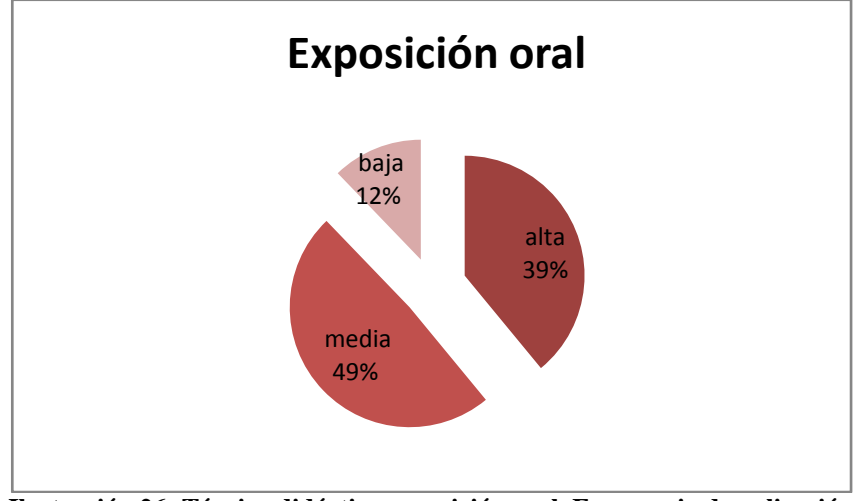

**Ilustración 26: Técnica didáctica exposición oral. Frecuencia de aplicación**

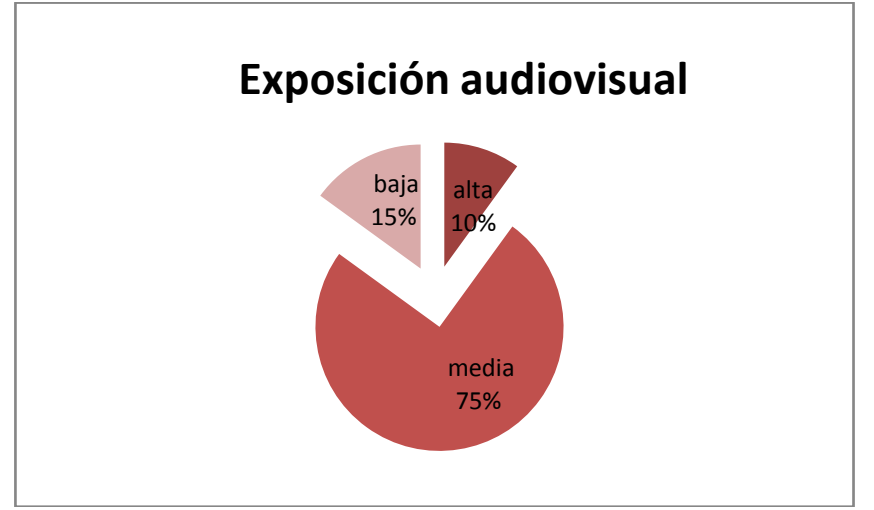

**Ilustración 27: Técnica didáctica: exposición audiovisual. Frecuencia de aplicación**

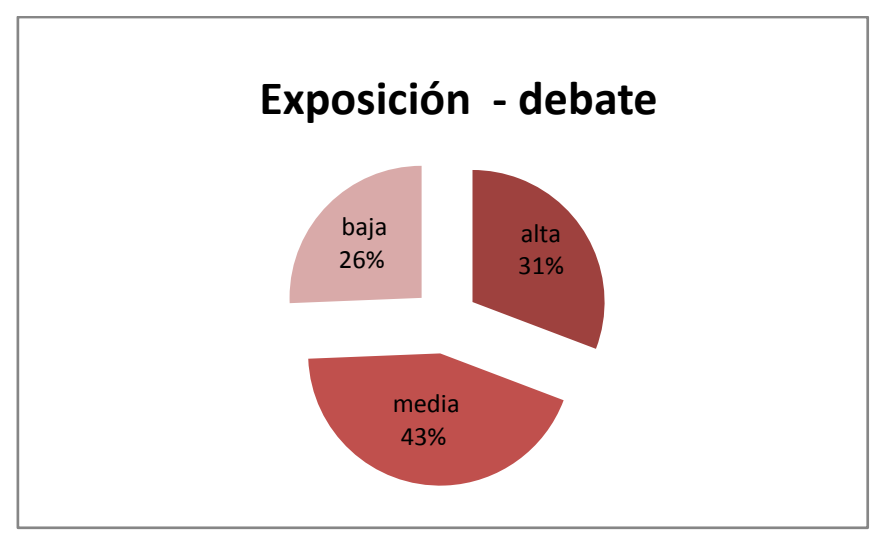

**Ilustración 28: Técnicas didácticas exposición-debate. Frecuencia de aplicación**

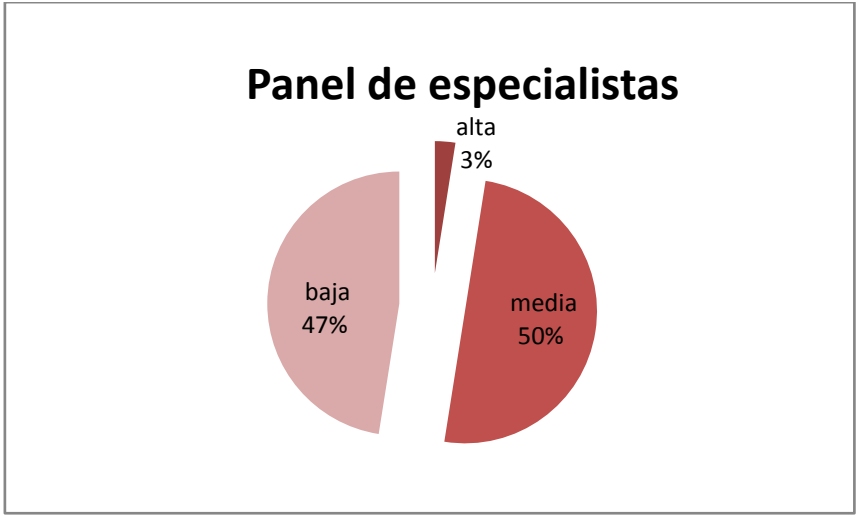

**Ilustración 29: Técnicas didácticas panel de especialistas. Frecuencia de aplicación**

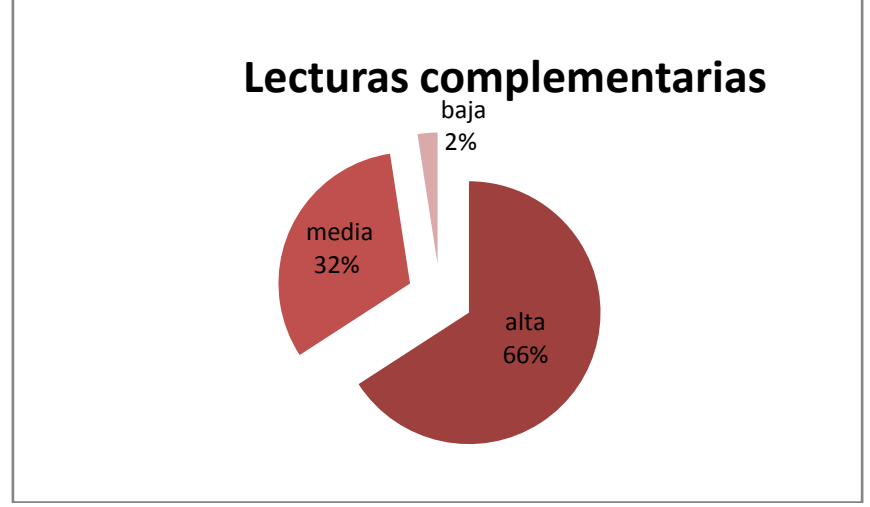

**Ilustración 30: Técnicas didácticas lecturas complementarias. Frecuencia de aplicación**

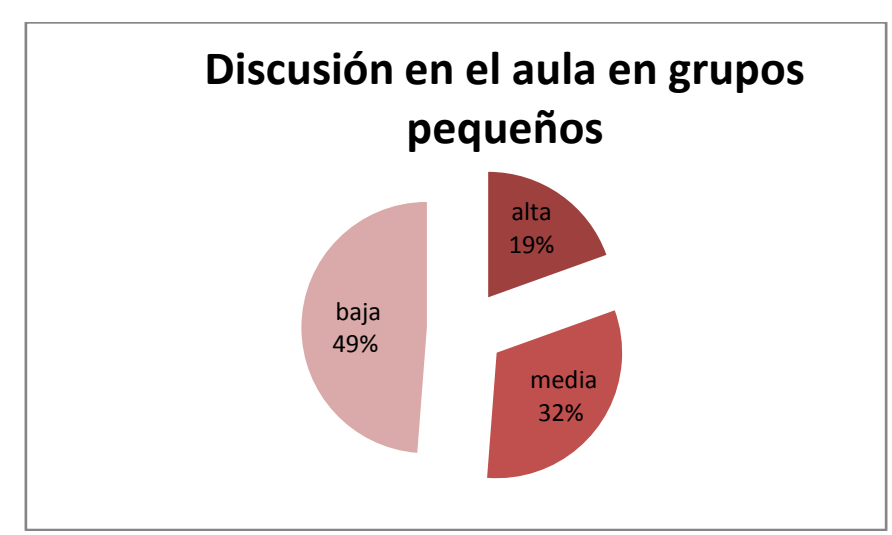

**Ilustración 31: Técnicas didácticas discusión de grupos pequeños. Frecuencia de aplicación**

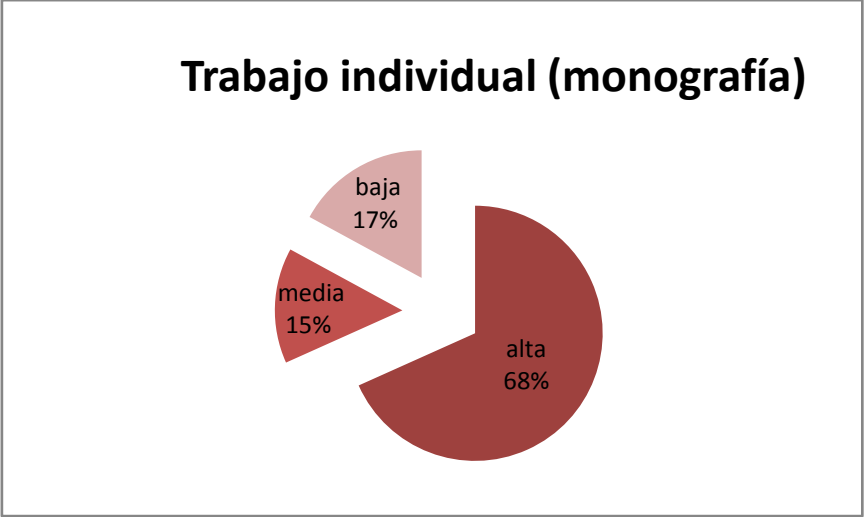

**Ilustración 32: Técnicas didácticas trabajo individual. Frecuencia de aplicación**

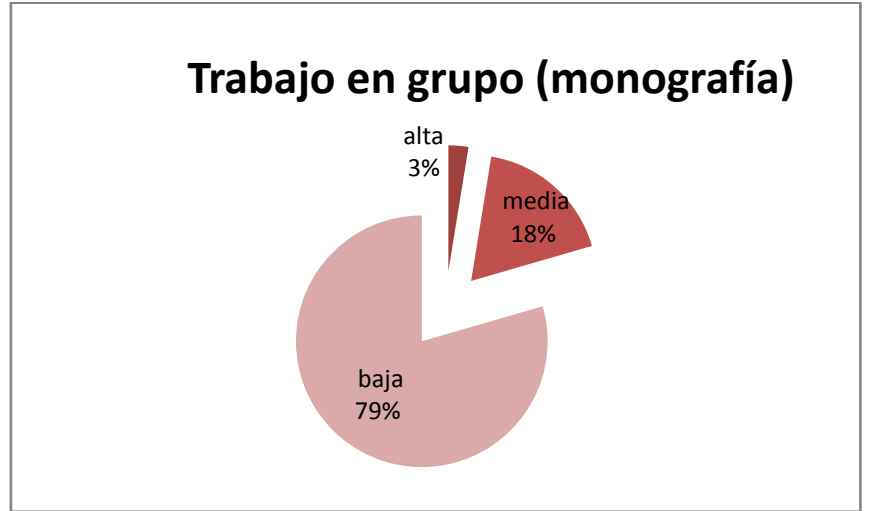

**Ilustración 33: Técnicas didácticas trabajo en grupo. Frecuencia de aplicación**

## RECURSOS DIDACTICOS APLICADOS EN LA ASIGNATURA

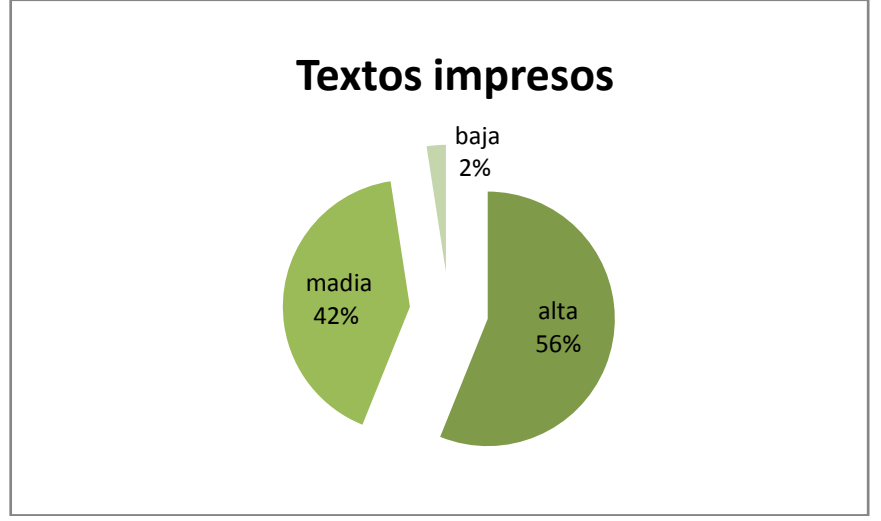

**Ilustración 34: Recursos didácticos: textos impresos. Frecuencia de aplicación**

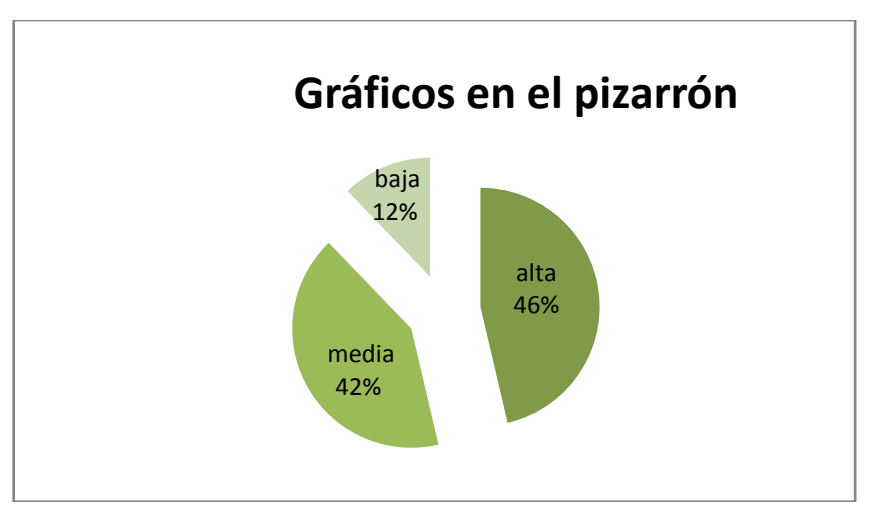

**Ilustración 35: Recursos didácticos: gráficos en pizarrón. Frecuencia de aplicación**

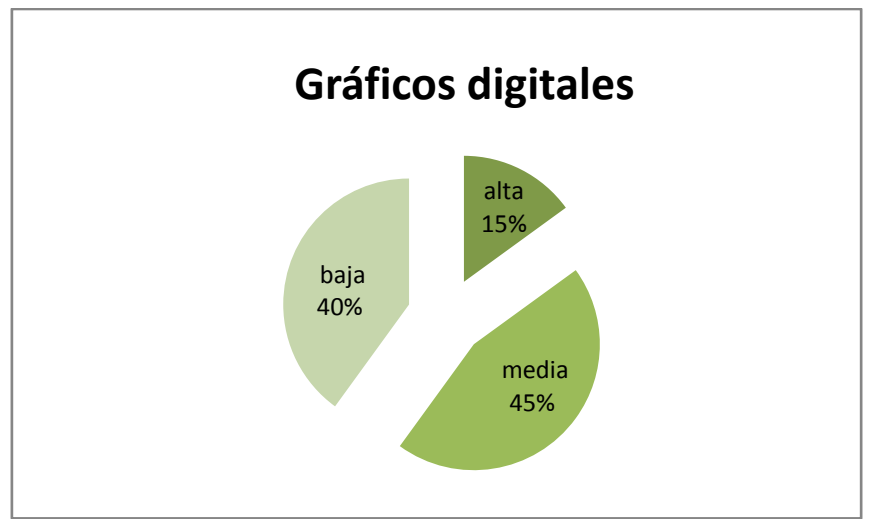

**Ilustración 36: Recursos didácticos: gráficos digitales. Frecuencia de aplicación**

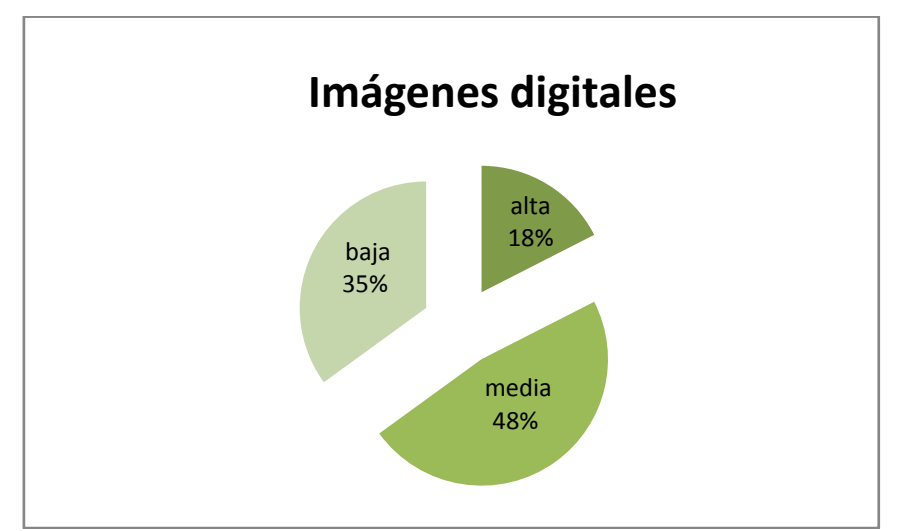

**Ilustración 37: Recursos didácticos: imágenes digitales. Frecuencia de aplicación**

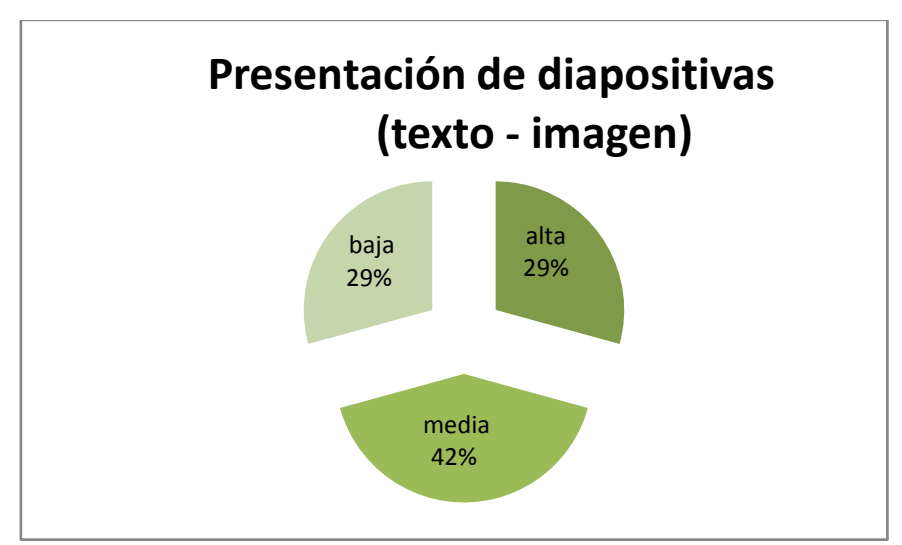

**Ilustración 38: Recursos didácticos: diapositivas. Frecuencia de aplicación**

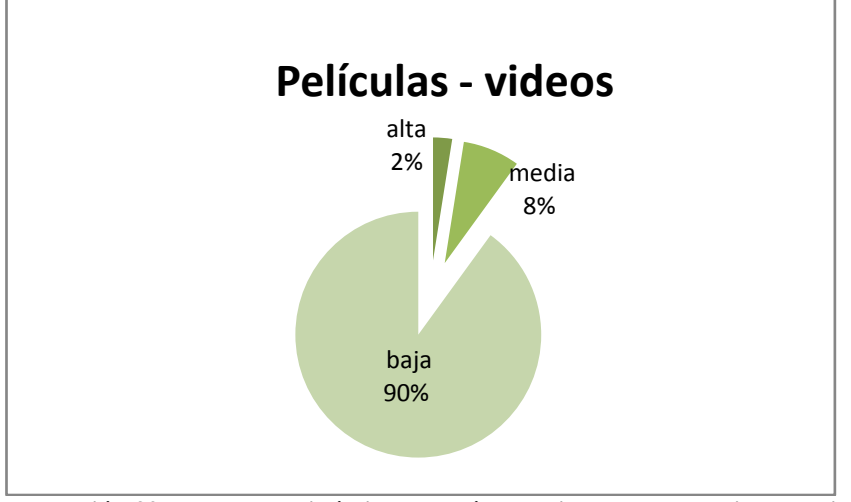

**Ilustración 39: Recursos didácticos: películas-videos. Frecuencia de aplicación**

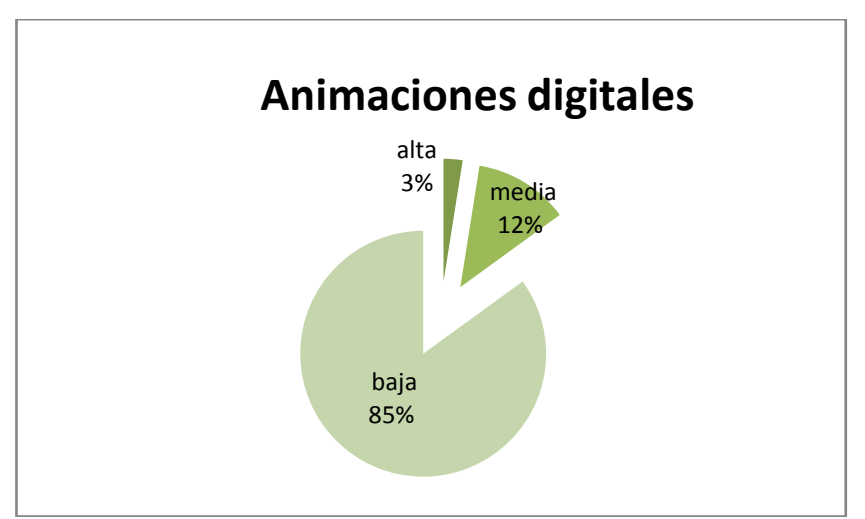

**Ilustración 40: Recursos didácticos: animaciones digitales. Frecuencia de aplicación**

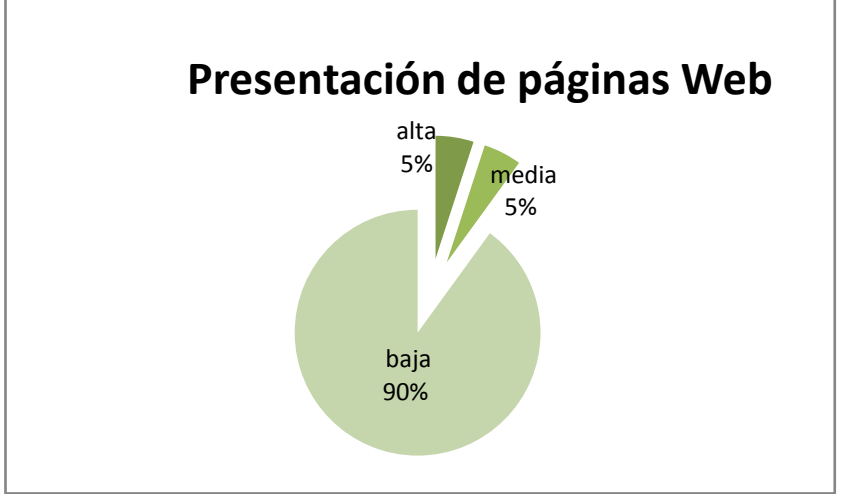

**Ilustración 41: Recursos didácticos: p{aginas web. Frecuencia de aplicación**

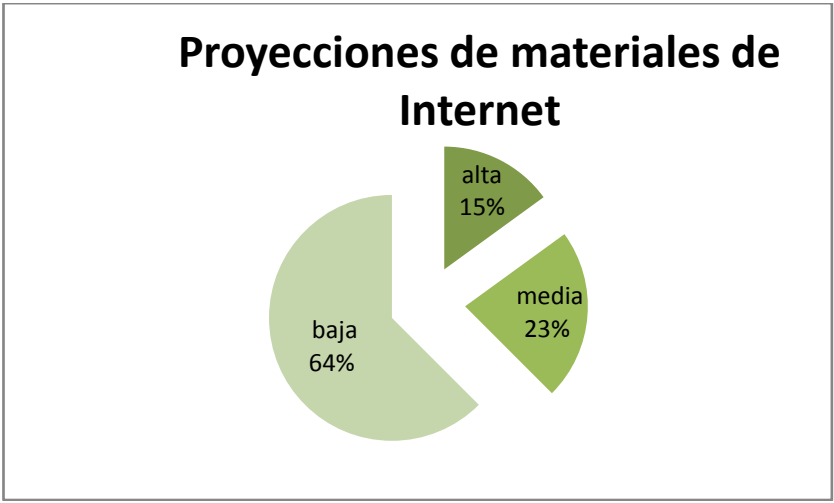

**Ilustración 42: Recursos didácticos: proyecciones de materiales de Internet. Frecuencia de aplicación**

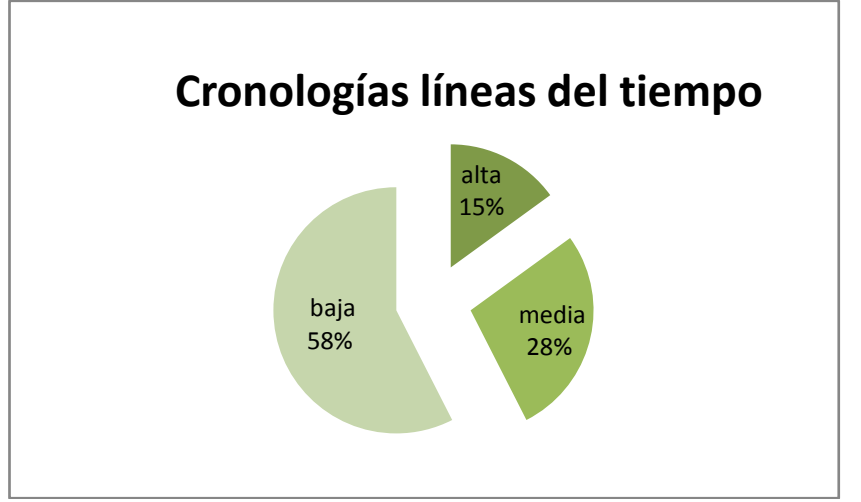

**Ilustración 43: Recursos didácticos: cronologías, líneas de tiempo. Frecuencia de aplicación**

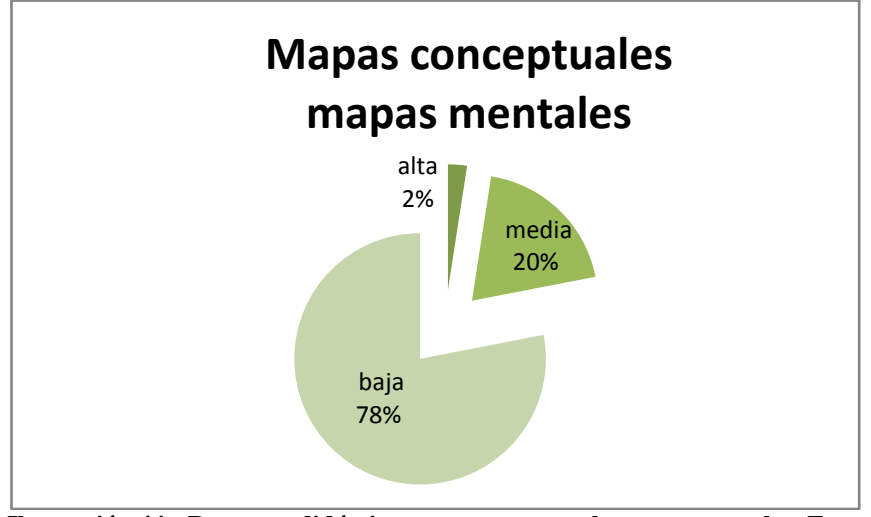

**Ilustración 44: Recursos didácticos: mapas mentales y conceptuales. Frecuencia de aplicación**

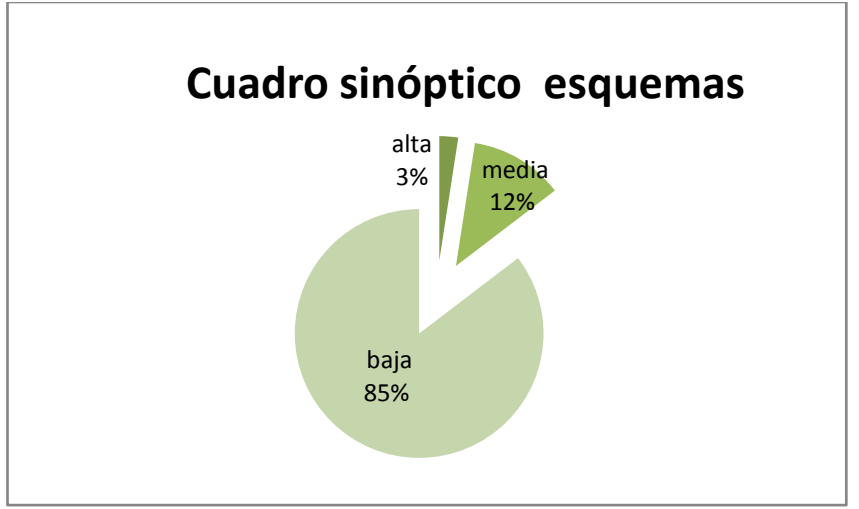

**Ilustración 45: Recursos didácticos: cuadros sinópticos. Frecuencia de aplicación**

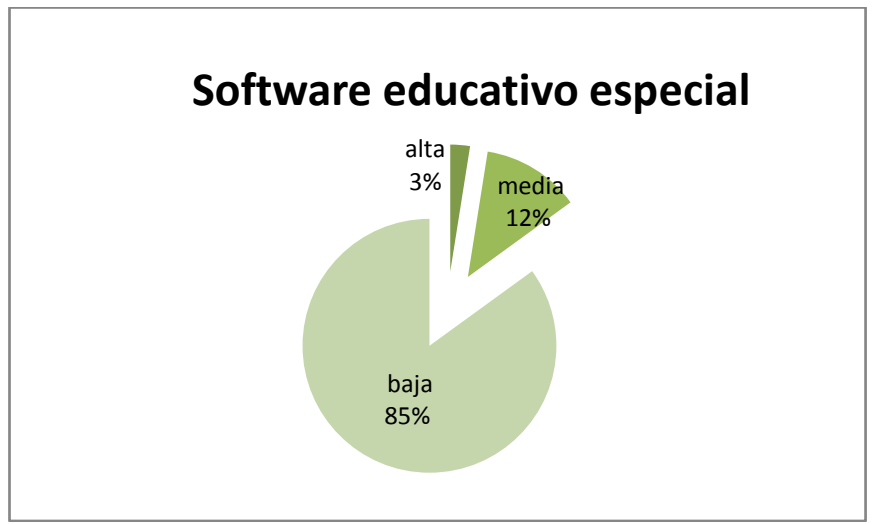

**Ilustración 46: Recursos didácticos: software especial. Frecuencia de aplicación**

## MANEJO Y APLICACIÓN DE PAQUETES INFORMATICOS

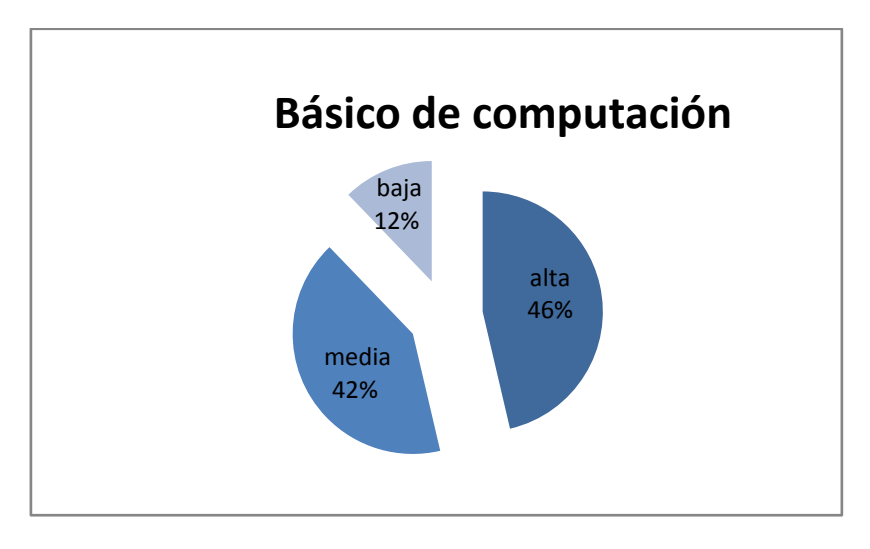

**Ilustración 47: Grado de Manejo de paquetes informáticos: básicos de computación.**

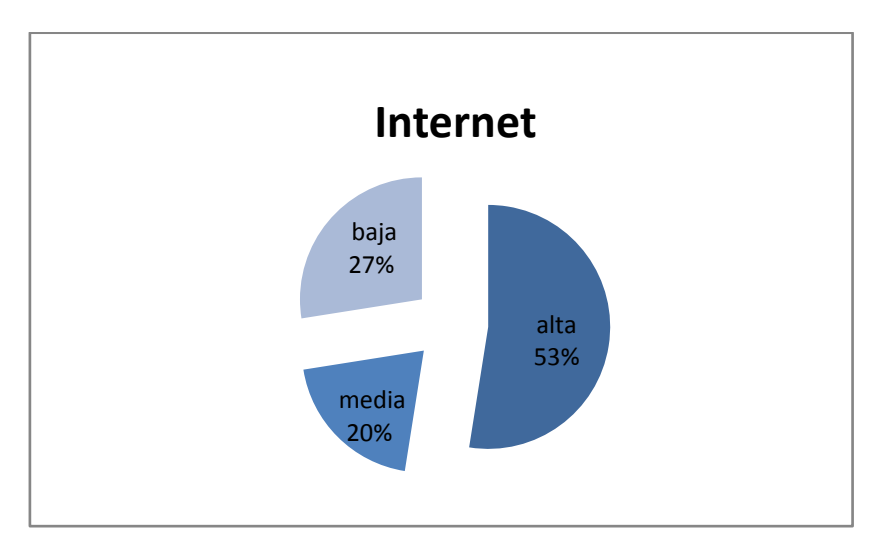

**Ilustración 48: Grado de Manejo de paquetes informáticos: Internet**

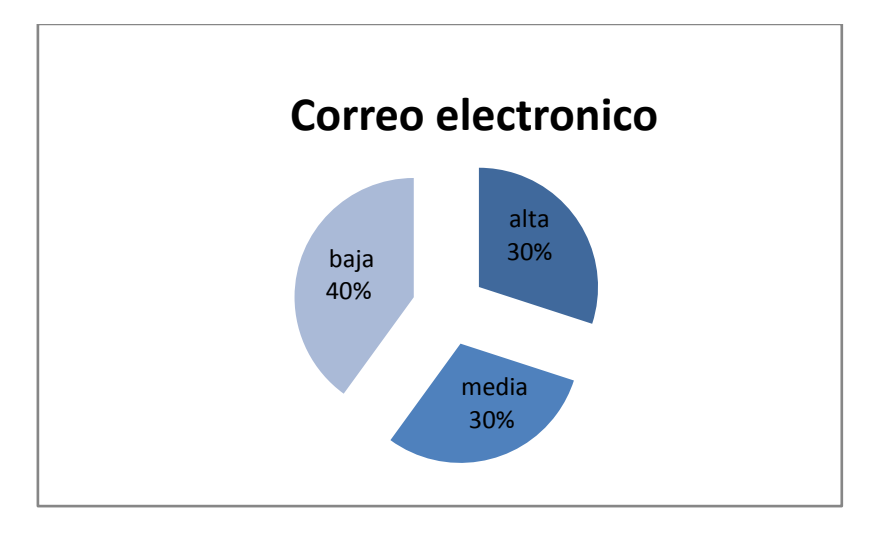

**Ilustración 49: Grado de Manejo de paquetes informáticos: correo electrónico**

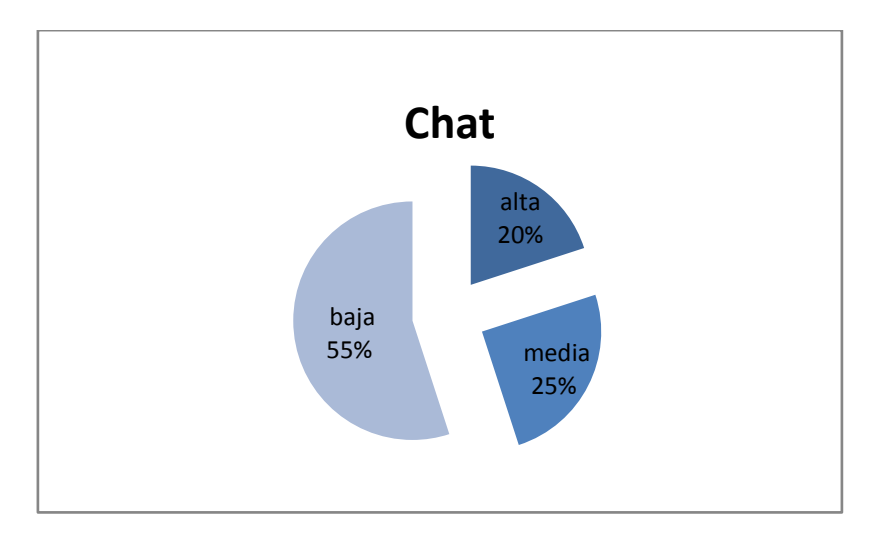

**Ilustración 50: Grado de Manejo de paquetes informáticos: chat**

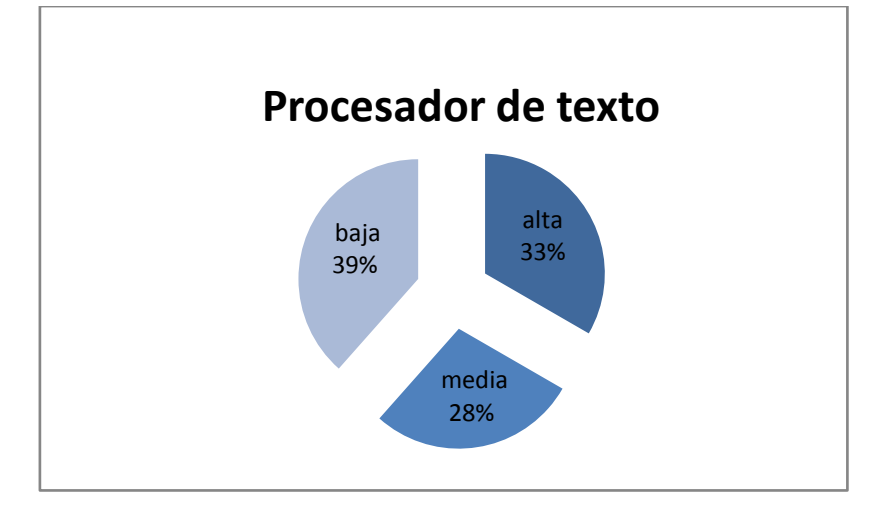

**Ilustración 51: V de paquetes informáticos: procesador de texto**

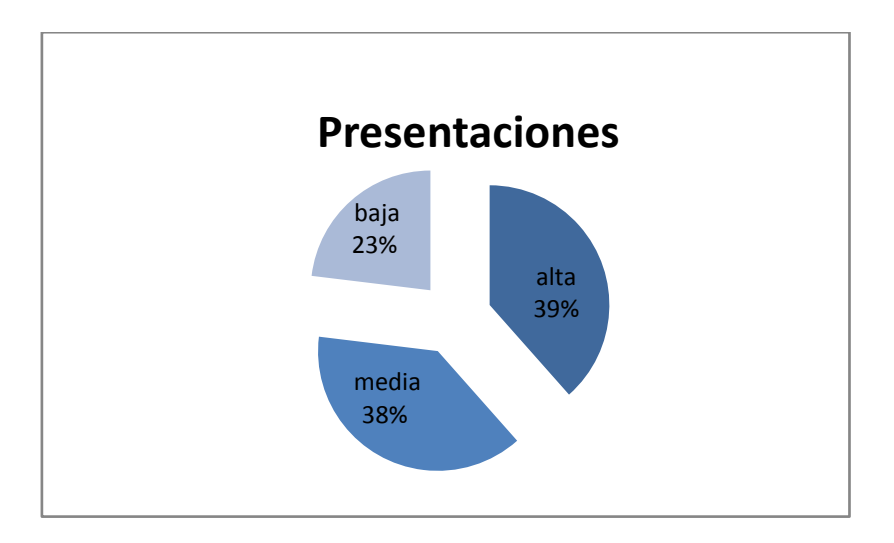

**Ilustración 52: Grado de Manejo de paquetes informáticos: presentaciones**

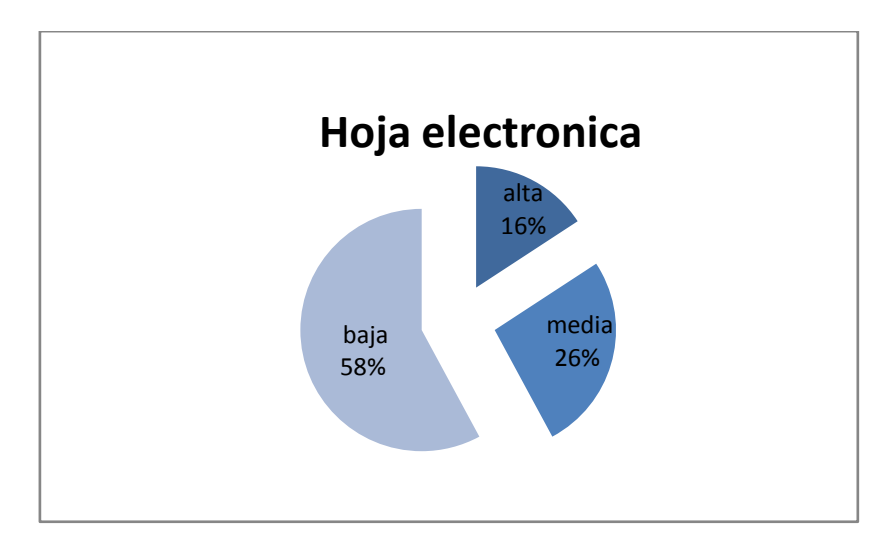

**Ilustración 53: Grado de Manejo de paquetes informáticos: hoja electrónica**

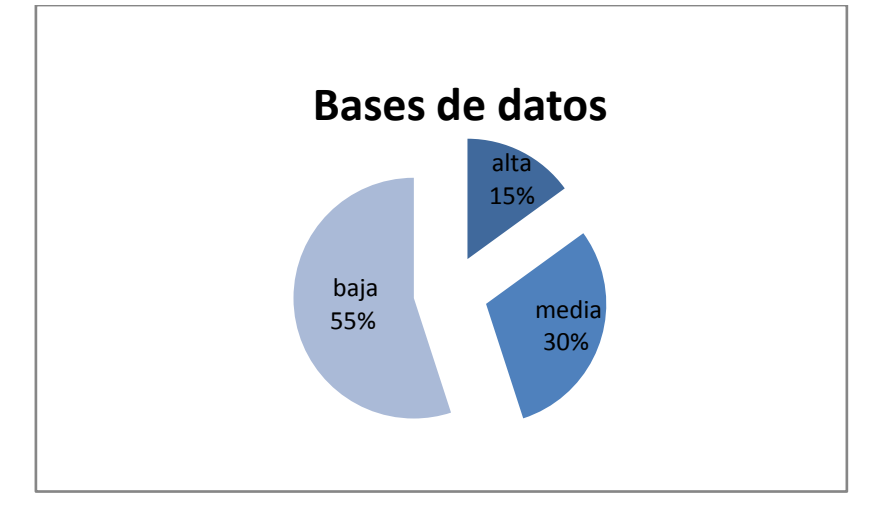

**Ilustración 54: Grado de Manejo de paquetes informáticos: bases de datos**

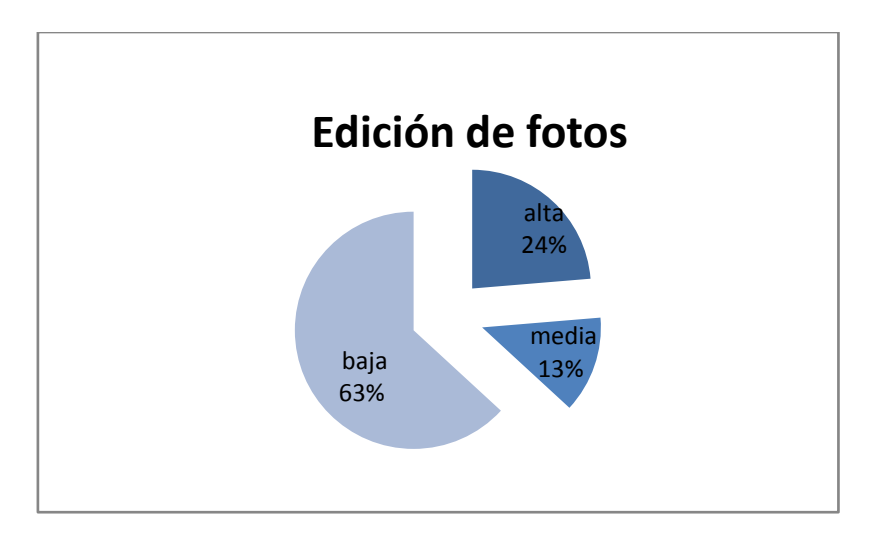

**Ilustración 55: Grado de Manejo de paquetes informáticos: edición de fotos**

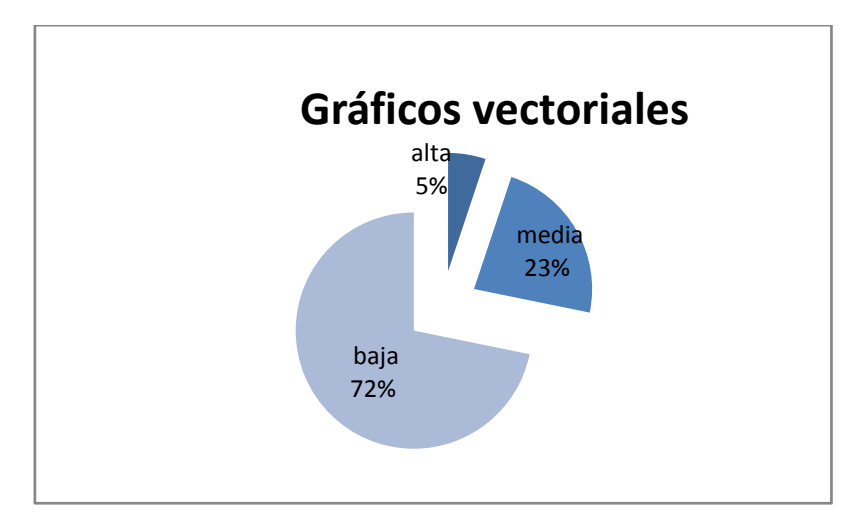

**Ilustración 56: Grado de Manejo de paquetes informáticos: gráficos vectoriales**

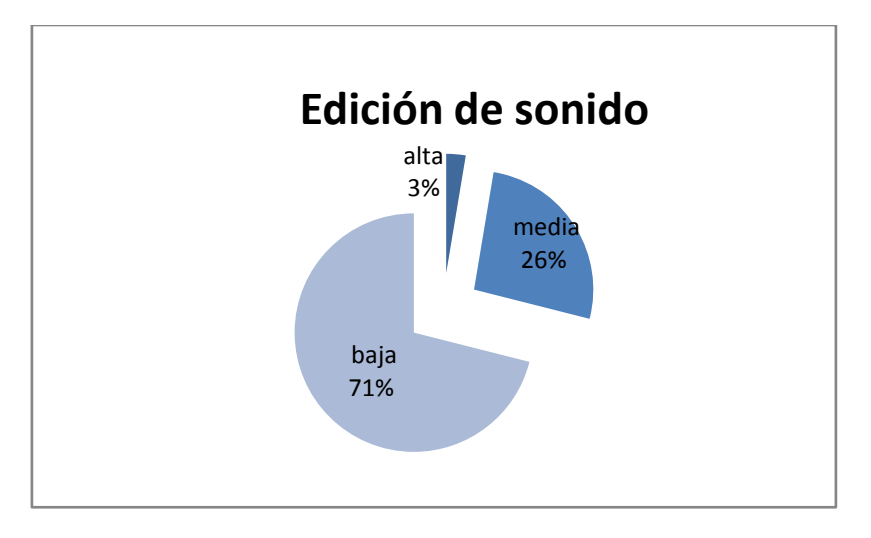

**Ilustración 57: Grado de Manejo de paquetes informáticos: edición de sonido**

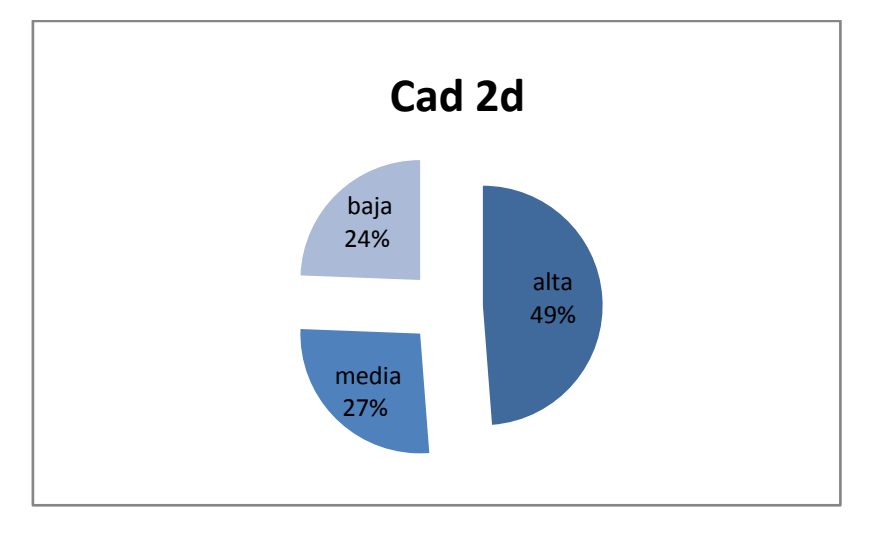

**Ilustración 58: Grado de Manejo de paquetes informáticos:cad 2d**

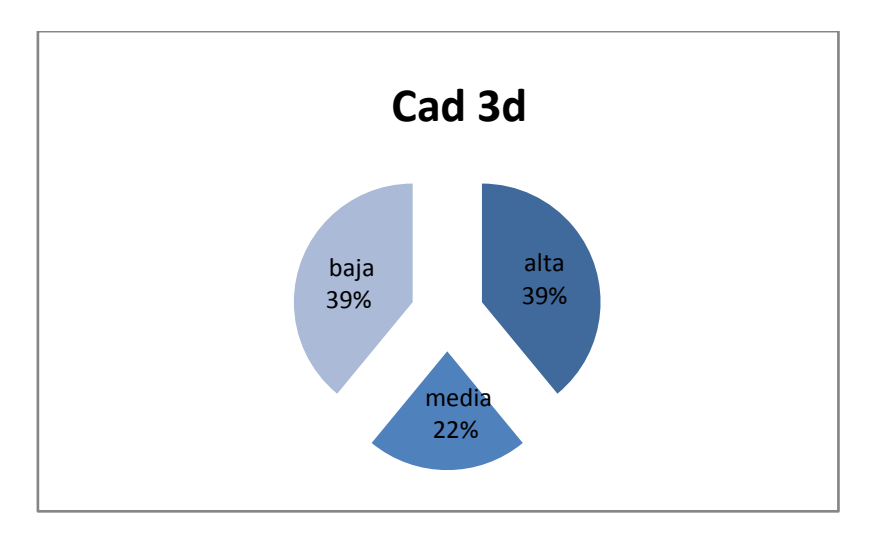

**Ilustración 59: Grado de Manejo de paquetes informáticos:cad 3d**

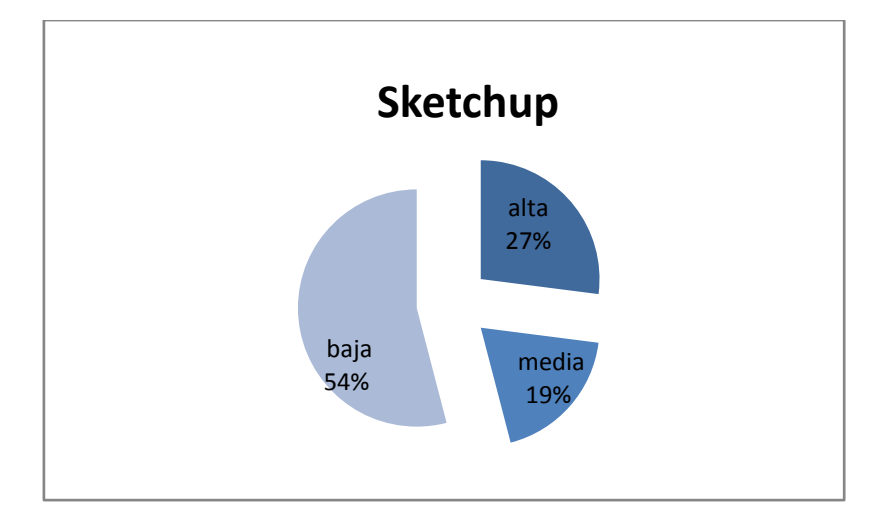

**Ilustración 60: Grado de Manejo de paquetes informáticos:sketchup**

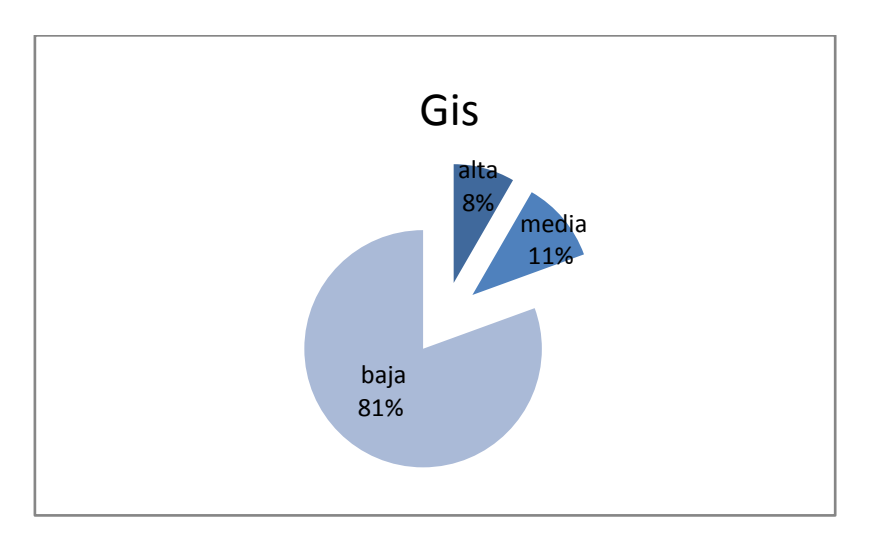

**Ilustración 61: Grado de Manejo de paquetes informáticos: GIS**

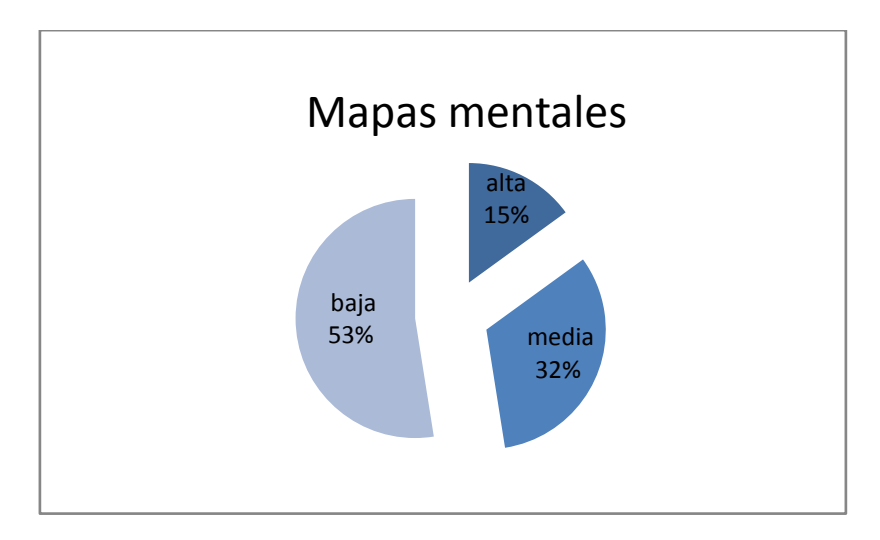

**Ilustración 62: Grado de Manejo de paquetes informáticos: mapas mentales**

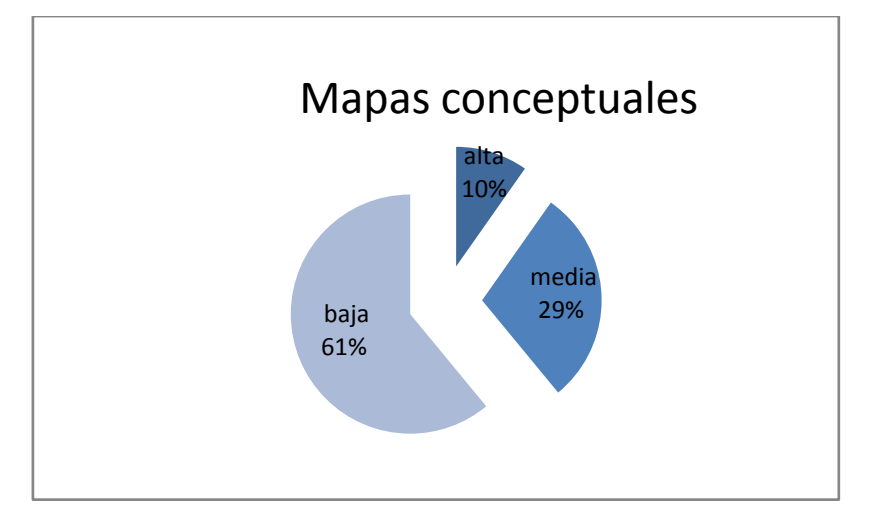

**Ilustración 63: Grado de Manejo de paquetes informáticos: mapas conceptuales**

## INTERPRETACIÓN DE LOS DATOS

Las técnicas didácticas más frecuentemente usadas en esta signatura son: trabajo individual (68%), lecturas complementarias (66%). En relación a la presentación del material, la investigación arroja frecuencias medias para exposición audiovisual (75%), panel de especialistas (50%) y exposición oral (49%). Se puede decir que existe una estructura pedagógica tradicional de la asignatura, pero existen esfuerzos por introducir técnicas nuevas para dinamizar la actividad de aprendizaje.

En relación a los recursos didácticos aplicados por el profesor en su asignatura, encontramos que los textos impresos (56%), y los gráficos en el pizarrón (46%) tienen la mayor frecuencia de uso, pero también encontramos frecuencias medias para el uso de gráficos e imágenes digitales. Esta situación es perfectamente compatible con el modelo pedagógico tradicional dominante y con la presencia de algunas señales de cambio, especialmente la realización de exposiciones audiovisuales con tecnología digital

En relación al nivel de manejo de paquetes informáticos por parte de los estudiantes, la investigación revela una situación preocupante, ya que el manejo de paquetes ofimáticos básicos, que representan un nivel mínimo de alfabetismo informático, corresponden a menos de un tercio de los estudiantes: procesador de texto: 33%; presentaciones: 39%; hoja electrónica: 16% y bases de datos: 15%. De otro lado, aproximadamente la mitad de los estudiantes manejan con solvencia los paquetes de Internet (53%), Cad 2d (49%), y básico de computación (46%). Esto significa que el software específico de la profesión, AutoCAD, o Sketchup (29% manejan con solvencia) no ha penetrado en la mayoría de los estudiantes, lo que expresa una grave debilidad en la formación, frente a la impartida por las Universidades privadas que dan prioridad al manejo de paquetes informáticos.

#### 4.3.2. Encuesta para profesores

El único profesor de la materia, en su encuesta plantea la siguiente situación:

Técnicas didácticas aplicadas: exposición oral, apoyadas con cuadros sinópticos en el pizarrón. La exposición audiovisual de los estudiantes cuando presentan sus trabajos. Los debates se realizan periódicamente. Utiliza un libro guía como lectura complementaria permanente a los temas de la asignatura. Los trabajos son individuales y se caracterizan por incluir bocetos y maquetas de aplicación.

Los principales recursos utilizados son: textos seleccionados, gráficos en el pizarrón; y con menor frecuencia material digital, presentaciones de Internet, mapas conceptuales y mentales.

Informa que los paquetes informáticos manejados por los estudiantes en sus trabajos se limitan a los básicos ofimáticos, edición de fotos y Cad 2d. El profesorda enorme importancia a las aplicaciones prácticas de la materia, por lo que cree necesario dotar de talleres de maquetería para facilitar este proceso.

## 4.3.3. Conclusiones

LOS HECHOS: La investigación deja en claro que la asignatura de Historia de la Arquitectura moderna está organizada en torno a un modelo tradicional en el que predomina la exposición oral, con la inclusión de algunos elementos "modernizantes": las técnicas didácticas más usadas son trabajo individual y lecturas complementarias, con el uso de un texto-guía, matizado con el uso esporádico de exposiciones audiovisuales realizadas por los estudiantes para presentar sus trabajos. Concomitante con este panorama, los recursos didácticos más usados son los textos impresos y los gráficos en el pizarrón, combinado con el uso menos frecuente de imágenes digitales.

En cuanto al manejo de paquetes informáticos por parte de los estudiantes, se puede concluir que apenas un 30% de los alumnos cubre el nivel básico de alfabetismo informático y apenas la mitad afirma manejar con solvencia paquetes Cad, Internet y básico de computación.

QUE SIGNIFICA ESTO: En primer lugar, la situación revelada por la investigación es una prueba de la persistencia de un modelo educativo tradicional, en el que las tecnologías de la información y comunicación se utilizan para reforzar el viejo modelo, para "mejorar" las clases magistrales, manteniendo la unidireccionaldad de la comunicación profesor-alumno, el predominio de la imagen del profesor que "sabe" la materia y la "dicta" a sus alumnos, sin variar la proporción trabajo dirigido/trabajo autónomo, sin incorporar otro tipo de actividades que impliquen una búsqueda autónoma de contenidos por parte de los estudiantes.

Esta situación se podría generalizar a muchas otras materias en la facultad e incluso a toda la Universidad, ya que una gran mayoría de profesores sobrepasan los cincuenta años y corresponden a una generación sin ninguna preparación pedagógica, que aprendió el oficio de maestro iniciándose como ayudante de cátedra (en el mejor de los casos), bajo las indicaciones de un profesor principal que tampoco tenía una preparación formal en pedagogía. Y cuando se ponen a su disposición las tics, las adapta a su forma tradicional de desarrollar la actividad docente, convirtiéndolas en "ayudas didácticas" para reforzar o ilustrar sus clases magistrales.

Si a esteescenario le sumamos aquella equivocada política de "modernización" que considera que la incorporación de "equipos audiovisuales" (computadoras, proyectores de imágenes digitales) es suficiente para "dar el salto tecnológico", y que no se preocupó de la capacitación, el resultado es la ficción que actualmente vive mi Facultad, de creer que el mero uso de medios audiovisuales representa realmente un cambio en la educación.

Los profesores que se aventuran en el uso de las tics (que no pasa de powerpoint), lo hacen de una manera ingenua y empírica, con resultados deplorables. Se puede ver con mucha frecuencia enormes textos exhibidos en pantallas de powerpoint, leídos por el profesor en voz alta y en silencio por los estudiantes, sin comprender las potencialidades del software, que es apoyar una presentación con imágenes, referencias, acentuando en los puntos principales que el orador quiere que el auditorio tome en cuenta, etc. Y este uso ingenuo del software es transmitido y a veces exigido a los estudiantes, creando así una comprensión pobrísima de las tics.

De otro lado, este panorama es compatible en términos generales con la ideología que sobre la tecnología informática se ha desarrollado en la sociedad a partir de las tendencias generales de la sociedad capitalista actual: globalización, hiperconsumo, rápida obsolescencia de los productos, especialmente de los tecnológicos, valores sociales vinculados al uso de tecnologías de punta, creciente penetración de la informática en todos los espacios de la vida cotidiana, creciente integración hacia actividades relacionadas con el tiempo libre, los juegos y las redes sociales.

Bajo esta óptica, la sola posesión de aparatos tecnológicos modernos es valorada en sumo grado, aunque no se los explote de manera adecuada por no saber usar el software. Es típico que los estudiantes, por ejemplo, pidan a sus padres un computador el más veloz, el más potente, el de mayor memoria, sin considerar el uso real que se le va a dar.

De manera anecdótica cabe mencionar que el anterior Decano de nuestra Facultad compró computadoraspara el área administrativa y financiera con misma configuración que las del centro de cómputo. Las secretarias a duras penas conocen Word o Excel y sin embargo sus computadoras podían correr AutoCAD, 3DMax o paquetes GIS.

El atraso tecnológico de los estudiantes, que apenas a un 30% se le puede considerar alfabeto informático y la mitad maneja con solvencia paquetes específicos de la profesión, revela una situación grave y que podría considerarse como una consecuencia de la situación descrita más arriba.

Esta realidad debe contrastarse con los cambios ocurridos en la profesión por el desarrollo informático y las tics. A este respecto, es necesario puntualizar que es quizás la arquitectura una de las que mayores cambios haexperimentado, ya que es una profesión cuyo lenguaje, procesos y productosse estructuran en imágenes, campo que ha sido transformado totalmente por la electrónica y la informática. En la actualidad las aplicaciones informáticas en arquitectura cubren muy diversos aspectos: representación,

diseño, modelización, realidad virtual, realidad aumentada, cálculo estructural, modelización estructural, análisis energético, modelización climática, modelización lumínica y acústica, programación y control de la construcción, sistemas de información geográfica, etc. Esos cambios en lasherramientas de la profesión deberían reflejarse en el campo de la formación, cosa que no ha sucedido de manera automática, sino que ha implicado un proceso de ajustes que hasta hoy presentan contradicciones. Por ejemplo, las materias de dibujo arquitectónico y geometría descriptiva, que podrían ser sustituidas por AutoCAD o Sketchup, en la Facultad todavía se las sigue dictando como hace treinta años. AutoCAD es una asignatura secundaria, desintegrada del área académica de dibujo y geometría descriptiva y por mucho tiempo fue una materia optativa.

En otras facultades de arquitectura, los estudiantes aprenden varias herramientas informáticas específicas de la profesión: AutoCAd, 3dMax, RevitArchitetcure, animaciones con Maya, Ms Project, etc.

El significado social de esta situación es que los estudiantes que actualmente están formándose en la facultad saldrán con muchos vacíos e inconsistencias, principalmente en el manejo de herramientas tecnológicas específicas de la profesión, lo que los pone en desventaja frente a la competencia de arquitectos graduados en otras Universidades.

Mientras no exista un grupo de profesores y autoridades con una concepción adecuada del nuevo panorama educativo que se abre con las tics, difícilmente se podrá influir de manera decisiva en este proceso, pues involucra a toda la estructura académica y administrativa de la Institución e implica un proceso de capacitación intenso y la creación de espacios adecuados para su desarrollo. A este respecto debo mencionar que de manera personal he logrado influir en las autoridades de la facultad y se me ha permitido desarrollar algunos proyectos: a) creación de un portal Web y Entorno Virtual de Aprendizaje independiente del de la Universidad, que al momento están funcionando;b) la creación de un Laboratorio de Informática aplicada a la Arquitectura; incluido en el plan operativo del año 2012 y en fase de aprobación, y c) la creación de un Centro de Estudios Informáticos de la Arquitectura, adjunto al Instituto Superior de Investigación y Postgrado, en fase de estudio. Uno de los componentes del Centro de Estudios Informáticos de la Arquitectura es precisamente una unidad de producción de software educativo, para centralizar las iniciativas de los profesores y producir materiales de enseñanza.

En este panorama, el desarrollo de la presente Tesis tendrá un efecto demostrativo en un campo de aplicación compleja de las Tics en la formación profesional,para crear nuevos ambientes de aprendizaje, que otorguen mayor autonomía al estudiante, dentro de un enfoque integral de la Historia y por otro lado, estimulará aplicaciones similares en la creación de herramientas y objetos de aprendizaje complejos en las diferentes asignaturas de la formación profesional.

4.4. Investigación sobre la vida y obra de Frank Lloyd Wright y de su entorno histórico

## 4.4.1. Información sobre las obras de Frank Lloyd Wright

Desde hace algunos años he investigado la obra de este arquitecto, y he logrado obtener

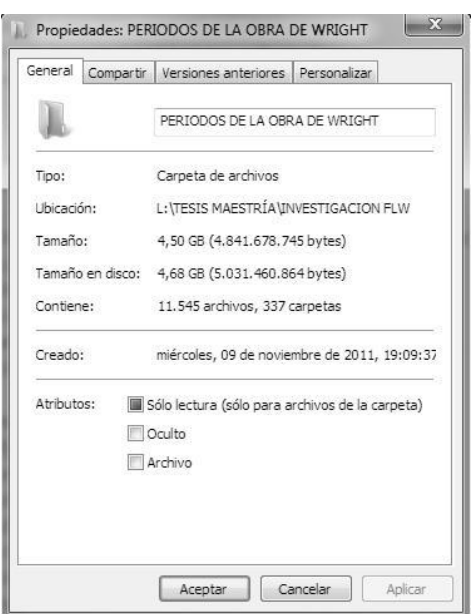

una gran cantidad de información, especialmente gráficos: imágenes, planos y diagramas, llegando a cubrir algo más de trescientas obras. La principal fuente ha sido Internet, sitios de Universidades, Centros e Institutos especializados, blogs, etc., que han logrado coleccionar enormes cantidades de gráficos de buena calidad. La información depurada y clasificada alcanza a 337 carpetas, 11.545 archivos y un peso total de 4, 5 Gigabytes.

Resulta interesante mencionar que la fama de Wright se va ampliando con el tiempo. Recientemente acaban de anunciar un componente para el GPS del IPhone de la Mac, que contiene mapas e indicaciones de cómo llegar a las obras de Wright. Asimismo, se acaba de comercializar una visita virtual a la casa de la cascada para el Ipad, con elementos multimedia de gran calidad.

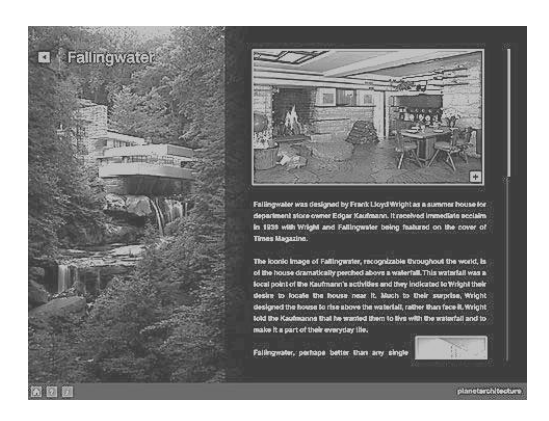

## 4.4.2. Periodización de las obras de Frank Lloyd Wright

Las obras de Frank Lloyd Wright se pueden periodizar a partir de la clasificación elaborada por William AllinStorrer, Ph.D., profesor adjunto de Arquitectura en la Universidad de Austin, Texas, quien ha estado investigando de manera muy profunda sobre las obras de Wright y ha creado un catálogo numerado de 433 obras probadas y algunas más por certificar, organizado en algunas categorías.

Propone la siguiente clasificación:

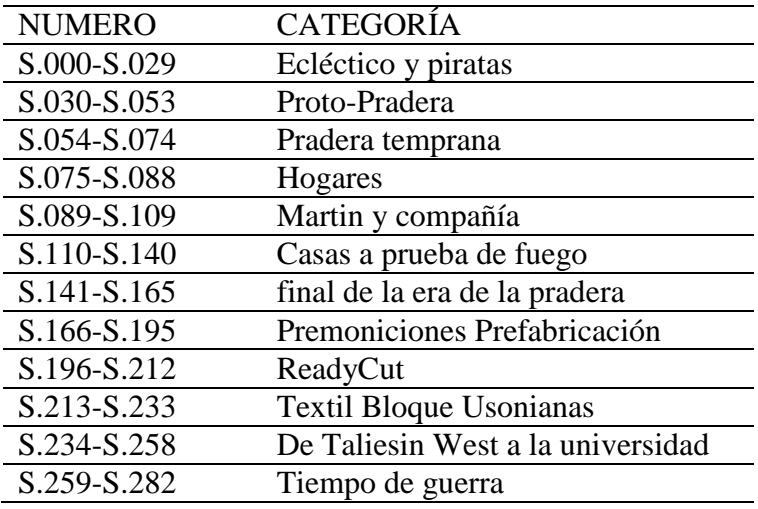

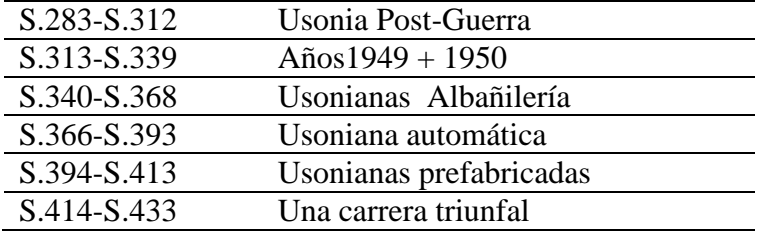

Utilizando el índice Storer, con algunas variaciones, principalmente consolidando algunos períodos que parecían repetitivos, he elaborado una periodización temporal que facilita la comprensión de la obra global y sus variaciones en el tiempo:

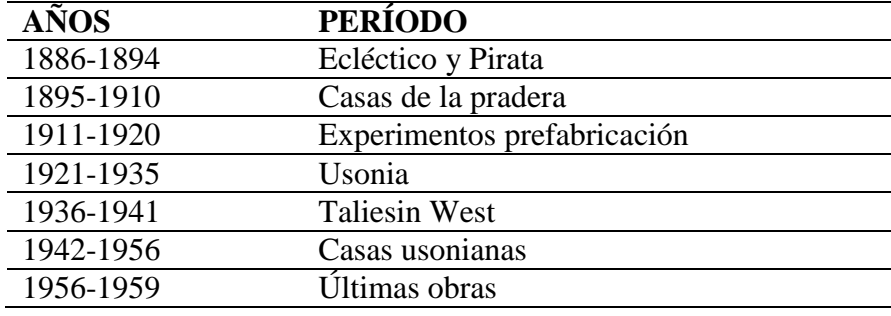

## 4.4.3. Información sobre el entorno histórico

En cuanto al entorno histórico, se ha tomado como base una serie de fenómenos históricos sociales, políticos, económicos, culturales, arquitectónicos, científicos y artísticos que pueden ser catalogados como de larga y mediana duración, que dará orden a la línea del tiempo principal, siendo éste elemento la visualización general y la interface básica del objeto. La información explicativa de cada uno será tomada de fuentes reconocidas.

Se han tomado los siguientes elementos:

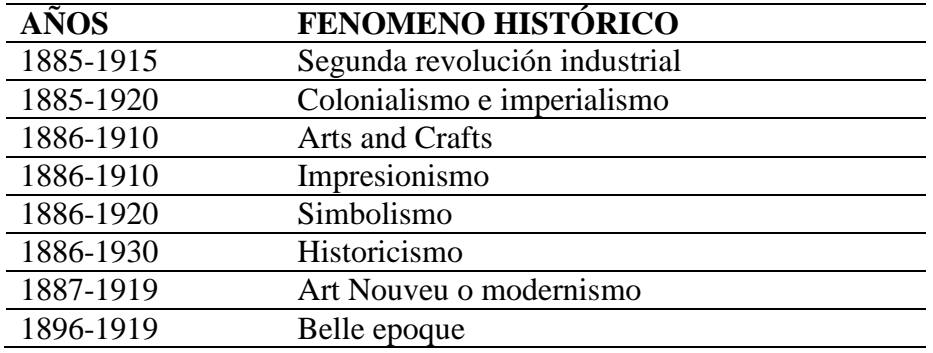

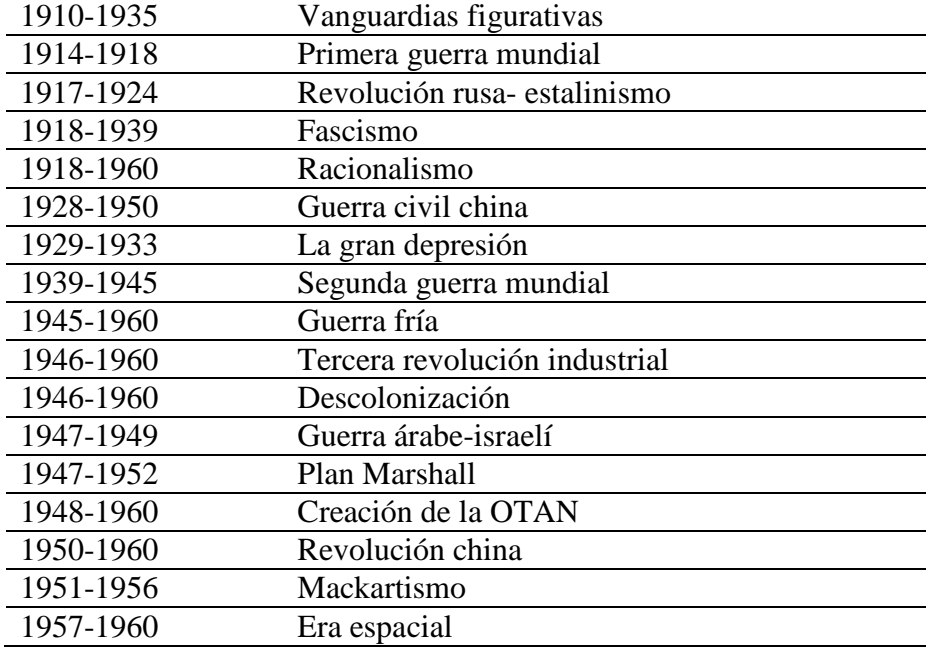

De otro lado, se incluyen una serie de eventos notables, económicos, políticos, sociales, culturales, arquitectónicos, científicos y artísticos en cada año. La información será tomada de varias fuentes, principalmente de Wikipedia, la antigua Encarta 2009 y de cronologías especializadas. También se incluirá información de la arquitectura ecuatoriana, que será tomada del texto "Guía Arquitectónica de Quito", de Evelia Peralta y Rolando Moya Tasquer, Editorial Trama, y de otros textos menores.

# **5. DISEÑO Y DESARROLLO DEL OBJETO MULTIMEDIA**

## 5.1. Diseño de la Interface Gráfica

La interface gráfica es el elemento visual que entra en contacto con el usuario y debe ser diseñada en función de criterios de facilidad de uso, navegabilidad, claridad gráfica y valores estéticos.

Los programas específicos para desarrollar líneas del tiempo tienen varias limitaciones (ver factibilidad técnica, pág. 16) . En primer lugar, están diseñados bajo un concepto elemental que entiende la LT como una simple sucesión de eventos y no considera una estructura combinada de ciclos históricos de tiempos largos y acontecimientos o coyunturas que el proyecto pretende; las herramientas en línea almacenan los productos en la red lo cual limitaría enormemente su utilización; algunos admiten la inclusión de una imagen por evento, ningún otro tipo de media; los eventos por nodo también están limitados; los programas gratuitos tienen limitaciones en el número de eventos.

Esta situación obliga a plantear una línea de tiempo que sea realizada con un software que permitacrear la estructura combinada de ciclos y acontecimientos propuesta en el proyecto. Se consideró la posibilidad de realizarlo con Adobe Flash, pero las dificultades técnicas de su manejo impiden esta opción (durante los estudios de la Maestría, vimos la herramienta alternativa Swish Max). Otra alternativa era hacerlo mediante páginas HTML hipervinculadas, pero esta opción también tenía limitaciones técnicas, por no manejar con solvencia el lenguaje de programación. Entonces la alternativa que se presenta como la más idónea es trabajarcon el programa de autor Neobook, ya que durante los estudios de Maestría hicimos varios ejercicios.

Neobook es un software diseñado para realizar libros electrónicos que combina muchas aplicaciones. Admiteanimación, video, música, narración, efectos visuales, vínculos a Internet y elementos interactivos

## Estructura de navegación

En primer lugar se debe establecer la estructura de navegación del objeto. La navegación puede darse de tres maneras:Navegación lineal, cuando los enlaces a los diferentes contenidos se estructuran en secuencia lineal; navegación jerárquica, cuando los enlaces entre los diferentes contenidos están organizados según niveles de jerarquía y navegación compuesta, cuando se combinan las dos anteriores. La más amigable es sin duda la compuesta, porque aporta mayor flexibilidad. En el presente trabajo he incorporado una navegación tipo anidado: cuando al pulsar un botón se abre una pantalla explicativa de los contenidos sin cambiar de página. Esto refuerza el concepto de unidad e interdependencia de los eventos, pues todo el tiempo permanece la vista del marco histórico general.

Estructura de navegación propuesta:

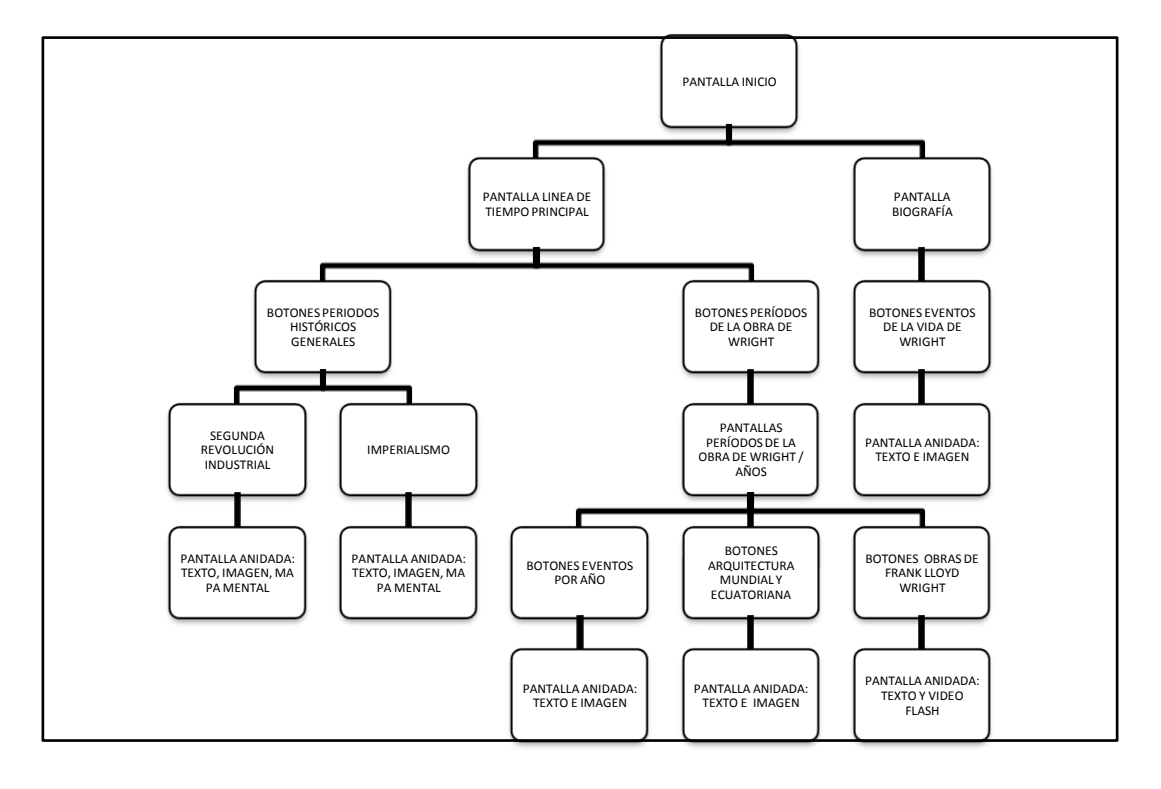

## 5.1.1. Diseño de la Interface Gráfica

En primer lugar, debemos considerar la resolución de pantalla a la que trabajará nuestro objeto. En este sentido, es necesario tomar en cuenta el enorme desarrollo de los equipos de computación actuales, lo que ha generalizado el uso de resoluciones mayores, por lo que considero adecuado diseñar el objeto para una pantalla de 1024 X 768, para un PC de escritorio.

Otro elemento que se debe considerar en el diseño es el color. En este sentido se utilizará principalmente una gama de colores amarillos y ocres, vinculados con los materiales, paisaje y significados de la obra de Wright, especialmente de las llamadas casas de la pradera.

Las pantallas serán diseñadas utilizando el siguiente software: Adobe Fireworks, Adobe Ilustrator y Adobe Photoshop

Después de varias pruebas de diseño, se ha decidido la siguiente estructura de las pantallas: 1. Pantalla inicio, con la información completa del objeto.

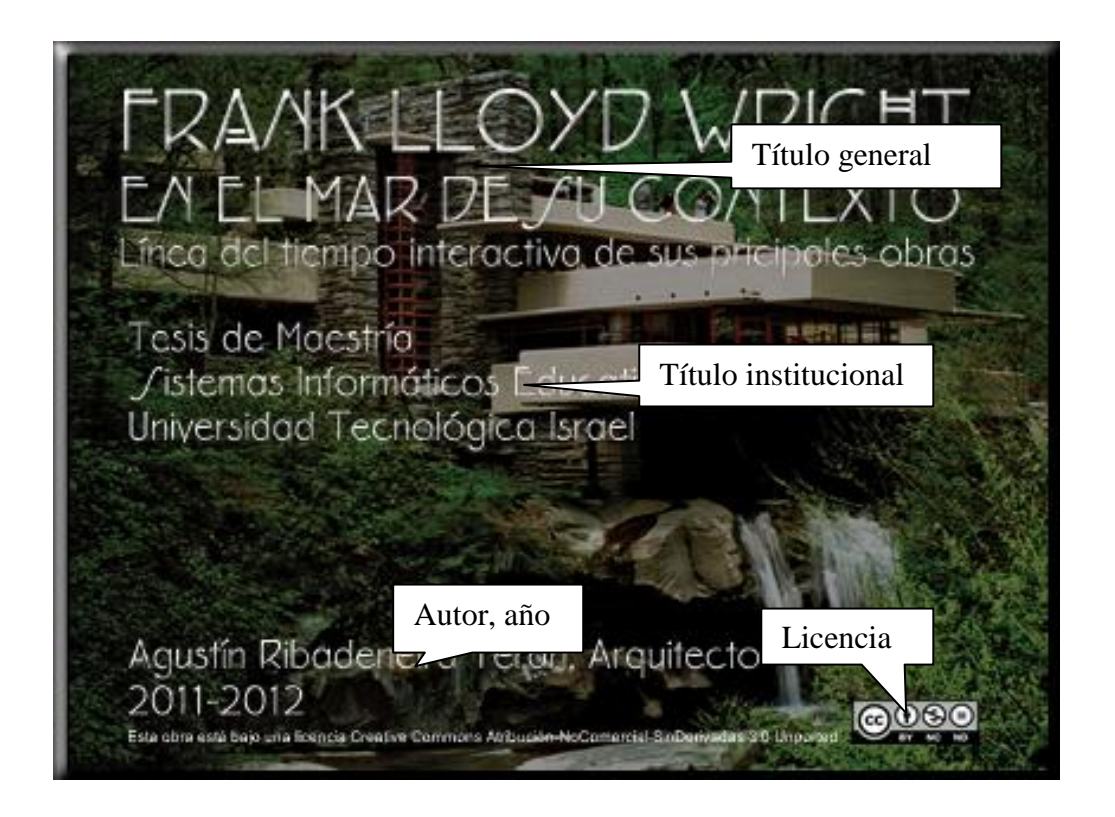

2. Pantalla maestra, que se mantendrá a lo largo de todo el objeto, y que está realizada utilizando la transparencia de una de las obras más conocidas de Wright, la Casa de la cascada.

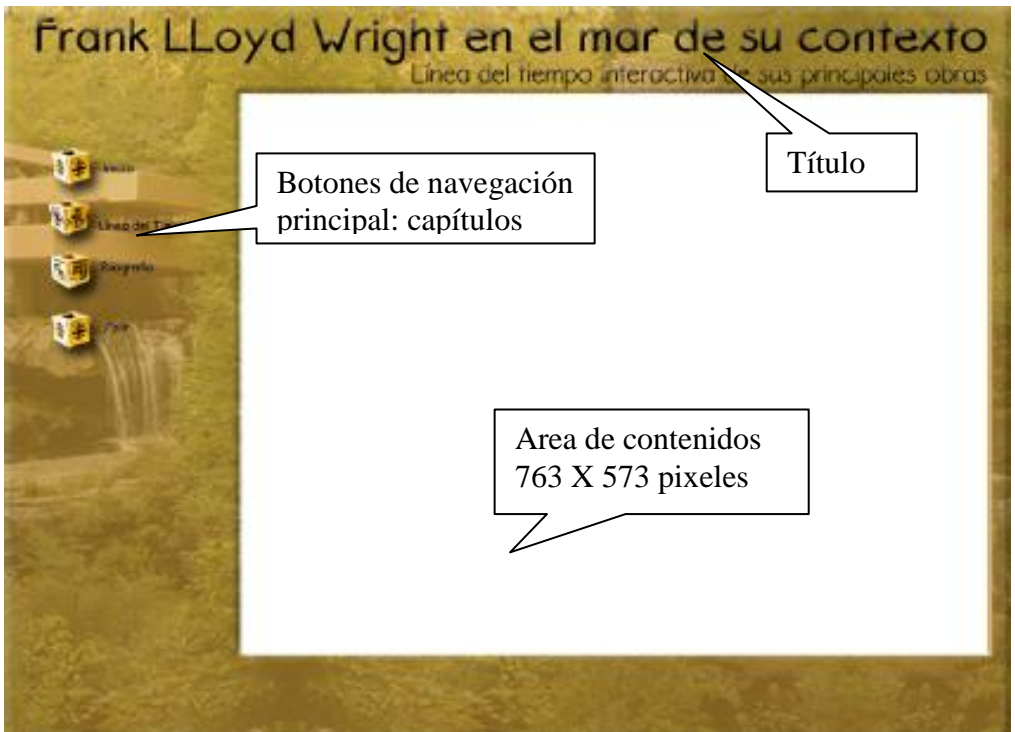

Los botones principales han sido diseñados utilizando las imágenes de los bloques textiles que Wright diseñó para realizar algunas de sus más interesantes obras.

3. Pantallas de contenidos:

a. Línea del tiempo principal 763 X 573:

Se trata de una pantalla que muestra todo el período histórico considerado de las obras de Frank Lloyd Wright: desde 1886 hasta 1960. Está estructurada en columnas con divisiones por quinquenios y éstos a su vez muestran franjas correspondientes a los años.

Aparecen representados con franjas de colores (botones) los diferentes períodos o ciclos históricos de mediana duración que tienen importancia para visualizar de manera global el contexto general en el que se desenvuelve la obra de Wright. Se han tomado los siguientes ciclos: Segunda revolución industrial, Colonialismo e imperialismo, Arts and Crafts, Impresionismo, Simbolismo, Historicismo, Art Nouveu o modernismo, Belle epoque, Vanguardias figurativas, Primera guerra mundial, Revolución rusa- estalinismo, Fascismo, Racionalismo, Guerra civil china, La gran depresión, Segunda guerra mundial, Guerra fría, Tercera revolución industrial, Descolonización, Guerra árabe-israelí, Plan Marshall, Creación de la OTAN, Revolución china, Macartismo, Era espacial.

En la parte inferior se destaca por la secuencialidad, las etapas de la obra de Wright. Se proponen los siguientes períodos: Ecléctico y Pirata, Casas de la pradera, Experimentos prefabricación, Usonia, Taliesin West, Casas usonianas, Últimas obras.

La sola visualización de esta pantalla, en la que constan los ciclos históricos generales y los períodos de la obra de Wright constituye el primer nivel de acercamiento a la línea del tiempo y permite ubicar de manera general la obra del arquitecto en el contexto de los acontecimientos mundiales más representativos.

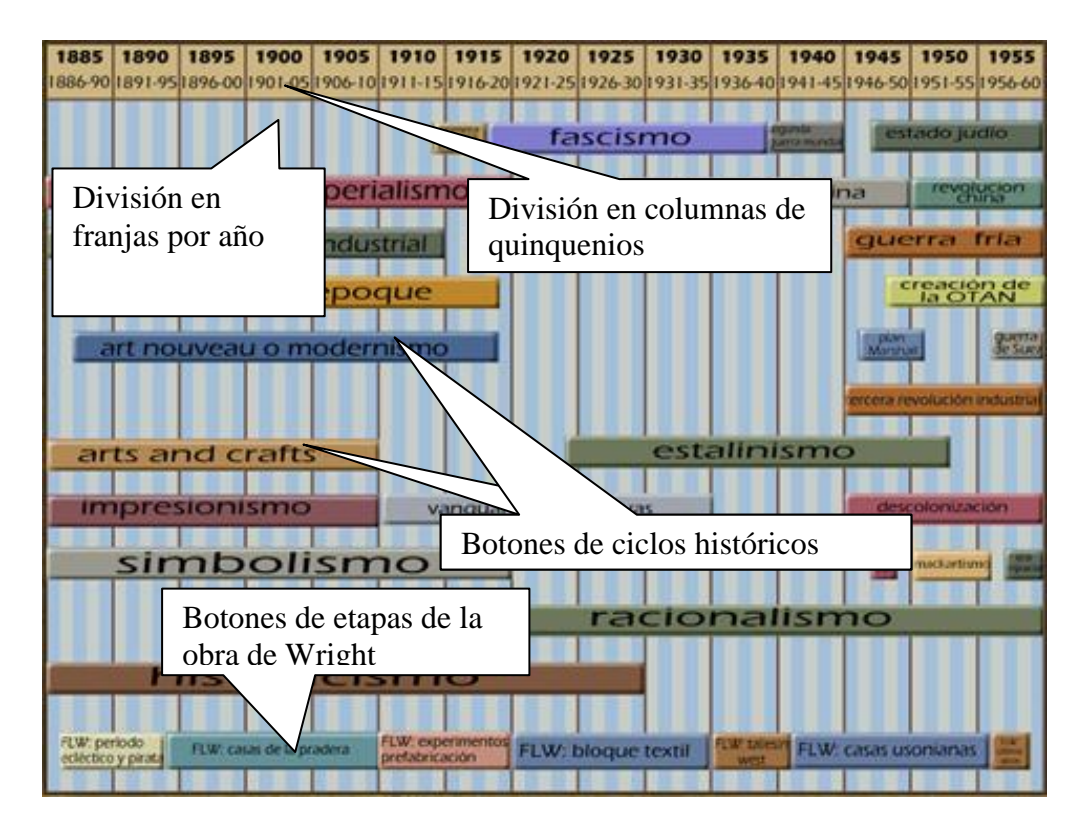

Dando clic con el mouse a los botones de ciclos históricos, accedemos a pantalla anidada con una explicación tomada de fuentes validadas y que incluye texto, imagen, video, mapas mentales.

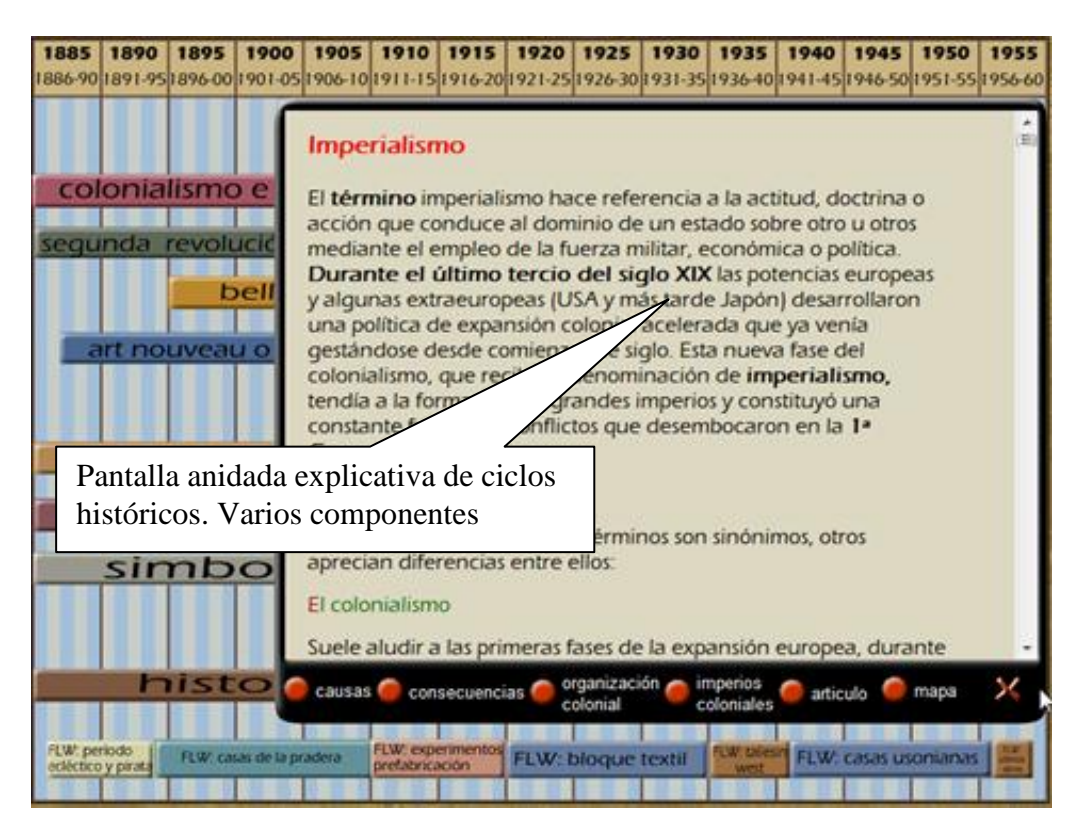
Dando clic con el mouse a los botones de los períodos de la obra de Wright, pasamos a la segunda pantalla de contenidos:

b. Pantalla período de la obra de Wright:

Esta pantalla, que penetra un nivel más particular del tiempo, está dividida en columnas por año, manteniendo el criterio de quinquenios por cada pantalla. En la parte superior está el botón de período de la obra de Wright. Le siguen los botones de eventos mundiales por año. En las columnas se colocan los botones de obras importantes, elaborados con una imagen de la obra; los de obras de FLW en color y los de arquitectura mundial y ecuatoriana en blanco y negro.

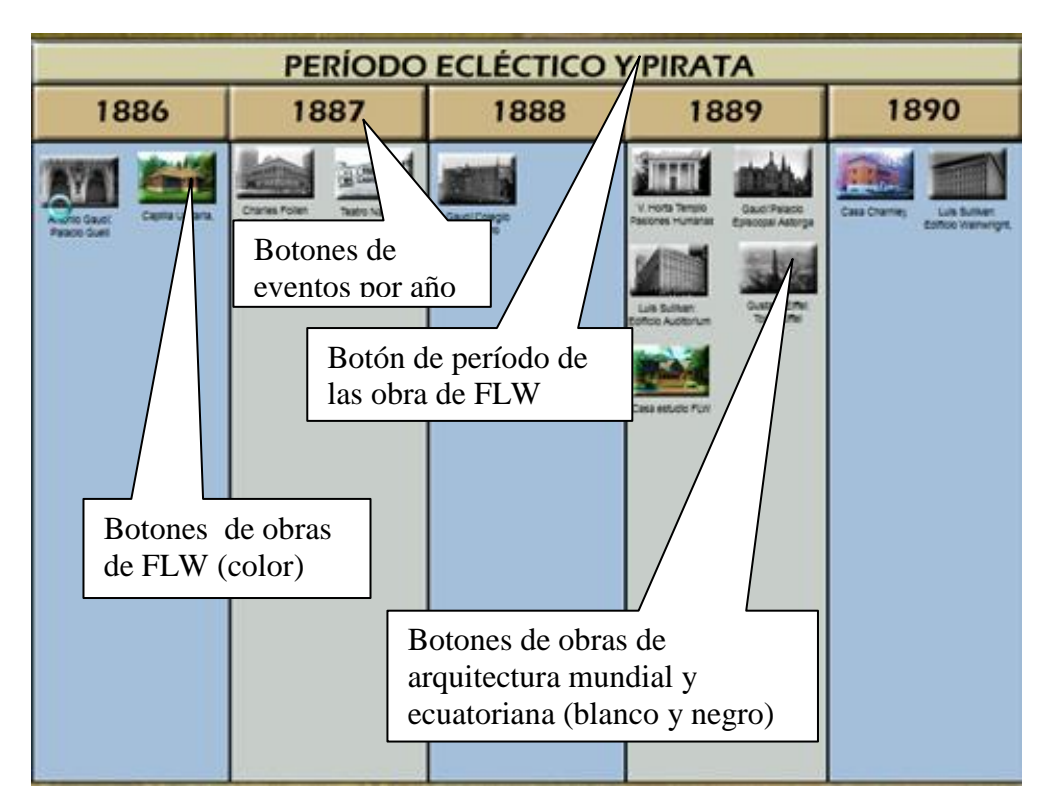

Si damos clic en el botón periodo de la obra de Wright, se despliega una pantalla anidada con una explicación de las características del período, en HTML, con texto e imágenes.

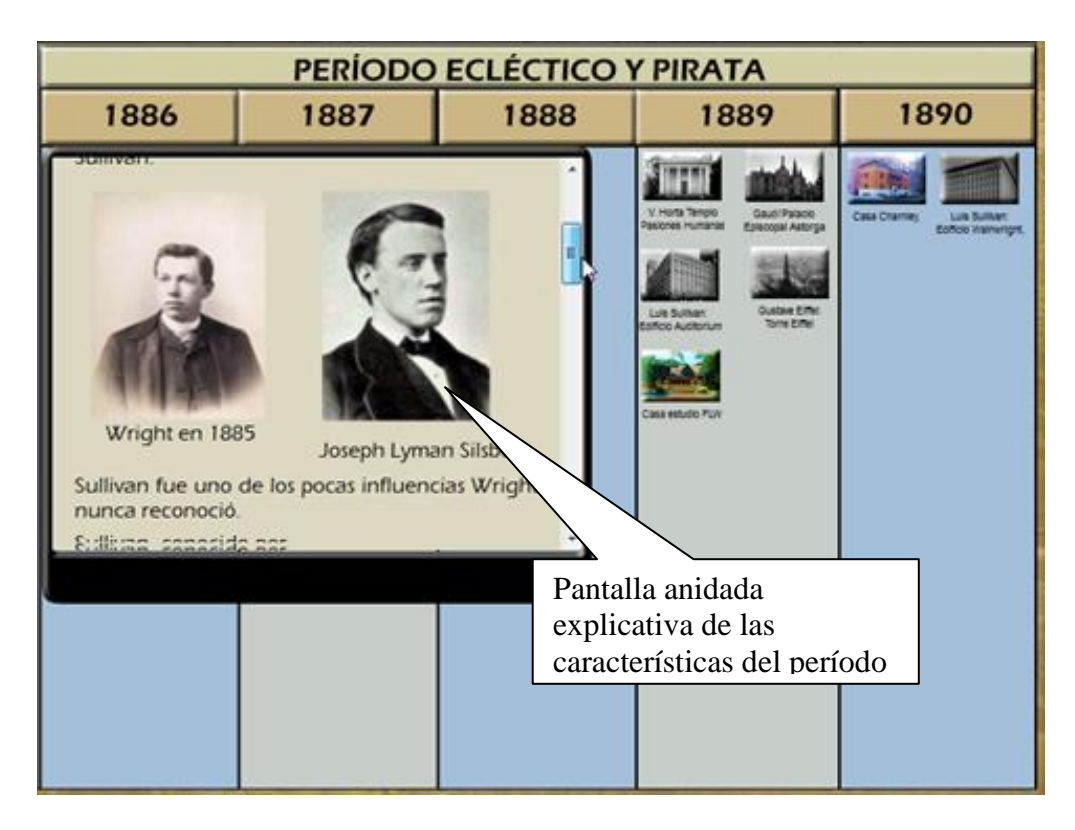

Con un clic en los botones de años accedemos a una pantalla anidad de acontecimientos mundiales, en HTML, con texto e imágenes.

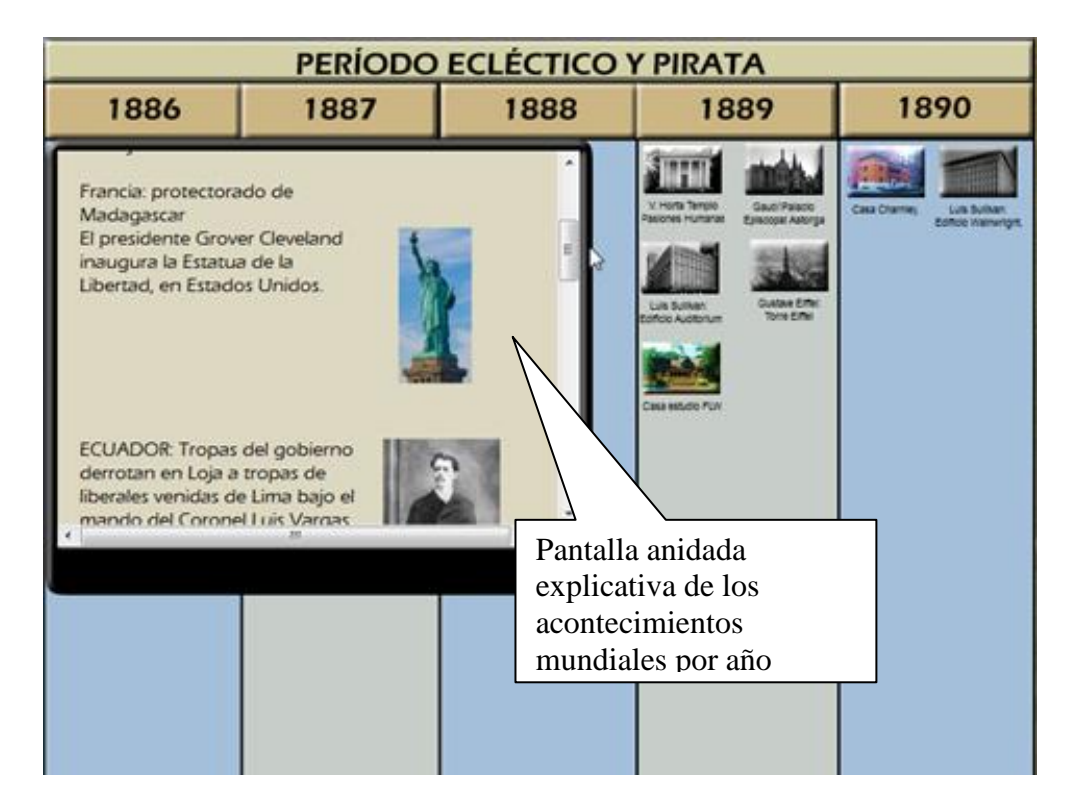

Un clic en los botones de obras mundiales y ecuatorianas despliegan una pantalla anidada de una secuencia flash de imágenes y texto.

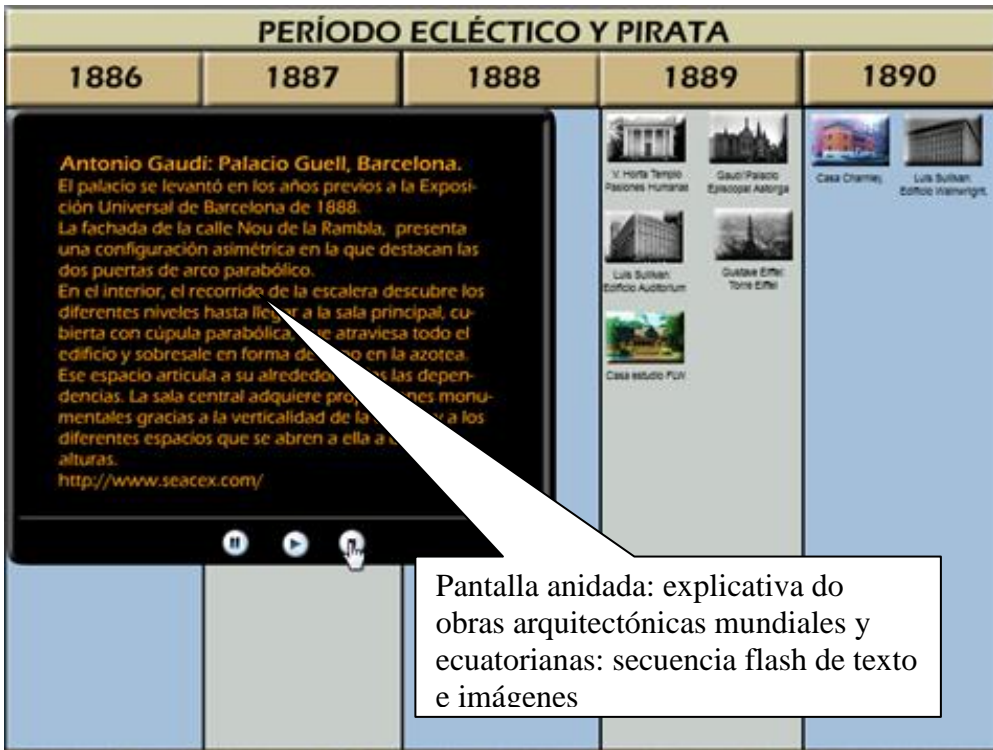

Un clic en los botones de obras de FLW despliega una pantalla con una secuencia de texto

introductorio, narración e imágenes.

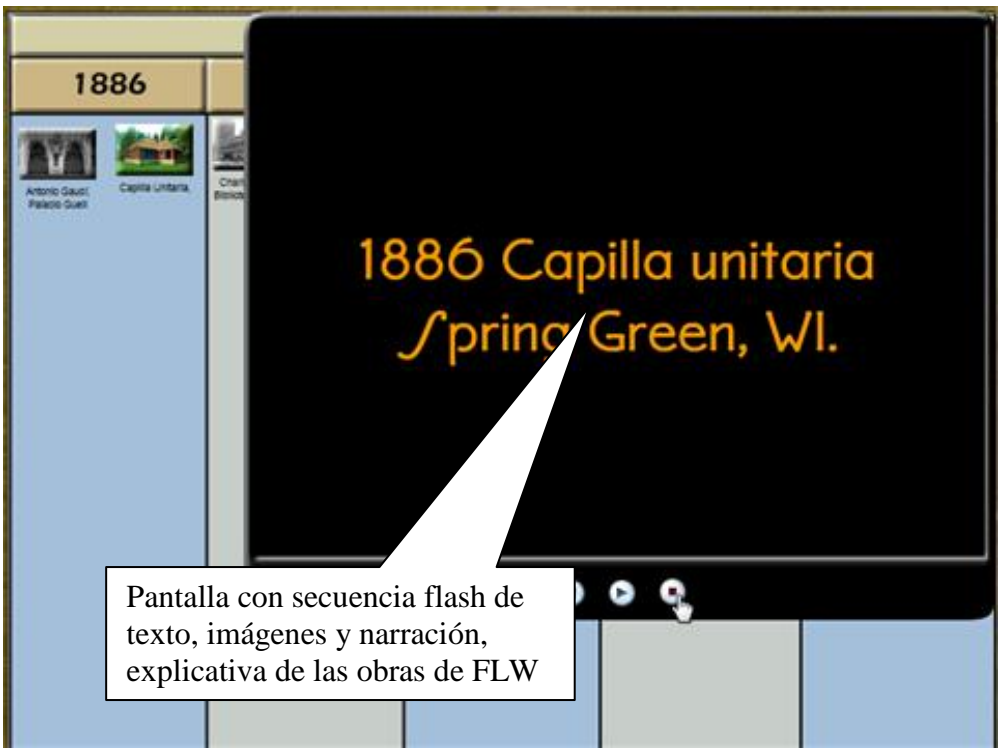

c.- Pantalla de biografía

La pantalla de biografía de Frank Lloyd Wright está dividida en cuatro franjas horizontales, a su vez divididas en años, de acuerdo a los años en los que hay eventos importantes en la vida de Wright, principalmente aquellos que ayudan a comprender mejor su obra. Al interior de las columnas se ubican pequeños botones que indican los eventos importantes.

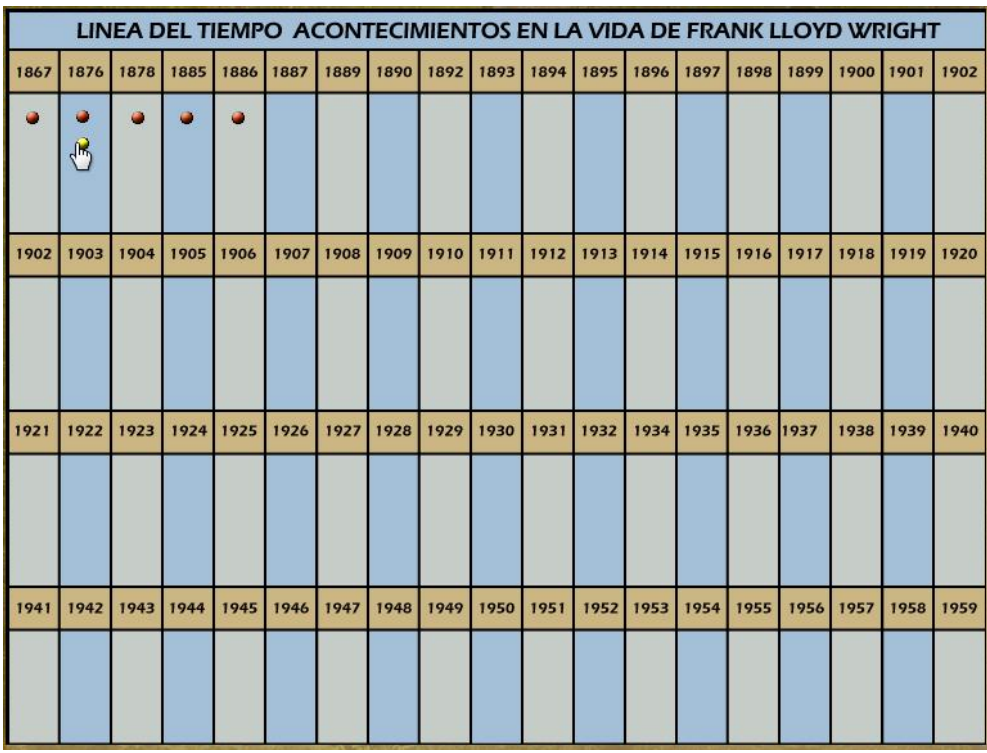

Dando clic en los puntos, aparece una pantalla explicativa en HTML con texto e imagen.

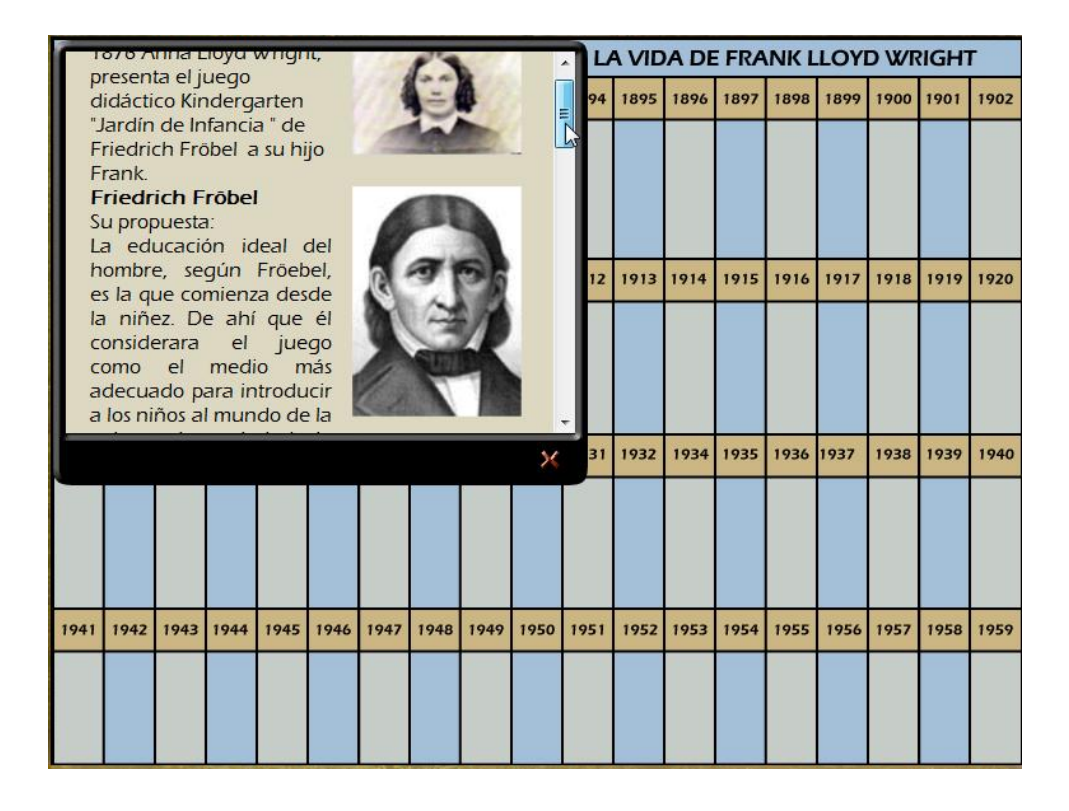

- 5.2. Diseño de componentes
	- a. Pantalla anidada explicativa de períodos históricos generales

Los períodos históricos generales son fenómenos de mediana y larga duración y no pueden ser traducidos a eventos o coyunturas anuales, sino que deben ser explicados más detalladamente. Se presenta la explicación en una pantalla de 580 X 470. Se tomarán textos explicativos de fuentes reconocidas en HTML, incorporando imágenes, mapas mentales, mapas geográficos, video, etc., a fin de entregar una información muy organizada quepermitala comprensión de cada tema.

b. Pantalla anidada explicativa de las obras de Frank Lloyd Wright

La explicación de las obras de Wright es tomada de textos históricos reconocidos y en algunos casos de autoría propia. Está realizada en flash de 580 X 470, con un texto introductorio, y una secuencia de imágenes con narración y música de fondo.

c. Pantalla anidada explicativa de eventos importantes por año

Pantalla de 420 X350, realizada en HTML, con texto e imágenes. Se incluyen los eventos económicos, sociales, políticos y culturales más importantes de cada año.

d. Pantalla anidada explicativa de períodos de la obra de FLW Pantalla de 420 X350, realizada en HTML, con texto e imágenes.

e. Pantalla anidada explicativa de las obras arquitectónicas mundiales Pantalla de 420 X350, realizada en flash. Incluye un texto corto explicativo y una secuencia de imágenes.

f. Pantalla anidada explicativa de eventos en la vida de Frank Lloyd Wright Pantalla de 420 X350, realizada en HTML, con texto e imágenes.

#### 5.3. Desarrollo

Para desarrollar el objeto multimedia se utilizó el software de autor Neobook, que tiene interesantes características: está basado en pantallas, permite la integración de muchos elementos: texto, imagen, video, sonido, etc., su utilización es relativamente sencilla y permite ensamblar el producto final en un archivo ejecutable.

Es necesario aclarar que debido al enorme volumen de información que implica la realización total de objeto multimedia (más de trescientas obras de Frank Lloyd Wright y probablemente mayor número de obras mundiales y ecuatorianas), se plantea para la presente tesis la realización del primer período de las obras de Wright, y dejar establecida la frontera total del trabajo, que será realizada de manera personal después.

El siguiente paso es ensamblar los diferentes elementos en las pantallas de Neobook para lograr una navegación sencilla.

### **6. CONCLUSIONES Y RECOMENDACIONES**

#### 6.1. Conclusiones

Apoyado en todos los elementos que en la presente Tesis he estudiado a lo largo de su desarrollo, considero importante plantear las siguientes conclusiones:

- Como un elemento primordial, considero que la realización de objetos multimedia, sea que se trate de algo simple, como una presentación de pantallas en Power Point, o de algo más complejo, es fundamental que se lo haga desde una perspectiva pedagógica global, que se plantee la superación de los modelos tradicionales. Lo que generalmente ha estado sucediendo es que, debido a la popularización y amigabilidad del software ofimático, especialmente de Microsoft, los profesores se inicien en el uso de herramientas informáticas aplicadas a la educación, para reforzar la clase magistral y el modelo tradicional sin vislumbrar las reales potencialidades de la informática, inserta en un nuevo esquema que otorgue mayor peso a las actividades autónomas guiadas por el maestro.
- En relación al punto anterior, también se debe aclarar que el uso de Power Point se ha convertido en una muletilla para considerar niveles de "modernidad" en las asignaturas y su aplicación generalmente es incorrecta, ya que se proponen presentaciones en las que las pantallas están llenas de texto que el expositor (y el auditorio) leen, cuando el verdadero cometido de ese software es poner a la vista elementos que refuercen visualmente la exposición oral, resaltando alguna palabra clave o desplegando imágenes alusivas al tema.
- Tomando en cuenta los diferentes elementos desarrollados, que implican conocimientos en Pedagogía y Didáctica, Sistemas Informáticos, Diseño Gráfico, etc. , una conclusión importante para las Instituciones Educativas es que se debe propender a la conformación de equipos multidisciplinarios para la elaboración de materiales para

la educación, con la participación de pedagogos, técnicos informáticos, diseñadores gráficos, y los profesores especialistas en las diferentes disciplinas profesionales. Existe un enorme retraso en nuestro país en este campo y los aportes de otros países no siempre son aplicables a nuestra realidad, por lo que debemos hacer enormes esfuerzos para crear nuestras propias herramientas.

- Considerando el enorme desarrollo y penetración en nuestra vida cotidiana de la informática, que ha llegado a crear espacios y personajes ficticios para la realización de sorprendentes películas y juegos de video (Avatar, Tintin, etc.), y nos ha involucrado en su uso cotidiano (compras, pagos, registros, consultas, todo a través de Internet) y ha creado una nueva manera de ver y manejar el mundo, nos damos cuenta de la distancia que existe entre esos avances y las aplicaciones en la educación. Se puede decir que el índice de calidad de toda propuesta en cualquier campo está afectado por esa nueva realidad y el gran reto para la educación es tratar de alcanzarlo.
- Las Instituciones Educativas deben aprovechar la situación planteada por el Estado en relación a las tecnologías de le información y comunicación (ver páginas 34-36), que muestra un gran interés por mejorar la dotación y aplicación de las tecnologías en el campo de la educación. Esto significa que estarán favorecidas las acciones e inversiones en este sentido. Considero que es una oportunidad inmejorable para crear unidades especializadas para la aplicación de las Tics, creando entornos virtuales de aprendizaje para educación línea (e-learning) y el desarrollo de objetos de aprendizaje para estrategias "mezcladas" (blendedlearning).
- Mi apasionamiento en investigar la obra de Frank Lloyd Wright desde hace algunos años me ha permitido contar con muchísima información que en la actualidad, con la presente tesis he encontrado la forma más idónea de ponerla a disposición de los estudiantes. Por eso considero que la realización de objetos de aprendizaje deben tener estar fundamentados en procesos investigativos, que implican la recopilación de la información relevante para el objeto y que en algunos casos pueden exigir trabajo interdisciplinario y tiempos dilatados.

6.2. Recomendaciones.

- Considero que en situaciones como la mía, en las que el maestrante está inserto en una Institución educativa, se puede plantear una relación especial con la Universidad Tecnológica Israel, que a través de convenios o algún tipo de compromiso se puedan realizar trabajos que tengan una utilidad concreta, productos tecnológicos que podrían incluso generar algún tipo de rentabilidad para la Universidad. La Universidad, por ejemplo, podría ofrecer servicios de consultoría en los campos de informática y educación a otras Universidades o a instituciones de educación media y básica.
- Una recomendación que considero importante, dirigida a las Instituciones Educativas es la de crear una unidad especial para la preparación centralizada de materiales para la enseñanza. Esto va a permitircrear equipos multidisciplinarios, desarrollar proyectos de interés general, concentrar los esfuerzos en lo más importante, aprovechar los saberes dispersos de los profesores y sobre todo iniciar un proceso consciente de incorporación de la tecnología a la educación, que supere la improvisación.
- Los profesores que, presionados por las circunstancias se aventuran a preparar materiales digitales para "reforzar" sus clases magistrales, situación que se ve con mucha frecuencia en mi Facultad, deben comprender que la computadora es una herramienta especializada y como tal, su uso está orientado a cumplir funciones específicas. Es muy frecuente ver que se transcriben documentos enteros a presentaciones de pantallas, para que el orador "lea" y "haga leer" al auditorio su disertación. Es un uso incorrecto, producto de la ignorancia y el apresuramiento por "modernizarse". Es necesario entonces recomendar la socialización del uso correcto de las herramientas informáticas, la capacitación de los maestros en temas tecnológicos a la vez que en temas de Pedagogía y Didáctica, para lograr el cambio del modelo educativo.

Aprovechar la importancia que el Estado le ha dado a las TICS en el ámbito de la  $\bullet$ Planificación, desarrollando proyectos ambiciosos que incluyan formación y capacitación, dotación de infraestructura y creación de materiales especializados. En la facultad de Arquitectura estamos proponiendo la creación de un Centro de Estudios Informáticos de Arquitectura, adjunto al Instituto Superior de Investigaciones y Posgrado, que incorpore investigación, servicios, capacitación, laboratorio y producción de materiales para la enseñanza.

- 1 ASTE Margarita. Clases de computación un obstáculo para la integración de la tecnología a la educación. [http://www.quipus.com.mx/nueva-pagina](http://www.quipus.com.mx/nueva-pagina-quipus/revista/fivestar/r7clasco.htm)[quipus/revista/fivestar/r7clasco.htm](http://www.quipus.com.mx/nueva-pagina-quipus/revista/fivestar/r7clasco.htm)
- 2 BENÉVOLO, Leonardo. Historia de la Arquitectura Moderna. Editorial Gius. Roma, Bari, 1960. Primera edición.
- 3 BIERMANN Verónica. Et. Alt. Teoría de la Arquitectura del Renacimiento a la actualidad. Colonia: Editorial Taschen. 2003
- 4 CASTELLS, Manuel. La era de la información. Vol. 1. La sociedad red. Alianza Editorial. Madrid. 2000
- 5 CONSEJERÍA DE EDUCACIÓN, Ciencia y Tecnología. *Dirección General de Ordenación, Renovación y Centros.* Mérida, 2001. pdf. (en línea). Disponible en: <http: [www.ub.es/histodidactica>](http://www.ub.es/histodidactica)
- 6 CONSEJO DE COORDINACIÓN ACADÉMICA. Facultad de Arquitectura y Urbanismo. Rediseño Curricular para la Carrera de Arquitectura y Urbanismo. Mimeo. 2009
- 7 DE FUSCO Renato. Historia de la arquitectura contemporánea. Madrid. H.Blume Ediciones. 1981.
- 8 UNIVERSIDAD CENTRAL DEL ECUADOR Estatuto de la. Editorial Universitaria. Quito. 2010
- 9 COMO APRENDEN LOS ESTUDIANTES <http://www.eduteka.org/ComoAprendenLosEstudiantes.php>
- 10 JONASSEN David. Computadores como herramientas de la mente. En línea, descargable en: <http://www.eduteka.org/modulos.php?catx=9&idSubX=272&ida=78&art=1>
- 11 MALDONADO Carlos, Una pequeña y Personal historia de la Facultad. Revista de la Facultad de Arquitectura y Urbanismo Nº 3. Quito. 1976
- 12 MOREIRA Rubén, Et. Alt. PRIMER SEMINARIO ACADÉMICO FAU. Centro Audiovisual FAU. 1983.
- 13 PAPERT Seymour. The Children`s Machine: Rethinking School in the Age of the Computer. 1993.
- 14 PRATS Joaquín, Enseñar Historia: notas para una didáctica renovadora. JUNTA DE EXTREMADURA
- 15 RIBADENEIRA Terán Agustín. Traducción.MRecueil et paralléle des édifices de toutgenreanciens et modernes. Índice. 2011
- 16 LEY DE RÉGIMEN TRIBUTARIO INTERNO DE ECUADOR Reglamento para la aplicación de la. Mayo de 2008. [http://www.derechoecuador.com/index.php?option=com\\_content&task=view&id=44](http://www.derechoecuador.com/index.php?option=com_content&task=view&id=4424) [24](http://www.derechoecuador.com/index.php?option=com_content&task=view&id=4424)
- 17 DURAND, Jean-Nicolas-Louis.ServiceCommun de la DocumentationUniversity of Strasbourg - Digital oldbooks.: [http://num-scd-ulp.u](http://num-scd-ulp.u-strasbg.fr:8080/view/authors/Durand,_Jean-Nicolas-Louis.html)[strasbg.fr:8080/view/authors/Durand,\\_Jean-Nicolas-Louis.html](http://num-scd-ulp.u-strasbg.fr:8080/view/authors/Durand,_Jean-Nicolas-Louis.html)
- ZEVI Bruno. Verso un´architetturaorganica. Turín. Editorial Einaudi. 1945.
- [http://catarina.udlap.mx/u\\_dl\\_a/tales/documentos/lad/barba\\_g\\_f/glosario.pdf.](http://catarina.udlap.mx/u_dl_a/tales/documentos/lad/barba_g_f/glosario.pdf)
- <http://www.iqcelaya.itc.mx/~vicente/Programacion/Lenguajes.pdf>
- [http://es.wikipedia.org/wiki/Lenguaje\\_formalizado](http://es.wikipedia.org/wiki/Lenguaje_formalizado)
- <http://rincondelvago.com/niveles-y-barreras-de-comunicacion.html>
- [http://redsimonrodriguez.blogspot.com/2009/03/franz-hinkelammert-sobre-el](http://redsimonrodriguez.blogspot.com/2009/03/franz-hinkelammert-sobre-el-trabajo.html)[trabajo.html](http://redsimonrodriguez.blogspot.com/2009/03/franz-hinkelammert-sobre-el-trabajo.html)
- [http://ares.unimet.edu.ve/programacion/psfase3/modII/biblio/](http://ares.unimet.edu.ve/programacion/psfase3/modII/biblio/%20Enfoques_sobre_el_aprendizaje1.pdf)  [Enfoques\\_sobre\\_el\\_aprendizaje1.pdf](http://ares.unimet.edu.ve/programacion/psfase3/modII/biblio/%20Enfoques_sobre_el_aprendizaje1.pdf)
- <http://grup1ustic.wikispaces.com/Conductismo>
- [http://es.wikipedia.org/wiki/Psicolog%C3%ADa\\_de\\_la\\_Gestalt](http://es.wikipedia.org/wiki/Psicolog%C3%ADa_de_la_Gestalt)
- [www.c5.cl/ntic/docs/colaborativo/modelos.pdf](http://www.c5.cl/ntic/docs/colaborativo/modelos.pdf)
- <http://cmc.ihmc.us/papers/cmc2004-290.pdf>
- [http://paradigmaseducativosuft.blogspot.com/2011/05/teoria-del-aprendizaje](http://paradigmaseducativosuft.blogspot.com/2011/05/teoria-del-aprendizaje-significativo-de.html)[significativo-de.html](http://paradigmaseducativosuft.blogspot.com/2011/05/teoria-del-aprendizaje-significativo-de.html)
- <http://ausubel.idoneos.com/index.php/367627>
- [http://impara.cmappers.net/Espaniol/\\_layouts/Navigator.aspx?r=4](http://impara.cmappers.net/Espaniol/_layouts/Navigator.aspx?r=4)
- [http://es.wikipedia.org/wiki/Lev\\_Vygotski](http://es.wikipedia.org/wiki/Lev_Vygotski)
- [\(http://www.eduteka.org/modulos.php?catx=4](http://www.eduteka.org/modulos.php?catx=4)
- [http://rubenama.com/articulos/aplicacion\\_categorias\\_temporales\\_trepat.pdf](http://rubenama.com/articulos/aplicacion_categorias_temporales_trepat.pdf)
- [\(http://www.un.org/es/documents/udhr/index.shtml](http://www.un.org/es/documents/udhr/index.shtml)
- [http://es.wikipedia.org/wiki/Convenio\\_de\\_Berna\\_para\\_la\\_Protecci%C3%B3n\\_de\\_las](http://es.wikipedia.org/wiki/Convenio_de_Berna_para_la_Protecci%C3%B3n_de_las_Obras_Literarias_y_Art%C3%ADsticas) [\\_Obras\\_Literarias\\_y\\_Art%C3%ADsticas](http://es.wikipedia.org/wiki/Convenio_de_Berna_para_la_Protecci%C3%B3n_de_las_Obras_Literarias_y_Art%C3%ADsticas)
- [http://es.wikipedia.org/wiki/Derecho\\_de\\_autor](http://es.wikipedia.org/wiki/Derecho_de_autor)
- [http://www.asambleanacional.gov.ec/documentos/constitucion\\_de\\_bolsillo.pdf](http://www.asambleanacional.gov.ec/documentos/constitucion_de_bolsillo.pdf)
- <http://www.iepi.gob.ec/index.php?module=contenido&tid=9>
- <http://nopiedra.wordpress.com/2008/02/20/tipos-de-licencias-creative-commons>
- <http://creativecommons.org/about/history>
- <http://www.utpl.edu.ec/comunicacion/2008/04/creative-commons-ecua>
- <http://www.microsoft.com/download/en/details.aspx?displaylang=en&id=18413>
- [http://memory.loc.gov/cgi-bin/query/D?hh:1:./temp/~pp\\_TXnK:](http://memory.loc.gov/cgi-bin/query/D?hh:1:./temp/~pp_TXnK):
- <http://allwrightsite.net/flwbuild.html>
- <http://www.cypgrp.com/flw>
- <http://www.marin.org/mc/pos/flw/index.html>
- <http://www.sidesways.com/fllw/>
- <http://www.adelaide.net.au/~jpolias/FLW/>
- <http://www.leighmgt.com/SteveSheet/wright.htm>
- <http://www.delmars.com/wright/flwright.htm>
- <http://www.pbs.org/flw>
- [http://www.bc.edu/bc\\_org/avp/cas/fnart/fa267/FLW.html](http://www.bc.edu/bc_org/avp/cas/fnart/fa267/FLW.html)
- <http://www.ocaiw.com/wright1.htm>
- <http://www.geocities.com/Athens/Oracle/1050/index.html>
- <http://www.fllwright.com/>
- <http://www.taliesinpreservation.org/>
- <http://www.savewright.org/>
- <http://www.nthp.org/>
- [http://www.bc.edu/bc\\_org/avp/cas/fnart/links/flw\\_links.html](http://www.bc.edu/bc_org/avp/cas/fnart/links/flw_links.html)
- [http://dmoz.org/Arts/Architecture/Architectural\\_History/Architects/Wright,\\_Frank\\_L](http://dmoz.org/Arts/Architecture/Architectural_History/Architects/Wright,_Frank_Lloyd/) [loyd/](http://dmoz.org/Arts/Architecture/Architectural_History/Architects/Wright,_Frank_Lloyd/)
- <http://compbio.caltech.edu/~sjs/lautnerb.htm>

# **ANEXOS**

## **TABLA DE CUADROS E ILUSTRACIONES**

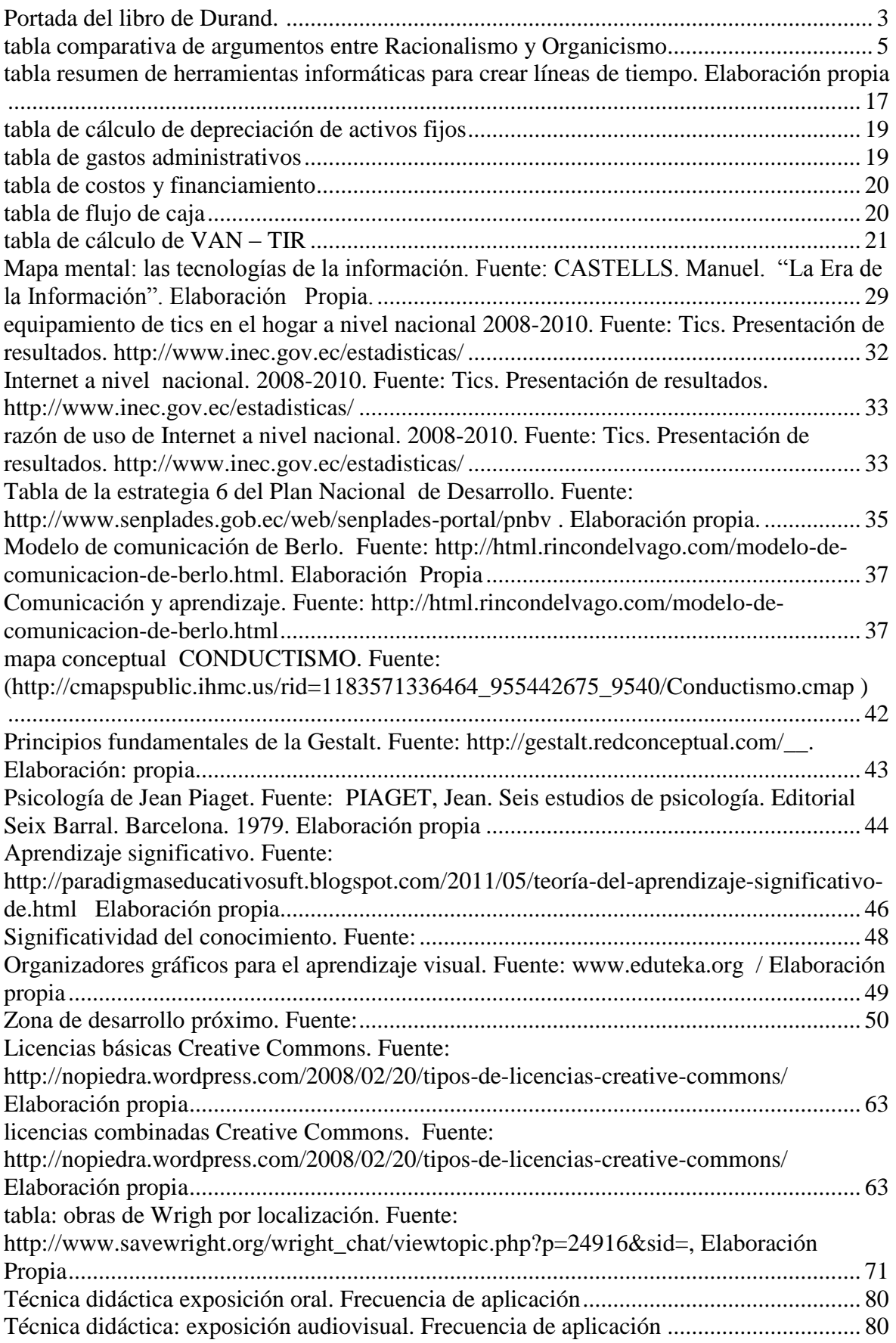

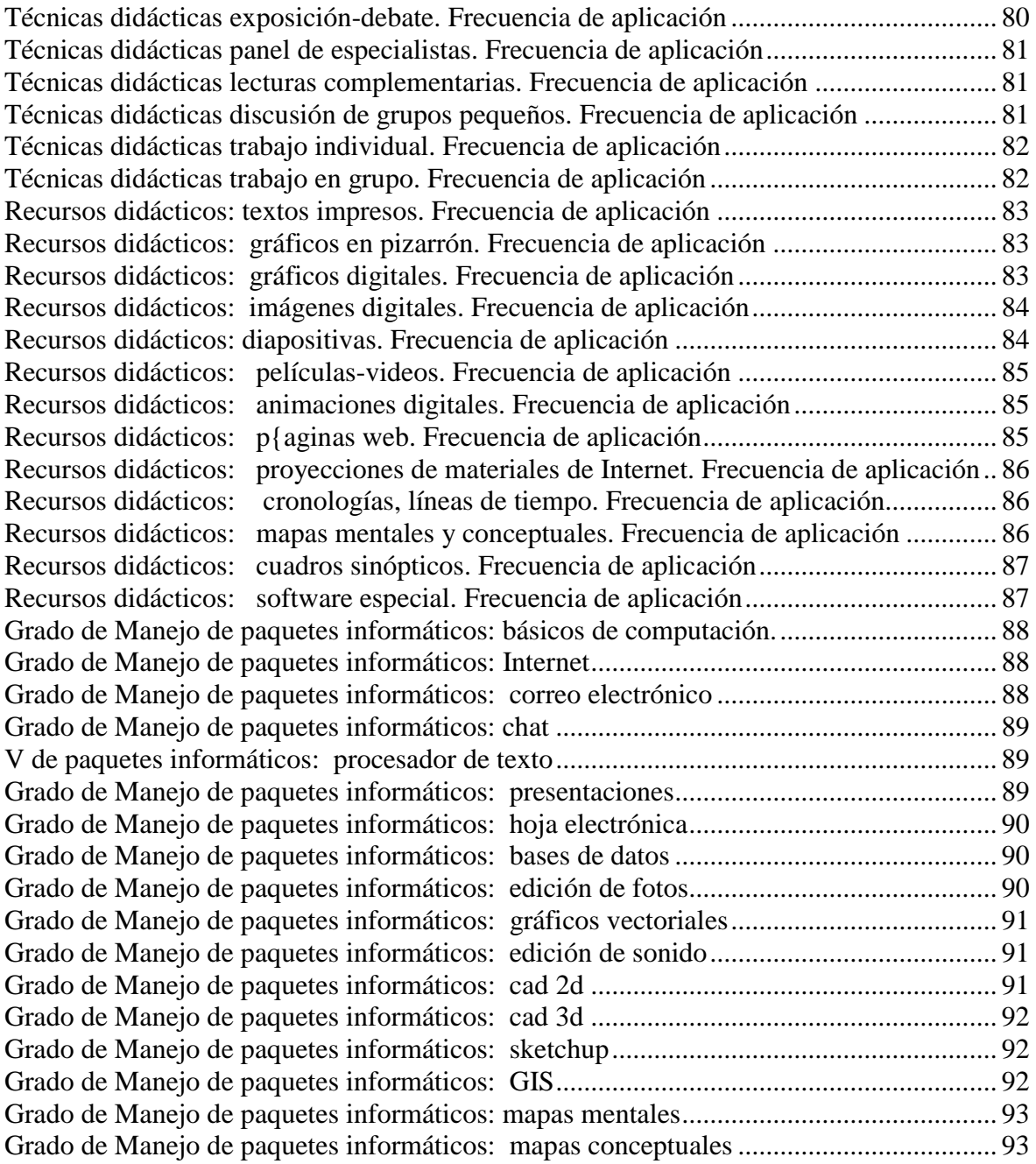